**Universidad de Costa Rica**

**Facultad de Ingeniería**

**Escuela de Ingeniería Civil**

**Determinación experimental de parámetros de micro-modelado para muros de mampostería confinada reforzada**

Trabajo de Graduación

Para obtener el grado de Licenciatura en Ingeniería Civil

Presenta:

**Aura María Álvarez Yee**

Director de Proyecto de Graduación:

**Dr.-Ing. Diego A. Hidalgo-Leiva**

Ciudad Universitaria Rodrigo Facio

Director:

Dr.-Ing. Diego Hidalgo Leiva

Asesor:

Ing. Álvaro Poveda Vargas, M. Se

 $22$ 

Asesor:

Ing. Alejandro Navas Carro, M. Se

churaftvarez

Estudiante:

Aura María Álvarez Yee

**Fecha:** 2021, diciembre

**La suscrita, Aura María Álvarez Yee**, cédula 1-1694-0676, estudiante de la carrera de Licenciatura en Ingeniería Civil de la Universidad de Costa Rica, con número de carné B60410, manifiesta que es autora del Proyecto Final de Graduación **Determinación experimental de parámetros de micro-modelado para muros de mampostería confinada reforzada**, bajo la dirección del Dr.-Ing. Diego Hidalgo Leiva, quien en consecuencia tiene derechos compartidos sobre los resultados de esta investigación. Además, declara que no tiene ninguna situación de conflicto de interés real, potencial o evidente, en relación con las empresas mencionadas en el presente trabajo.

Asimismo, hago traspaso de los derechos de utilización del presente trabajo a la Universidad de Costa Rica, para fines académicos: docencia, investigación, acción social y divulgación.

**Nota:** De acuerdo con la Ley de Derechos de Autor y Derecho Conexos N° 6683, Artículo 7 (versión actualizada de julio de 2001); "no podrá suprimirse el nombre del autor en las publicaciones o reproducciones, ni hacer en ellas interpolaciones, sin una conveniente distinción entre el texto original y las modificaciones o adiciones editoriales". Además, el autor conserva el derecho moral sobre la obra, Articulo 13 de esta ley, por lo que es obligatorio citar la fuente de origen cuando se utilice información contenida en esta obra.

# <span id="page-4-0"></span>**Dedicatoria**

A mi familia, amigos y compañeros.

## <span id="page-5-0"></span>**Agradecimientos**

A mi familia, por brindarme la ayuda y apoyo necesario para poder llegar a donde estoy.

Al director de este proyecto el Dr.-Ing. Diego Hidalgo, por el apoyo brindado en este proyecto.

A mis asesores, el Ing. Álvaro Poveda y el Ing. Alejandro Navas, por la ayuda brindada para el trabajo, así como las enseñanzas a lo largo de los cursos y de mi carrera.

Al personal del Laboratorio de Ingeniería Sísmica, por permitirme utilizar la licencia del programa DIANA FEA y por la confianza brindada para poder desarrollar este proyecto.

Al personal del Lanamme-UCR, por permitirme utilizar las instalaciones para realizar distintos ensayos, así como al equipo técnico que siempre brindó su colaboración para poder llevar a cabo el proyecto.

Al CONICIT, por suministrar los fondos necesarios para el desarrollo de esta investigación.

A Productos de Concreto, por prestar unos moldes para una prueba experimental.

A Ernesto, por su apoyo a la hora de realizar pruebas experimentales para el proyecto.

# ÍNDICE GENERAL

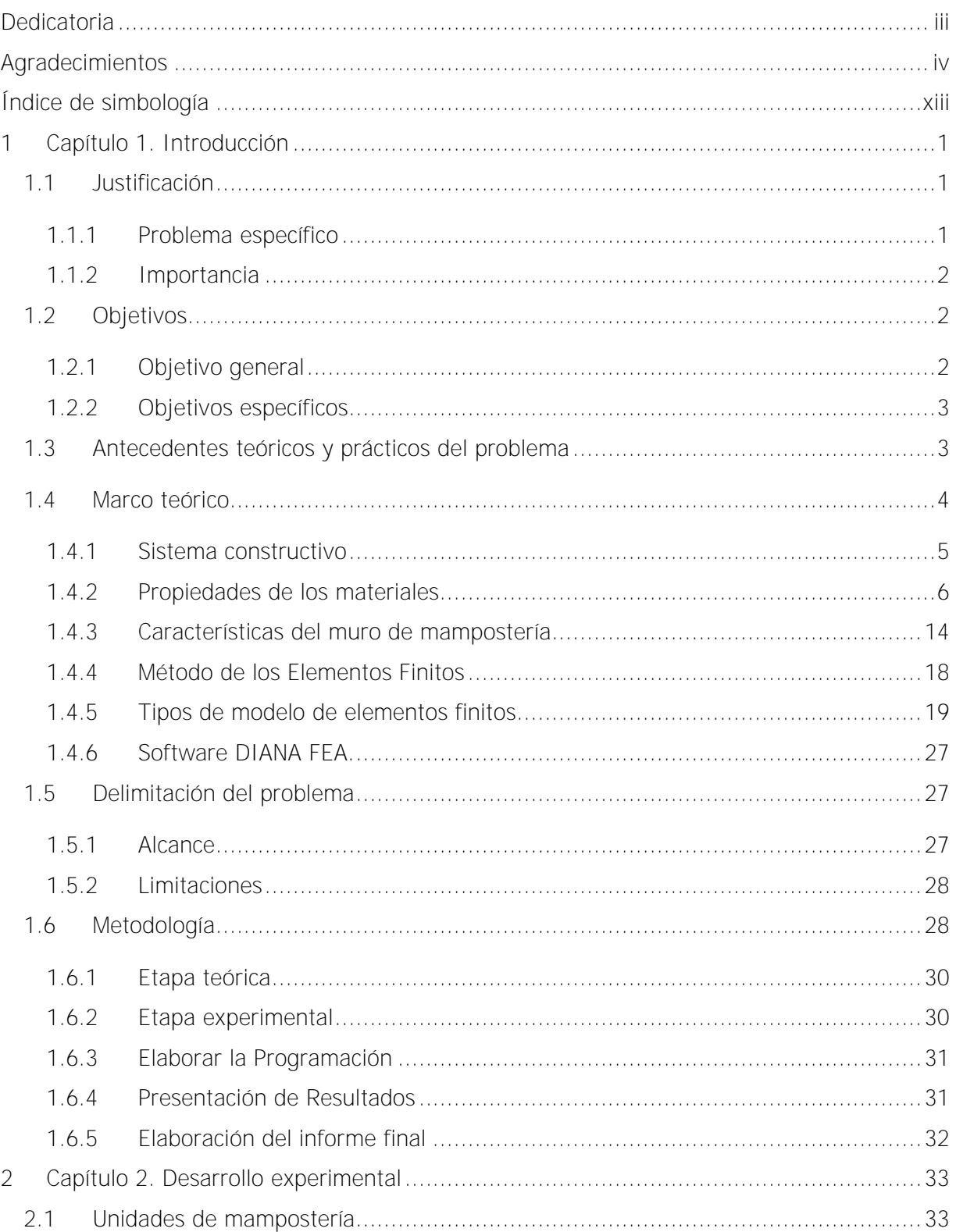

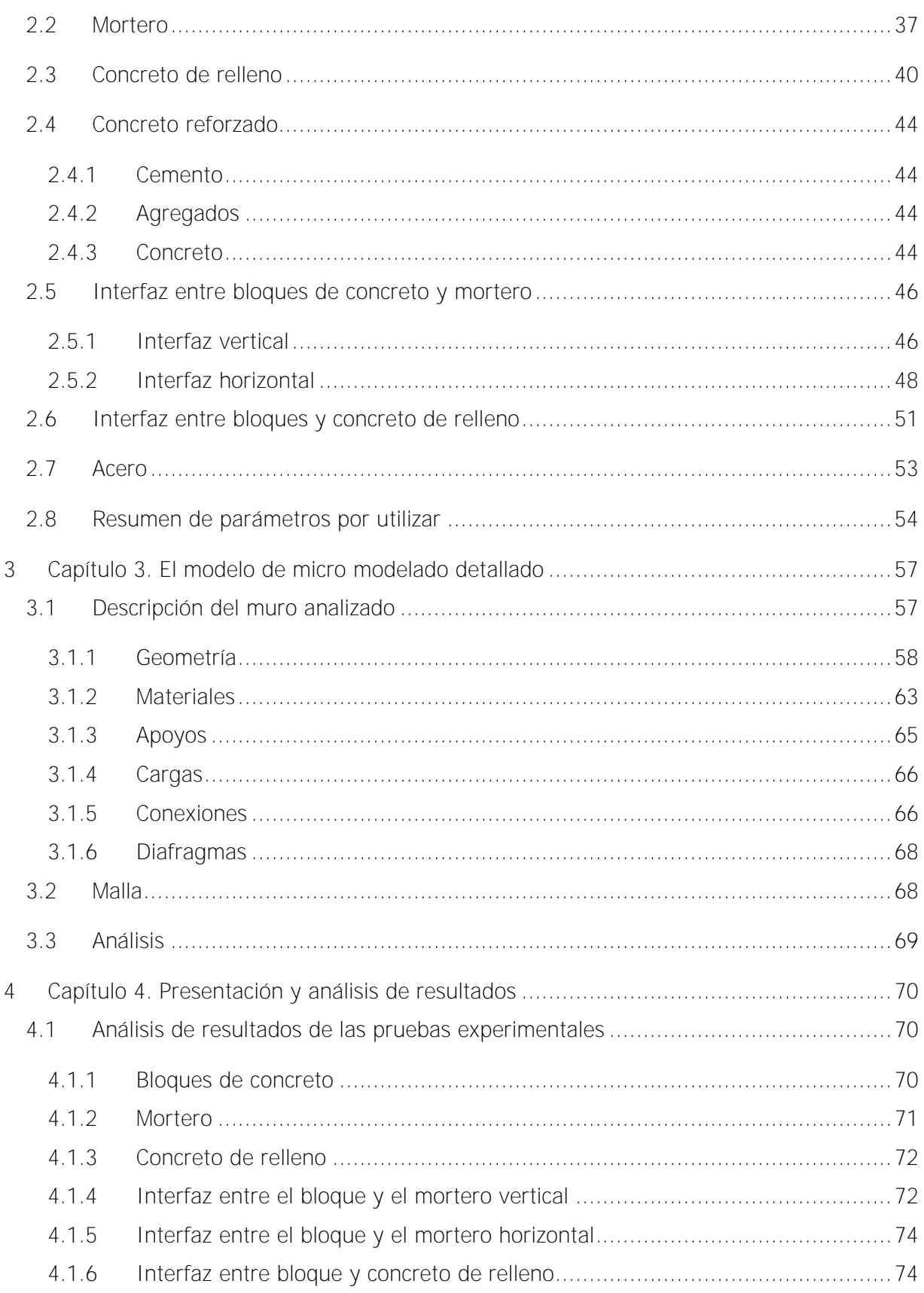

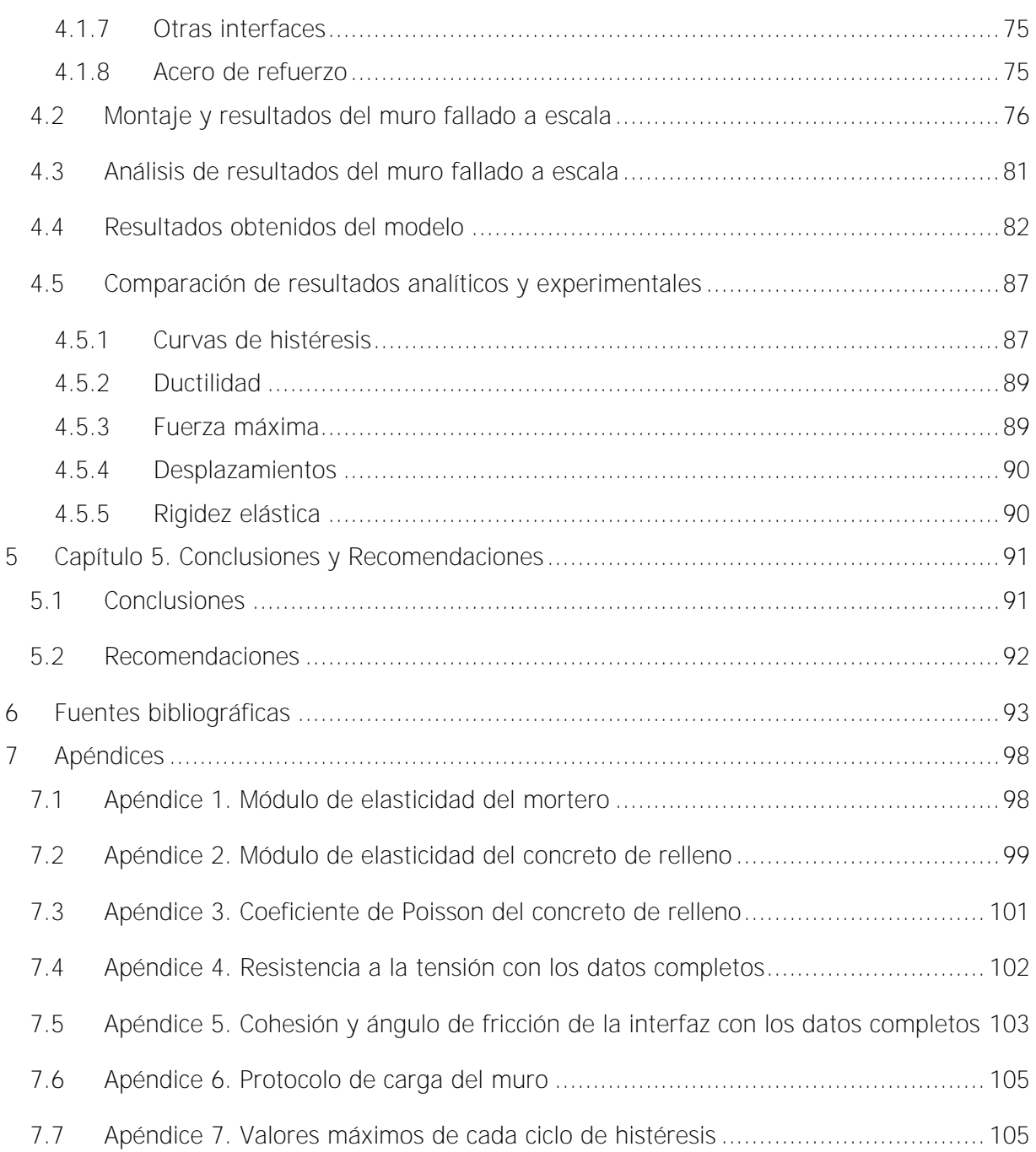

# **ÍNDICE DE FIGURAS**

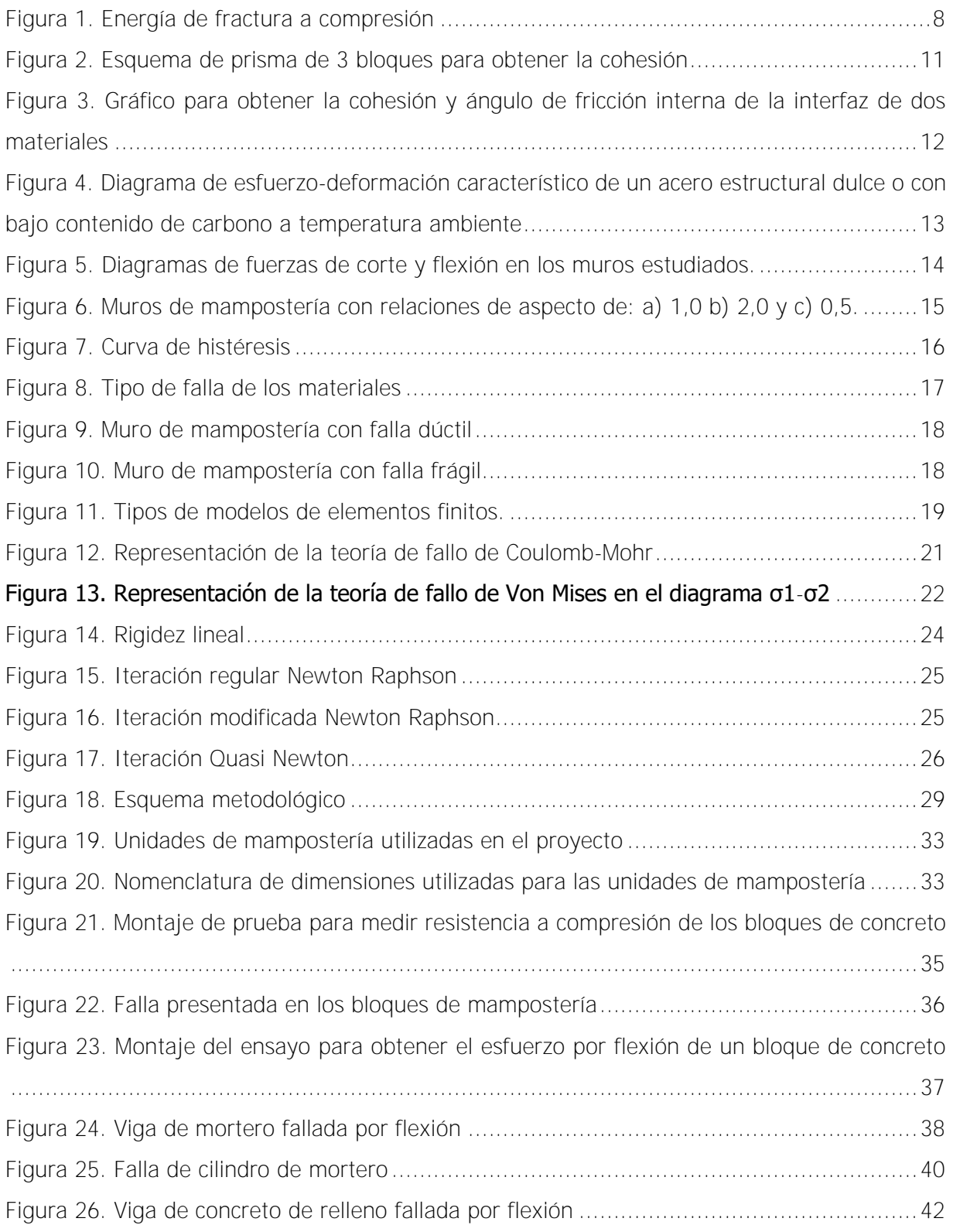

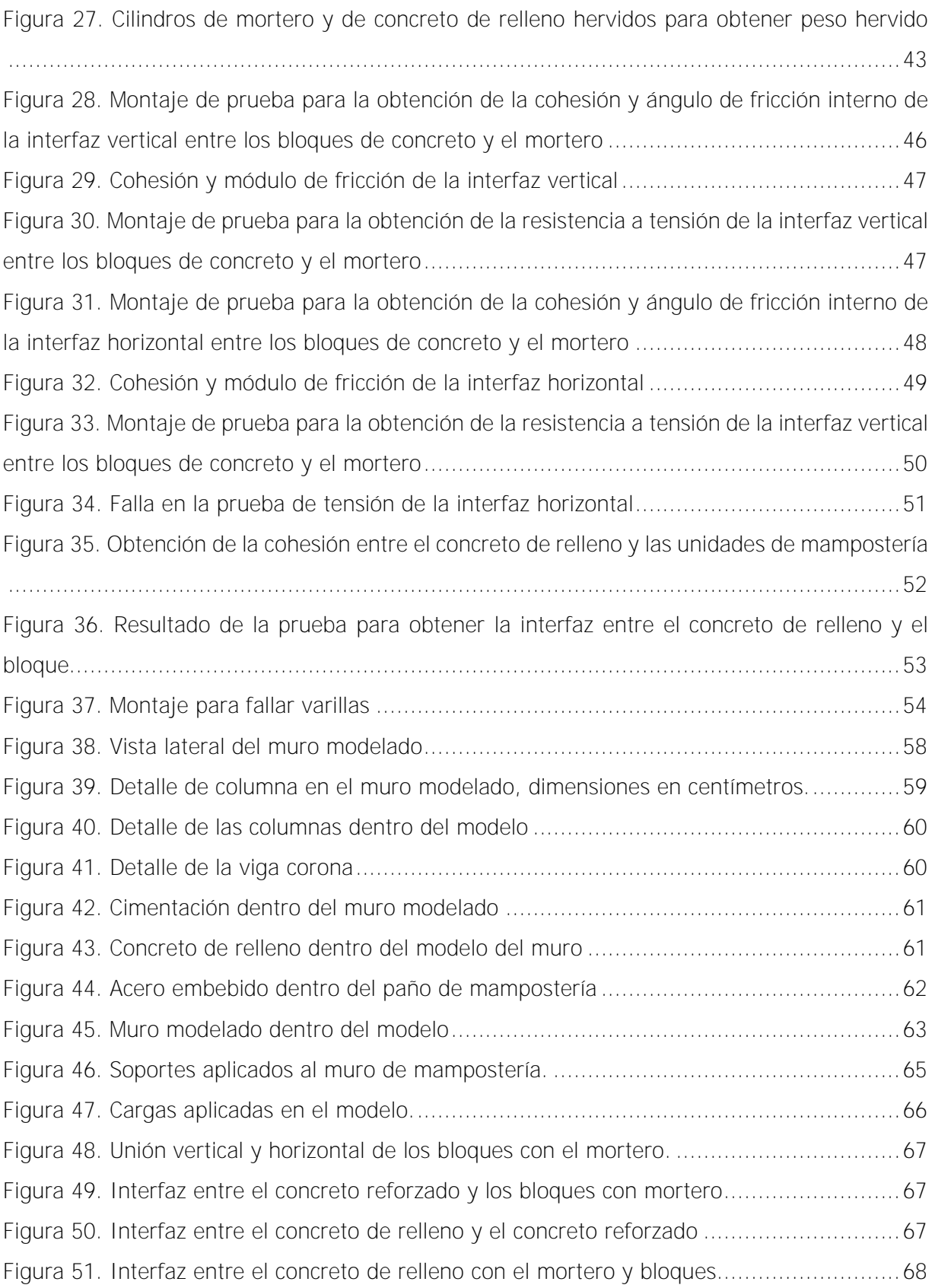

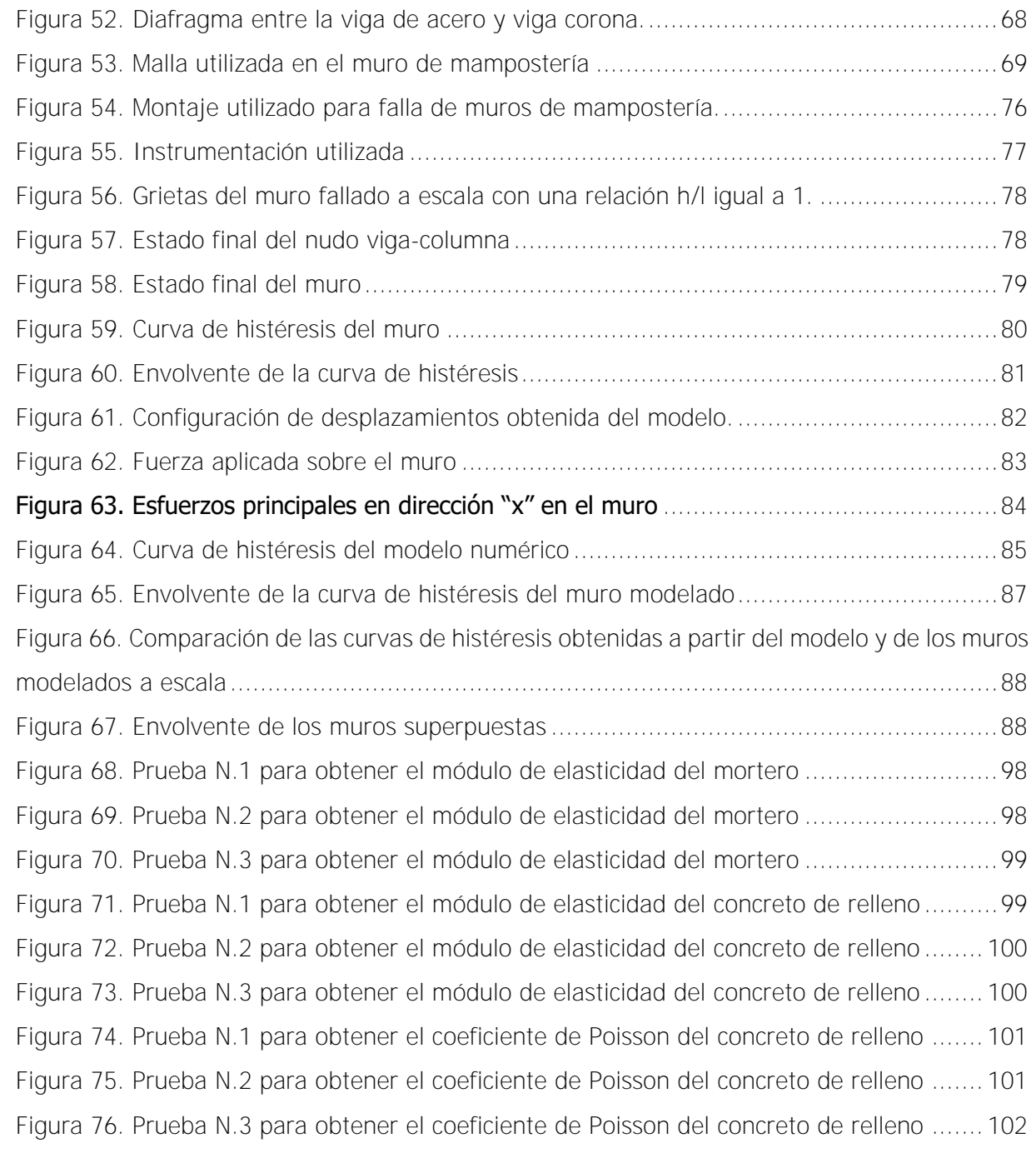

## **ÍNDICE DE CUADROS**

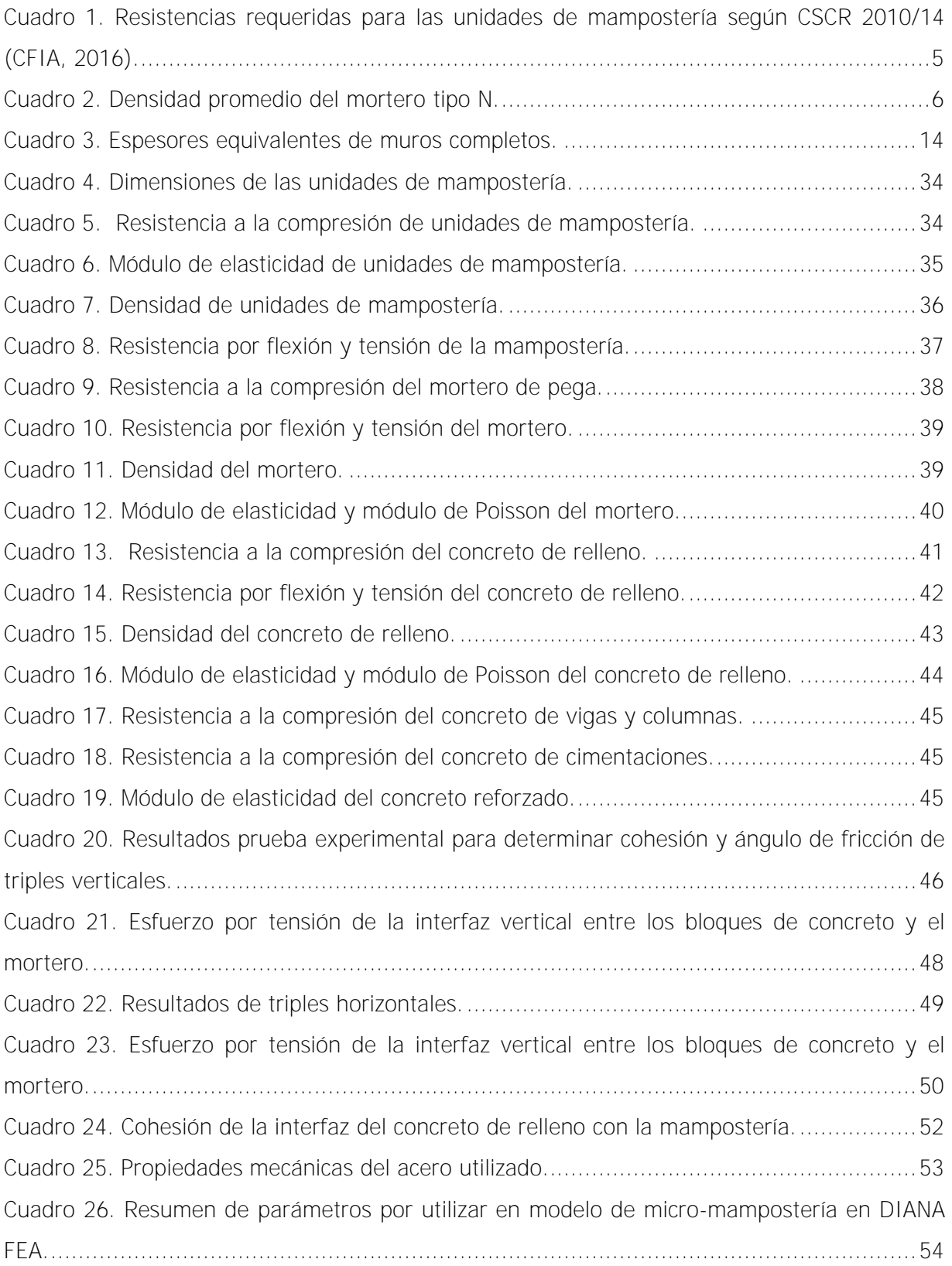

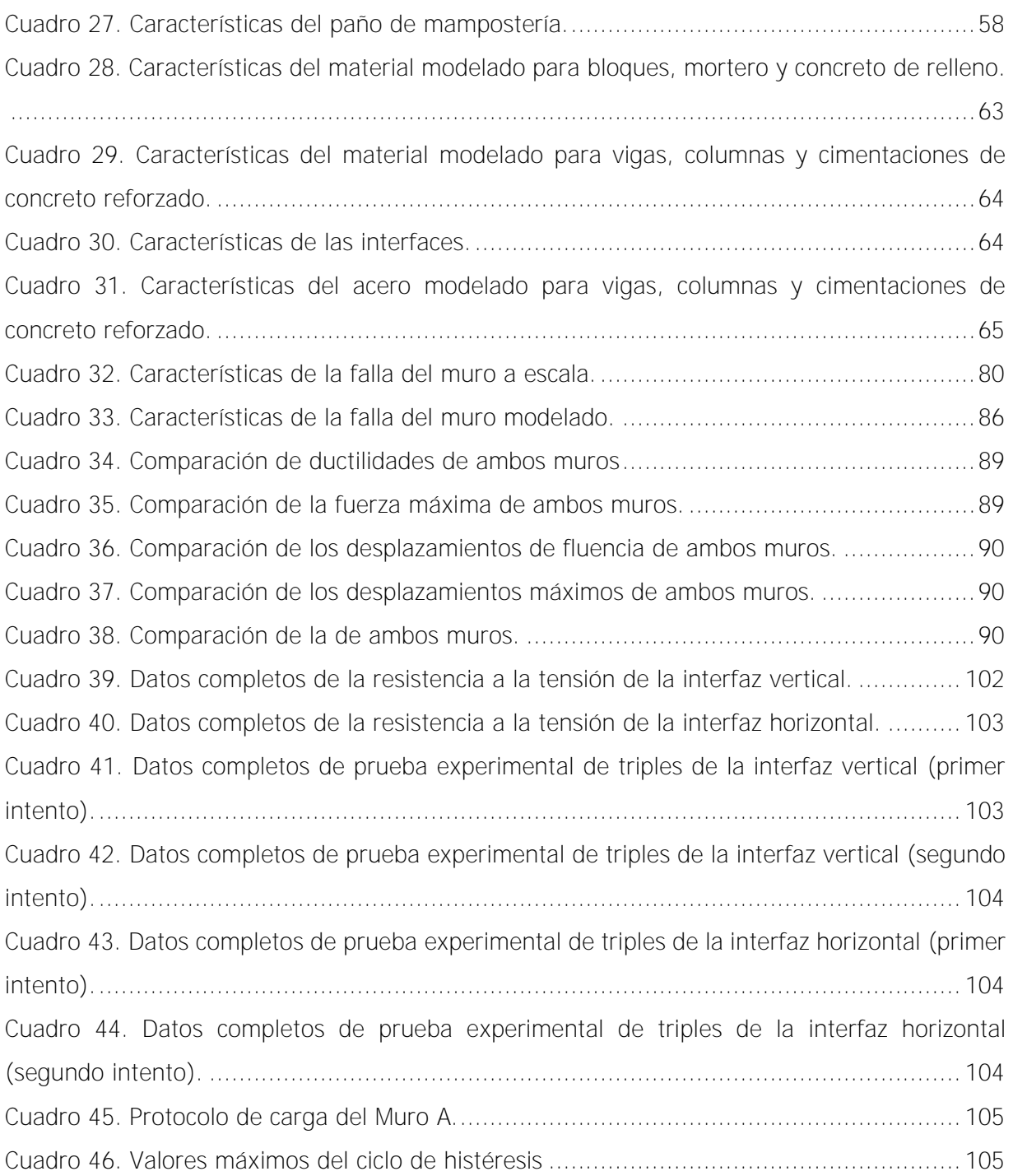

<span id="page-14-0"></span>**Índice de simbología**

- $C_{b-g}$  = Rigidez tangencial de la interfaz del bloque y concreto de relleno, N/mm<sup>2</sup>.
- $C_{b-mh}$  = Rigidez tangencial de la interfaz del bloque y mortero (horizontal), N/mm<sup>2</sup>.
- $C_{b-mv}$  = Rigidez tangencial de la interfaz del bloque y mortero (vertical), N/mm<sup>2</sup>.
- $C_{m-RC}$  = Rigidez tangencial de la interfaz del mortero y concreto reforzado, N/mm<sup>2</sup>.
- $C_{m-g}$  = Rigidez tangencial de la interfaz del mortero y concreto de relleno, N/mm<sup>2</sup>.
- C.V. = Coeficiente de variación, %.
- $\mathcal{C}$  = cohesión de las interfaces, N/mm<sup>2</sup>.
- D.E. = Desviación estándar, varía según el dato.
- $d_{\text{max}}$  = tamaño máximo del agregado.
- $E =$  módulo de elasticidad, MPa o kg/cm<sup>2</sup>.
- $E_{mat1}$ = módulo de elasticidad del material 1, MPa o kg/cm<sup>2</sup>.
- $E_{mat2}$ = módulo de elasticidad del material 2, MPa o kg/cm<sup>2</sup>.
- $E_b$ = módulo de elasticidad del bloque, MPa o kg/cm<sup>2</sup>.
- $E_g$ = módulo de elasticidad del concreto de relleno, MPa o kg/cm<sup>2</sup>.
- $E_m$ = módulo de elasticidad del mortero, MPa o kg/cm<sup>2</sup>.
- $E_{r3}$  módulo de elasticidad del refuerzo N.3, GPa.
- $E_{r4}$ = módulo de elasticidad del refuerzo N.4, GPa.
- $E_{r5}$  módulo de elasticidad del refuerzo N.5, GPa.
- $E_{r6}$  = módulo de elasticidad del refuerzo N.6, GPa.
- $E_{rc}$ = módulo de elasticidad del concreto reforzado, MPa o kg/cm<sup>2</sup>.
- $E_{rcf}$ = módulo de elasticidad del concreto reforzado de cimentaciones, MPa o kg/cm<sup>2</sup>.
- $f'c$  = Resistencia a compresión del concreto, MPa o kg/cm<sup>2</sup>.

 $f_{c,b}$  = Resistencia a compresión del bloque, MPa o kg/cm<sup>2</sup>.

 $f_{c,g}$  = Resistencia a compresión del concreto de relleno, MPa o kg/cm<sup>2</sup>.

 $f_{c,m}$  = Resistencia a compresión del mortero, MPa o kg/cm<sup>2</sup>.

 $f_{cm}$ = esfuerzo por compresión del material, N/mm<sup>2</sup>.

### $f_{cmo} = 10 MPa$

 $f_{t,b}$  = Resistencia a tensión del bloque, MPa o kg/cm².

 $f_{t,b-g}$  = Resistencia a tensión de la interfaz del bloque y concreto de relleno, MPa o kg/cm<sup>2</sup>.

 $f_{t,b-mh}$  = Resistencia a tensión de la interfaz del bloque y mortero (horizontal), MPa o kg/cm<sup>2</sup>.

 $f_{t,b-mv}$  = Resistencia a tensión de la interfaz del bloque y mortero (vertical), MPa o kg/cm<sup>2</sup>.

 $f_{t,g}$  = Resistencia a tensión del concreto de relleno, MPa o kg/cm<sup>2</sup>.

 $f_{t,m}$  = Resistencia a tensión del mortero, MPa o kg/cm².

 $f_{t,m-RC}$  = Resistencia a tensión de la interfaz del mortero y concreto reforzado, MPa o  $kg/cm<sup>2</sup>$ .

 $f_{t,m-g}$  = Resistencia a tensión de la interfaz del mortero y concreto de relleno, MPa o kg/cm<sup>2</sup>.

- $f_{y3}$  = esfuerzo de fluencia del refuerzo N.3, MPa.
- $f_{v4}$  = esfuerzo de fluencia del refuerzo N.4, MPa.
- $f_{\nu 5}$  = esfuerzo de fluencia del refuerzo N.5, MPa.
- $f_{\nu 6}$  = esfuerzo de fluencia del refuerzo N.6, MPa.
- $G_F$ = energía de fractura por tensión, Nmm/mm $^3$ .
- $G_{Fo} = -0.025$  Nmm/mm<sup>2</sup>.

 $G_{c,b}$ = energía de fractura por compresión del bloque, Nmm/mm<sup>3</sup>.

 $G_{c,b}$ = energía de fractura por tensión del bloque, Nmm/mm<sup>3</sup>.

 $G_{c,g}$ = energía de fractura por compresión del concreto de relleno, Nmm/mm<sup>3</sup>.

 $G_{c,g}$ = energía de fractura por tensión del concreto de relleno, Nmm/mm<sup>3</sup>.

 $G_{c,m}$ = energía de fractura por compresión del mortero, Nmm/mm<sup>3</sup>.

 $G_{c,m}$ = energía de fractura por tensión del mortero, Nmm/mm<sup>3</sup>.

 $G_c$ = energía de fractura por compresión, Nmm/mm<sup>3</sup>.

 $h_{int}$  = Valor ficticio del espesor de la interfaz, 0.5mm en todos los casos.

 $K_{s,i}$  = = Rigidez secante del lazo i.

 $K_{tt,b-mh}^{op}$  = residuo de la interfaz del bloque y mortero (vertical), kg/m<sup>3</sup>.

 $k_{n,b-g}\,$  = Rigidez normal de la interfaz del bloque y concreto de relleno, N/mm<sup>3</sup>.

 $k_{n,b-mh}$  = Rigidez normal de la interfaz del bloque y mortero (horizontal), N/mm<sup>3</sup>.

 $k_{n,b-mv}$  = Rigidez normal de la interfaz del bloque y mortero (vertical), N/mm<sup>3</sup>.

 $k_{n,m-RC}$  = Rigidez normal de la interfaz del mortero y concreto reforzado, N/mm<sup>3</sup>.

 $k_{n,m-g}$  = Rigidez normal de la interfaz del mortero y concreto de relleno, N/mm<sup>3</sup>.

 $k_{nn}$  = Rigidez axial, N/mm<sup>3</sup>.

 $k_{t,b-g}$  = Rigidez tangencial de la interfaz del bloque y concreto de relleno, N/mm<sup>3</sup>.

 $k_{t,b-mh}$  = Rigidez tangencial de la interfaz del bloque y mortero (horizontal), N/mm<sup>3</sup>.

 $k_{t,b-mv}$  = Rigidez tangencial de la interfaz del bloque y mortero (vertical), N/mm<sup>3</sup>.

 $k_{t,m-RC}$  = Rigidez tangencial de la interfaz del mortero y concreto reforzado, N/mm<sup>3</sup>.

 $k_{t,m-g}$  = Rigidez tangencial de la interfaz del mortero y concreto de relleno, N/mm<sup>3</sup>.

 $k_{tt}$  = Rigidez tangencial, N/mm<sup>3</sup>.

 $Tan(\emptyset_{b-g}) =$  ángulo de fricción de la interfaz del bloque y concreto de relleno.

 $Tan(\emptyset_{b-mh}) =$  ángulo de fricción de la interfaz del bloque y mortero (horizontal).

 $Tan(\emptyset_{b-mv}) =$  ángulo de fricción de la interfaz del bloque y mortero (vertical).

- $Tan(\phi_{m-RC}) =$  ángulo de fricción de la interfaz del mortero y concreto reforzado.
- $Tan(\emptyset_{m-g}) =$  ángulo de fricción de la interfaz del mortero y concreto de relleno.
- $V_{\text{max}, i}$  = Fuerza cortante máxima del lazo i.
- $V_{min,i}$  =Fuerza cortante mínima del lazo i.
- $\delta_{\text{max}, i}$  =Deformación máxima del lazo i.
- $\delta_{min,i}$  = Deformación mínima del lazo i.
- $v_b$  = Radio de Poisson del bloque, adimensional.
- $v_g$  = Radio de Poisson del concreto de relleno, adimensional.
- $v_m$  = Radio de Poisson del mortero, adimensional.
- $v_{r3}$  = Radio de Poisson del refuerzo N.3, adimensional.
- $v_{r4}$  = Radio de Poisson del refuerzo N.4, adimensional.
- $v_{r5}$  = Radio de Poisson del refuerzo N.5, adimensional.
- $v_{r6}$  = Radio de Poisson del refuerzo N.6, adimensional.
- $v_{rc}$  = Radio de Poisson del concreto reforzado, adimensional.
- $v_{ref}$  = Radio de Poisson del concreto reforzado de cimentaciones, adimensional.
- $v_{\text{mat1}}$  = Coeficiente de Poisson del material 1, adimensional.
- $v_{\text{mat2}}$  Coeficiente de Poisson del material 2, adimensional.
- $\rho_b$  = densidad del bloque, kg/m<sup>3</sup>.
- $\rho_g$  = densidad del concreto de relleno, kg/m<sup>3</sup>.
- $\rho_m$  = densidad del mortero, kg/m<sup>3</sup>.
- $\rho_{r3}$  = densidad del refuerzo N.3, kg/m<sup>3</sup>.
- $\rho_{r4}$  = densidad del refuerzo N.4, kg/m<sup>3</sup>.
- $\rho_{r5}$  = densidad del refuerzo N.5, kg/m<sup>3</sup>.
- $\rho_{r6}$  = densidad del refuerzo N.6, kg/m<sup>3</sup>.
- $\rho_{rc}$  = densidad del concreto reforzado, kg/m<sup>3</sup>.
- $\rho_{rcf}$  = densidad del concreto reforzado de cimentaciones, kg/m<sup>3</sup>.
- $\sigma_1$ ,  $\sigma_2$ ,  $\sigma_3$  = esfuerzos principales.
- $\sigma_{eq}$  = esfuerzo equivalente.
- $\sigma_{\text{vpc}}$  = esfuerzo de fluencia a compresión.
- $\sigma_{ypt}$  = esfuerzo de fluencia a tensión.
- $\mu =$  ductilidad.
- $v =$  Radio de Poisson, adimensional.
- $\Delta_{ced}$  = desplazamiento de fluencia.
- $\Delta_u$  = desplazamiento último.

## **1 Resumen**

Álvarez Yee, Aura María Determinación experimental de parámetros de micro-modelado para muros de mampostería confinada reforzada Proyecto de graduación – Ingeniería Civil – San José, C.R.: A. Álvarez Y., 2021 xx, 97,[9], ils. col. – 42

El presente trabajo calibra un Modelo de Elementos Finitos (MEF) con las condiciones actuales de la construcción de muros de mampostería confinada reforzada para Costa Rica. Lo anterior por medio de pruebas experimentales que permiten representar el comportamiento de los distintos materiales utilizados hoy en día. El objetivo es contar con una herramienta que permita describir el comportamiento de la mampostería sin necesidad de llevar a cabo pruebas exhaustivas.

Para la determinación de los parámetros utilizados en los materiales, se realizaron pruebas experimentales a los bloques de concreto, mortero de pega, concreto de relleno, refuerzo e interfaces que miden el módulo de elasticidad, esfuerzo a compresión, esfuerzo por tensión, cohesión, entre otros. Posteriormente, se utilizaron los valores obtenidos por medio de estas pruebas o investigaciones realizadas anteriormente, para calibrar el MEF.

El MEF se generó en el software DIANA FEA, basándose en diferentes estudios que se han llevado a cabo internacionalmente. Al momento de calibrarlo, se obtienen resultados del modelo que se compararon con resultados de muros prototipo construidos con las mismas características del muro modelado.

Finalmente, se demostró que el tipo de calibración utilizado en el presente trabajo para modelar los muros de mampostería confinada reforzada es representativo solo para los ciclos iniciales. Por lo tanto, se recomienda estudiar con mayor detalle los modelos utilizados para representar cada tipo de material dentro del software.

MAMPOSTERÍA CONFINADA REFORZADA, MODELO DE ELEMENTOS FINITOS DE TIPO MICROMODELADO.

Dr.-Ing. Diego Hidalgo Leiva Escuela de Ingeniería Civil

#### <span id="page-20-0"></span>**2 Capítulo 1. Introducción**

#### <span id="page-20-1"></span>**2.1 Justificación**

#### <span id="page-20-2"></span>**2.1.1 Problema específico**

Los muros de mampostería son un sistema constructivo empleado en edificaciones de baja y mediana altura en el país. De acuerdo con el Código Sísmico de Costa Rica 2010/14 (CFIA, 2016) existen dos tipos de sistemas constructivos que emplea la mampostería: mampostería integral y mampostería confinada. Costa Rica se caracteriza por utilizar una combinación de ambos sistemas constructivos, lo cual no es común a nivel internacional.

Debido al uso que tiene la mampostería y la particularidad del sistema constructivo que se emplea a nivel nacional, surge la necesidad de conocer de forma más detallada su comportamiento estructural ante diferentes tipos de cargas, por ejemplo, las cargas cíclicas que representan un sismo.

A lo largo de los años se han propuesto diferentes modelos teóricos para poder predecir el comportamiento de las estructuras de mampostería, analizando principalmente el desempeño elástico lineal. Con el avance de la tecnología se ha desarrollado el Método de los Elementos Finitos (MEF) que permite representar por medio de la programación propiedades inelásticas de los elementos, y dependiendo del grado de detalle que tenga se puede clasificar como macro-modelado, micro-modelado simplificado o micro-modelado detallado.

Actualmente en Costa Rica, no se ha investigado un MEF de tipo micro-modelado detallado asociado a muros de mampostería. Por lo tanto, por medio de esta investigación se pretende caracterizar los distintos componentes de los muros y posteriormente calibrar los parámetros dentro del modelo, con el fin de obtener un análisis cercano a la realidad.

Para conocer las propiedades de todos los elementos de los muros de bloques de concreto, se deben llevar a cabo diferentes ensayos, que no solo definen las características de los materiales, sino que también determinan parámetros que presentan las interfaces de los componentes del muro.

A partir de los resultados de los ensayos, se puede elaborar un MEF, el cual se realiza en un software apropiado, y simula el comportamiento de la estructura, de acuerdo con los materiales que se utilizan en la actualidad y los métodos constructivos empleados en el país.

#### <span id="page-21-0"></span>**2.1.2 Importancia**

La mampostería es un componente fundamental en las construcciones del territorio costarricense, por lo que se ha invertido tiempo y recursos en investigaciones experimentales para conocer el comportamiento que tienen estas estructuras. Costa Rica al ser un país altamente sísmico, por medio de estas investigaciones analiza el desempeño de los elementos ante estas acciones, para desarrollar técnicas más eficientes.

Las pruebas desarrolladas son principalmente experimentales, requiriendo de mucho tiempo y materiales para describir el comportamiento de un solo conjunto de elementos. Es por esta razón, que se han implementado simulaciones computacionales que permiten modelar infinidad de casos de distintas estructuras. Sin embargo, para obtener un análisis representativo se deben modelar con los materiales que se utilicen en cada país.

Esta forma alterna de análisis permite realizar más casos de estudios en un menor tiempo. Además, proporciona un método económico ya que al ser un modelo computacional no se requieren recursos de mano de obra ni de materiales.

Un tipo de análisis computacional utilizado hoy en día es el Método de los Elementos Finitos (MEF). Este método permite de forma muy precisa simular el comportamiento de elementos de ingeniería y otras áreas. Por lo tanto, se puede aplicar en el país para conocer la respuesta del comportamiento de la mampostería. Al introducir los materiales y sistemas constructivos que se utilizan hoy en día se pueden identificar las propiedades más relevantes de los muros, y poder obtener resultados representativos de la realidad. Esto permite que se amplíen las investigaciones en el tema y que se puedan proponer técnicas para mejorar la eficiencia de los métodos constructivos actuales.

#### <span id="page-21-1"></span>**2.2 Objetivos**

#### <span id="page-21-2"></span>**2.2.1 Objetivo general**

Caracterizar mediante pruebas experimentales un micro-modelado detallado para definir el comportamiento de muros de mampostería confinados reforzados.

#### <span id="page-22-0"></span>**2.2.2 Objetivos específicos**

- Realizar pruebas experimentales a los materiales y las interfaces que componen un muro de mampostería.
- Calibrar los parámetros de un micro-modelado detallado de una pared de mampostería confinada.
- Analizar los resultados dados en el programa DIANA FEA (10.5) con el comportamiento real de la estructura.

### <span id="page-22-1"></span>**2.3 Antecedentes teóricos y prácticos del problema**

El concepto del método de análisis finito surge en 1940 siendo utilizado de forma práctica hasta los años cincuenta. Con el desarrollo de la tecnología de los años ochenta se implementaron los programas comerciales a dicho método con el que se resolvieron problemas en distintos ámbitos.

El análisis de la mampostería con el MEF por medio de programas computacionales ha sido investigado en diferentes partes del mundo. Por ejemplo, artículos publicados por Paulo José Brandão Barbosa Lourenço junto con Joaquim A.O., J.C Almeida, G. Vasconcelos, entre otros. Entre los artículos se encuentran: "Computational Strategies for Masonry Structures" (1996), "Experimental investigation of bricks under uniaxial tensile testing" (2005), "Characterization of brick and brick – mortar interface under uniaxial tension" (2002) y "Vertically perforated clay brick masonry for loadbearing and non-loadbearing masonry walls" (2010). Todos los anteriores muestran distintos procedimientos para realizar un modelo con el Método de los Elementos Finitos en mampostería, ya sea explicando las pruebas experimentales o la implementación de la información en modelos computacionales.

Para el caso específico del MEF de tipo micro-modelado detallado se han hecho trabajos en Chile que adoptan investigaciones mundiales a las condiciones de materiales y sistemas constructivos del país. Se tiene un registro en artículos como: "Testing and numerical modelling of buckling failure of masonry walls" de Sandoval, C., Roca, P., Bernat, E., & Gil, L. (2011), "Determination and validation of input parameters for detailed micro- modelling of partially grouted reinforced masonry walls" de Arnau, O., Sandoval, C., & Murià-Vila, D. (2015) y "Shear response of partially grouted reinforced masonry walls with central opening: testing and detailed micro-modelling" de Calderón, S. (2016). Cabe resaltar que Calderón (2016) utiliza el programa DIANA FEA (10.3) creado por la compañía DIANA FEA BV (2020), para llevar a cabo el modelo de la mampostería e incluye el procedimiento en detalle de las pruebas necesarias para obtener los parámetros que necesita este programa.

En Costa Rica se han hecho análisis para los componentes de un muro de mampostería, así como un análisis con el modelo de elementos finitos de tipo macro-modelado y distintos trabajos experimentales con muros de mampostería en escala natural. Con relación a las propiedades de los elementos que conforman el muro de mampostería, Navas (2007) estudia las propiedades a compresión de la mampostería de bloques de concreto, el mortero de pega y el concreto de relleno.

En cuanto a los análisis del MEF, Hernández (2011) hace un modelaje de muros de mampostería con elementos monolíticos de borde mediante el Método de los Elemento Finitos. En este trabajo se hace un programa que representa el comportamiento de la mampostería con el MEF de tipo macro-modelado.

En el caso de las pruebas experimentales Picado (2019) analiza el comportamiento ante carga cíclica de muros de mampostería confinada reforzada con diferentes relaciones de aspecto. Además, Sánchez (2019) verifica la capacidad de muros de mampostería confinada reforzada al variar la relación de aspecto. Esto permite observar el comportamiento de los muros de mampostería de forma experimental con los materiales utilizados en la actualidad, proporcionando información acerca del tipo de falla que presenta cada muro dependiendo de sus dimensiones. Adicionalmente, Hidalgo et al. (2021) realizan un análisis de los resultados de estos trabajos, definiendo relaciones de disipación de energía y comportamiento inelástico de los muros.

#### <span id="page-23-0"></span>**2.4 Marco teórico**

A continuación, se muestran conceptos teóricos que son necesarios dentro del proyecto. Se presenta una descripción del sistema constructivo representado y las características de sus materiales, así como el método de elemento finito que se va a utilizar para modelar la estructura. Por último, se describe el programa en el cual se va a realizar el modelo de los muros de mampostería.

#### <span id="page-24-0"></span>**2.4.1 Sistema constructivo**

La mampostería es un sistema constructivo que de acuerdo el CSCR 2010/14 (CFIA, 2016) se define como un componente estructural que se construye mediante elementos individuales prefabricados, colocados y ajustados conforme a un determinado orden y unidos por medio de mortero. Existen dos tipos de sistemas de mampostería: mampostería integral y mampostería confinada. El primero corresponde a aquel sistema donde el refuerzo horizontal como vertical quedan incorporados dentro de los bloques de concreto, se permite el uso de vigas de entrepiso o corona de concreto reforzado, pero no se emplean columnas de este material. El segundo utiliza elementos como vigas y columnas de concreto reforzado para confinar el paño de mampostería, el cual no se refuerza internamente.

Según Poveda (2018) en Costa Rica se utiliza una combinación de los sistemas de mampostería. Generalmente, los paños son reforzados integralmente, pero quedan confinados por elementos como cimentaciones, vigas y columnas de concreto reforzado. El proceso constructivo de este sistema es relevante, pues primero se construye el paño reforzado de mampostería y posteriormente se cuelan los elementos de concreto. El refuerzo interno del paño debe poseer un anclaje adecuado dentro de los elementos de confinamiento.

Las unidades de mampostería pueden estar compuestas por distintos materiales como arcilla, concreto, roca o vidrio. Además, pueden ser sólidas o huecas dependiendo del área de huecos o celdas que contengan.

En el Código Sísmico de Costa Rica 2010/14 (CFIA, 2016) se establecen 3 categorías de mampostería hueca denominados A, B y C las cuales pueden tener espesores de 120 mm, 150 mm o 200 mm. En el [Cuadro 1](#page-24-1) se pueden ver las diferencias entre cada clase de unidad de mampostería de acuerdo con su resistencia mínima.

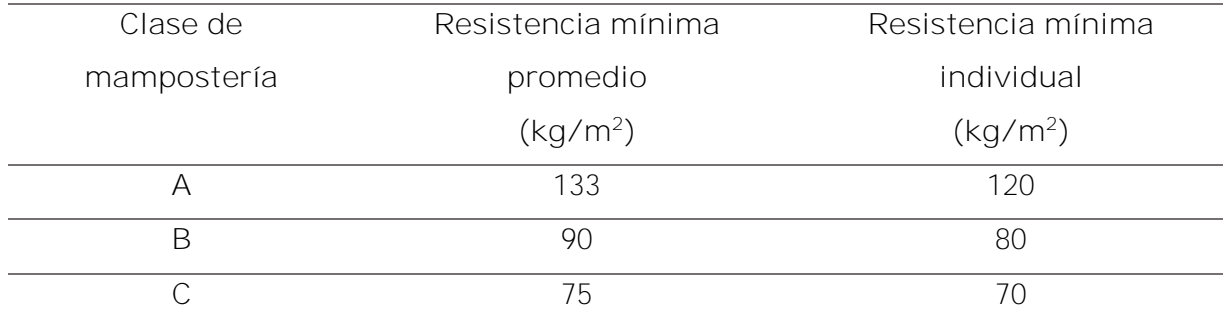

<span id="page-24-1"></span>Cuadro 1. Resistencias requeridas para las unidades de mampostería según CSCR 2010/14 (CFIA, 2016).

Otros componentes de los sistemas de mampostería lo constituyen el concreto de relleno, el mortero de pega y el acero de refuerzo. El concreto de relleno se usa principalmente para rellenar las celdas por las que pasa el refuerzo vertical y en algunas ocasiones también se emplea para rellenar parte de las celdas donde se coloca el refuerzo horizontal, mientras que el mortero de pega tiene la función de adherir los diferentes elementos del sistema para que trabajen como un conjunto. Además, el CSCR 2010/14 (CFIA, 2016) establece que el mortero debe cumplir con las resistencias mínimas de 175 kg/m<sup>2</sup>, 126 kg/m<sup>2</sup> y 53 kg/m<sup>2</sup> para los morteros clase A, B y C respectivamente. Por último, el acero que se utilice como refuerzo debe cumplir con las normas internacionales ASTM A706 (ASTM, 2016) en caso de ser grado 60 y con la ASTM A615 (ASTM, 2018) si se trata de grado 40.

## <span id="page-25-0"></span>**2.4.2 Propiedades de los materiales**

#### 2.4.2.1 Densidad

La densidad es una de las propiedades de los materiales que indica la cantidad de masa contenida en un determinado volumen. De acuerdo con Salazar (2013) la densidad seca para bloques de 15 cm tiene un promedio de 2085 kg/m<sup>3</sup>. Adicionalmente, determina la densidad seca del concreto de relleno de acuerdo con la norma ASTM C1019 (ASTM, 2018) donde se obtiene un valor promedio de 2142 kg/m<sup>3</sup>.

Para el caso del mortero tipo N, Arias & Navas (2015) obtiene los valores mostrados en el siguiente cuadro.

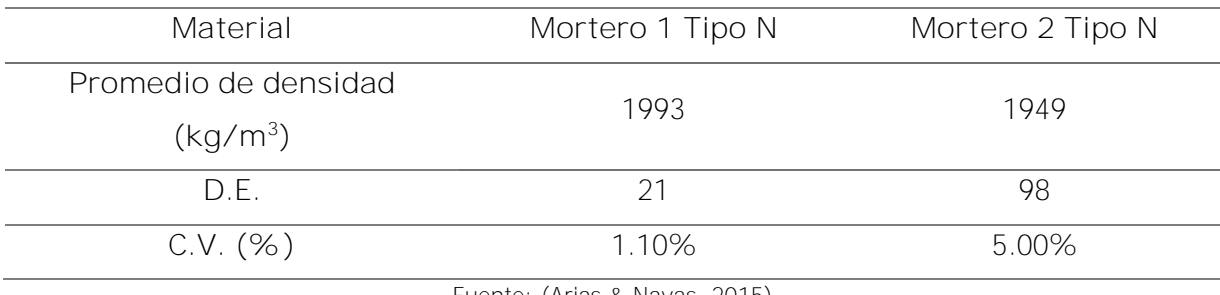

<span id="page-25-1"></span>Cuadro 2. Densidad promedio del mortero tipo N.

Fuente: (Arias & Navas, 2015)

A partir de la información mostrada se puede tener un valor promedio de densidad seca para los morteros tipo N de 1974 kg/cm<sup>3</sup>. El mortero tipo N se clasifica de acuerdo con el CSCR 2010/14 (CFIA, 2016) como mortero tipo C, por consiguiente, debe tener una resistencia mínima de 53 kg/m<sup>2</sup> . Por otra parte, el ACI 318-19 (2019) indica que el concreto de peso normal tiene una densidad entre 2160 kg/cm<sup>3</sup> y 2560 kg/cm<sup>3</sup> y, comúnmente se toma entre 2320 kg/cm<sup>3</sup> y 2400 kg/cm<sup>3</sup>.

### 2.4.2.2 Módulo de Young

Otra propiedad importante dentro de los materiales es el módulo de Young o módulo de elasticidad, que de acuerdo con el CSCR 2010/14 (CFIA, 2016) es la relación entre el esfuerzo normal y la deformación unitaria correspondiente. Adicionalmente, permite utilizar la siguiente ecuación para obtener este parámetro en mampostería.

$$
E_m = 750 f'_m \left(\frac{kg}{cm^2}\right) o \ (MPa)
$$

El módulo de Young puede ser obtenido por medio de la norma ASTM 469 / 469 M (Standard Test Method for Static Modulus of Elasticity and Poisson's Ratio of Concrete in Compression) (ASTM, 2014).

### 2.4.2.3 Razón de Poisson

La razón de Poisson es una constante elástica que mide la deformación de un prisma perpendicular a donde se aplica la fuerza. Es un parámetro que permite evaluar un material elásticamente. "El valor promedio de la razón de Poisson medida en el conjunto de estudios de caso es 0.13 para las unidades con valores que van desde 0.07 a 0.24 mientras que para los morteros es igual a 0.15 con valores que van de 0.07 a 0.2" (Drougkas, 2015).

Por otra parte, Lourenço (1996) propone utilizar un valor de 0.15 tanto para las unidades como para el mortero de pega. En el caso del concreto reforzado se puede usar un valor desde 0.15 a 0.25 de acuerdo con Anson & Newman (1966).

## 2.4.2.4 Energía de fractura a compresión

Para obtener la energía de fractura a compresión de la mampostería Lourenço (2010) propone la siguiente ecuación, la cual es válida para materiales con resistencia a la compresión menor a 12 N/mm<sup>2</sup>.

$$
G_c = d_u * f_k \tag{2}
$$

donde G<sub>c</sub> es la energía de fractura por compresión,  $d_u$  es el factor de ductilidad, medido como la relación entre la energía de fractura y la resistencia (tracción o compresión), y  $f_k$  es la resistencia a la compresión característica de la mampostería.

Para obtener la energía de fractura por compresión de forma no lineal se utiliza la siguiente figura, la cual se obtuvo de CEB (citado por Lourenço, 2008).

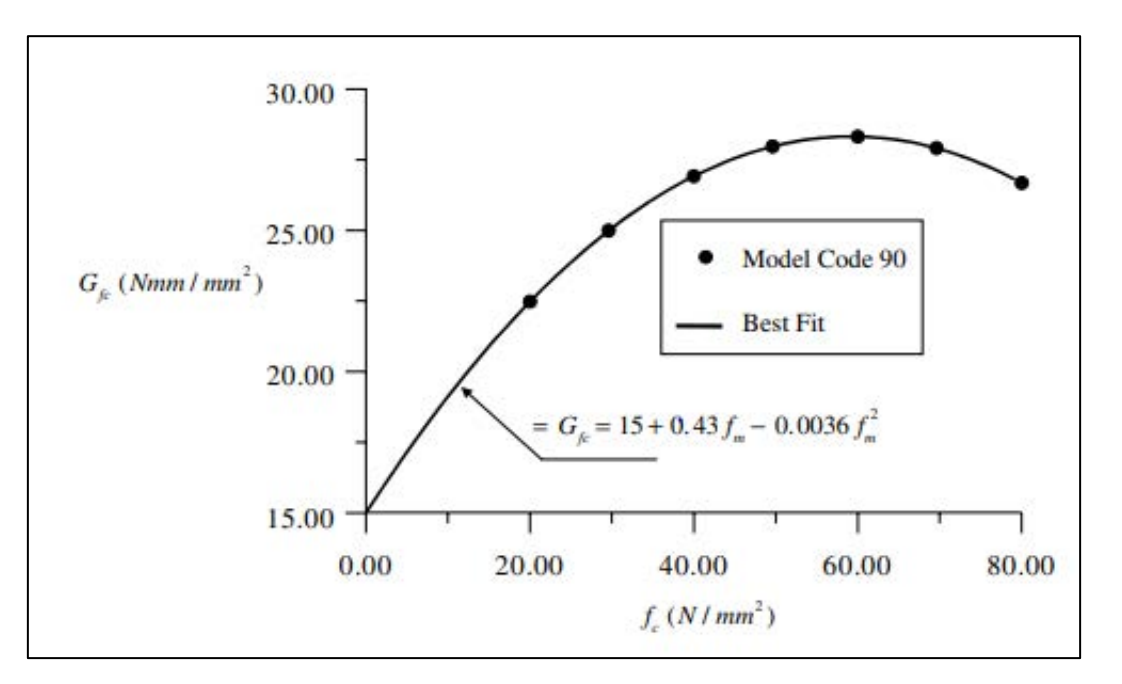

Figura 1. Energía de fractura a compresión Fuente: CEB (citado por Lourenço, 2008).

<span id="page-27-0"></span>De acuerdo con CEB (citado por Lourenço, 2008) la [Figura 1](#page-27-0) solo es aplicable para valores de resistencia a la compresión entre 12 N/mm<sup>2</sup> y 80 N/mm<sup>2</sup>. Para estos casos el promedio del índice de ductilidad en compresión du, c resultante del valor medio del gráfico es de 0.68 mm. Para valores de esfuerzo a compresión inferiores a 12 N/mm<sup>2</sup>, se sugiere un valor d<sub>u, c</sub> igual a 1.6 mm y para f<sub>c</sub> valores superiores a 80N/mm<sup>2</sup>, se sugiere un valor d<sub>u, c</sub> igual a 0.33 mm.

Por otro lado, para obtener resistencia a la compresión característica de la mampostería se utiliza la ecuación del Eurocode 6 (1996).

$$
f_k = K * f_b^{0.85} \tag{3}
$$

Con un valor de la constante K de 0.85 para bloques de concreto normal.

La energía de fractura por compresión del concreto es 1,69 veces su fuerza a compresión de acuerdo con los datos experimentales reportados por Nakamura & Higai (2001) para especímenes cilíndricos con tamaño máximo de agregado de 10 mm.

## 2.4.2.5 Esfuerzo por tensión

El esfuerzo por tensión se puede obtener tanto directa como indirectamente. A continuación, se muestra como Calderón et al. (2019) por medio del esfuerzo a flexión calculan el esfuerzo por tensión.

$$
f_t = f_x \frac{0.06(h)^{0.7}}{1 + 0.06(h)^{0.7}}
$$
 [4]

donde

 $f_t =$  *Esfuerzo por tensión*  $f_x = E$ sfuerzo por flexión  $h =$  altura del espécimen

### 2.4.2.6 Esfuerzo por compresión

Además del esfuerzo por tensión, se tiene el esfuerzo por compresión que corresponde a una fuerza que se aplica en un mismo sentido. Este parámetro es muy importante ya que proporciona información para evaluar las condiciones del material. Cabe destacar que cada material por separado tiene una capacidad al esfuerzo por compresión distinta, pero al combinarlos se obtiene un nuevo esfuerzo.

De acuerdo con Arias & Navas (2015) el mortero tipo N, tiene un valor promedio a los 28 días de 14.1 MPa. Este valor fue determinado por medio de la evaluación de muestras de mortero preempacado tipo N de INTACO. Los morteros tipo N descritos en la norma ASTM C270 (ASTM, 2019) deben poseer una resistencia mínima a la compresión a los 28 días de 5.2 MPa (53 kg/cm<sup>2</sup> ).

## 2.4.2.7 Relación entre el esfuerzo por tensión y por compresión del concreto

Existe una relación aceptada en el concreto que toma en cuenta el esfuerzo por tensión y por compresión. De acuerdo con el ACI 318-19 (2019), "la resistencia a la tracción del concreto es una propiedad más variable que la resistencia a la compresión y es aproximadamente del 10 al 15 por ciento de la resistencia a la compresión".

#### 2.4.2.8 Energía de fractura a tensión

Al igual que la energía de fractura a compresión, existe una energía de fractura por tensión. Se puede obtener por medio de esta ecuación el valor de la energía de fractura por tensión que se indica en CEB (1993).

$$
G_F = G_{FO} \left(\frac{f_{cm}}{f_{cmo}}\right)^{0.7} \tag{5}
$$

donde

$$
f_{cmo} = 10 MPa
$$
  

$$
G_{Fo} = 0.025 \frac{Nmm}{mm^2} \text{ para un } d_{max} = 8mm
$$

#### 2.4.2.9 Rigidez axial y rigidez tangencial

La rigidez es un parámetro que indica la capacidad de la interfaz entre dos materiales para resistir la deformación. Se tiene la rigidez axial o normal ( $k_{nn}$ ) y la rigidez tangencial ( $k_{tt}$ ). Se utilizan las siguientes ecuaciones, obtenidas de Calderón et al. (2019) para obtener estos valores.

$$
k_{nn} = \frac{\max\{E_{mat1}, E_{mat2}\}}{h_{int}}
$$
 [6]

$$
k_{tt} = \frac{\max\left\{\frac{E_{mat1}}{2(1 + v_{mat1})}, \frac{E_{mat2}}{2(1 + v_{mat2})}\right\}}{h_{int}}
$$
 [7]

donde

 $k_{nn}$  = rigidez axial  $k_{tt}$  = rigidez tangencial  $E_{mat1}$  = módulo de elasticidad del material 1  $E_{mat2}$  = módulo de elasticidad del material 2  $v_{mat1} = Coeficiente$  de Poisson del material 1  $v_{mat2}$  = Coeficiente de Poisson del material 2  $h_{int}$  = Valor ficticio del espesor de la interfaz, se asume 0.5mm en todas las interfaces.

## 2.4.2.10 Cohesión y ángulo de fricción interna

La cohesión representa el grado de unión de las partículas que componen un material. Para la obtención de la cohesión entre la interfaz de dos materiales, Calderón et al. (2017) aplica un esfuerzo normal y cortante en un prisma compuesto por 3 bloques, como se muestra a continuación.

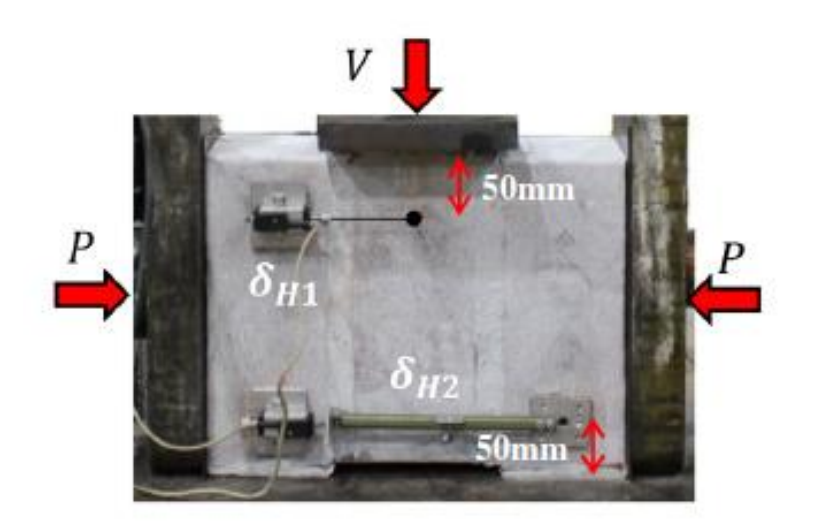

Figura 2. Esquema de prisma de 3 bloques para obtener la cohesión Fuente: Calderón et al. (2017)

<span id="page-30-0"></span>Seguidamente, se grafica el esfuerzo normal y cortante. El punto donde se interseca el eje vertical representa la cohesión entre ambos materiales.

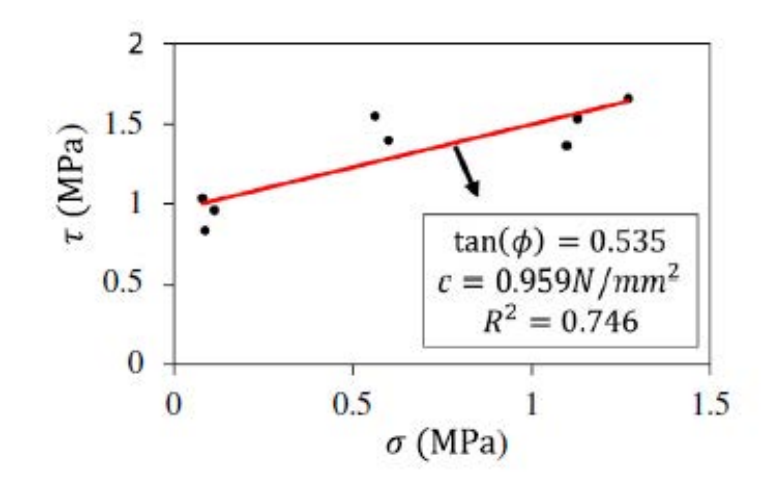

<span id="page-31-0"></span>Figura 3. Gráfico para obtener la cohesión y ángulo de fricción interna de la interfaz de dos materiales Fuente: Calderón et al. (2017)

Asimismo, se tiene el ángulo de fricción interna el cual representa el máximo ángulo posible para la interfaz de ambos elementos y correspondiente a la pendiente de la curva anterior.

#### 2.4.2.11 Residuo de rigidez tangencial

En algunos bloques, se presenta un fenómeno llamado residuo de rigidez tangencial, que consiste en la adherencia del mortero en los orificios de un bloque de mampostería. Esta condición puede afectar el comportamiento de un muro, ya que el exceso de mortero genera un efecto de llave de cortante. De acuerdo con Calderón (2017), este parámetro se puede obtener de la siguiente manera.

$$
K_{tt,b-mh}^{op} = \frac{A_{huecos\ p\neq\phi\bar{n}\sigma s}}{A_n} * \frac{G_m}{h_m}
$$
 [8]

donde

 $A_{huecos$  pequeños = Área de los huecos pequeños  $A_n$  = área neta  $G_m = M\acute{o}dulo de cortante del mortero$  $h_m =$  altura del mortero

## 2.4.2.12 Esfuerzo de fluencia

El esfuerzo de fluencia es aquel esfuerzo máximo que puede desarrollar un material sin llegar a una deformación plástica. A continuación, se muestra una figura con el comportamiento del acero, en donde se puede ver el esfuerzo de fluencia de este material.

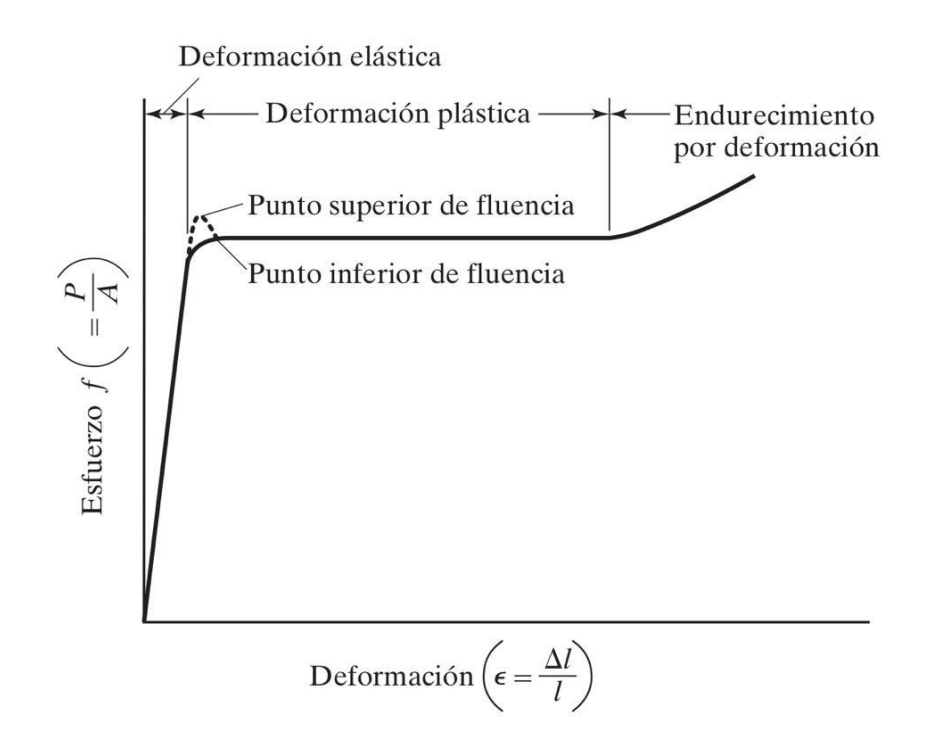

<span id="page-32-0"></span>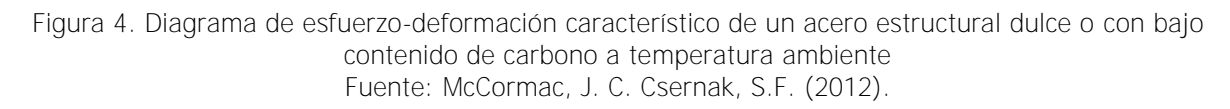

## 2.4.2.13 Espesores equivalentes

A continuación, se presenta una figura con espesores equivalentes de la mampostería. A partir de la información presentada se puede tener conocimiento de espesores equivalentes utilizados tanto para muros como para bloques de concreto.

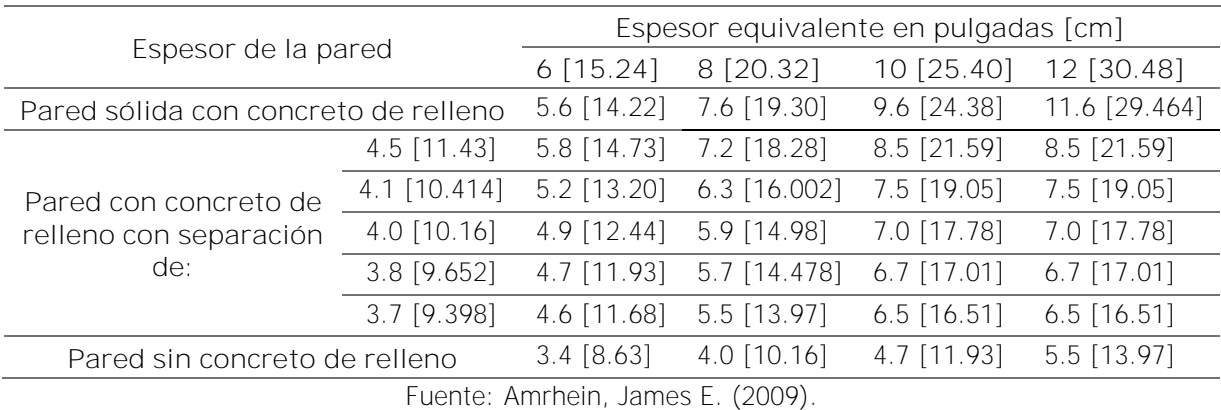

<span id="page-33-2"></span>Cuadro 3. Espesores equivalentes de muros completos.

Modificado: (Álvarez, 2020)

## <span id="page-33-0"></span>**2.4.3 Características del muro de mampostería**

## 2.4.3.1 Modelo del muro estudiado

El muro estudiado está empotrado en la base, y la parte superior se encuentra libre, por lo tanto, se modela como una viga en voladizo a la cual se le aplica una carga lateral. De tal forma que el momento en la base es la resultante de la carga lateral por la altura del muro. En la figura, puede observar el comportamiento descrito.

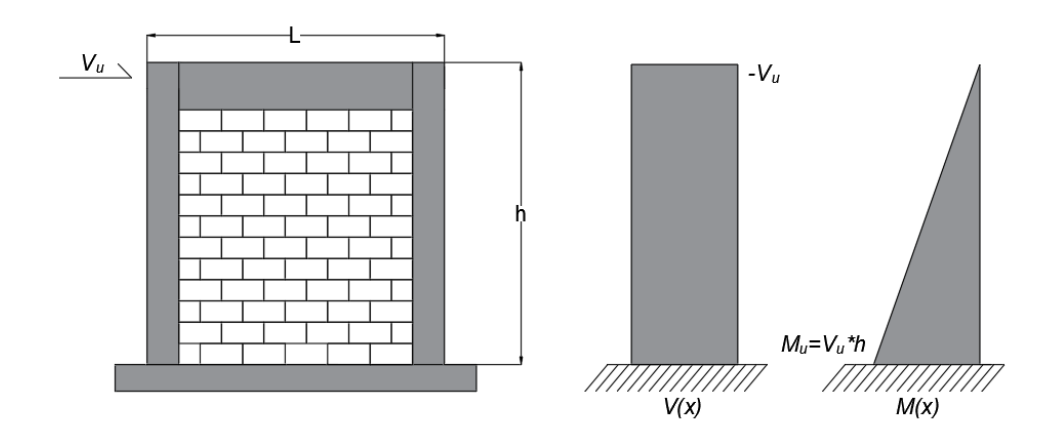

Figura 5. Diagramas de fuerzas de corte y flexión en los muros estudiados. Fuente: Sánchez (2019)

## <span id="page-33-1"></span>2.4.3.2 Relación de aspecto

La relación de aspecto describe geométricamente al espécimen y se obtiene al dividir la altura (h) entre el largo (l). Dependiendo de la configuración del elemento, se obtiene un comportamiento distinto a la hora de resistir una fuerza cortante. En la siguiente figura se muestran algunas relaciones de aspecto en muros de mampostería.

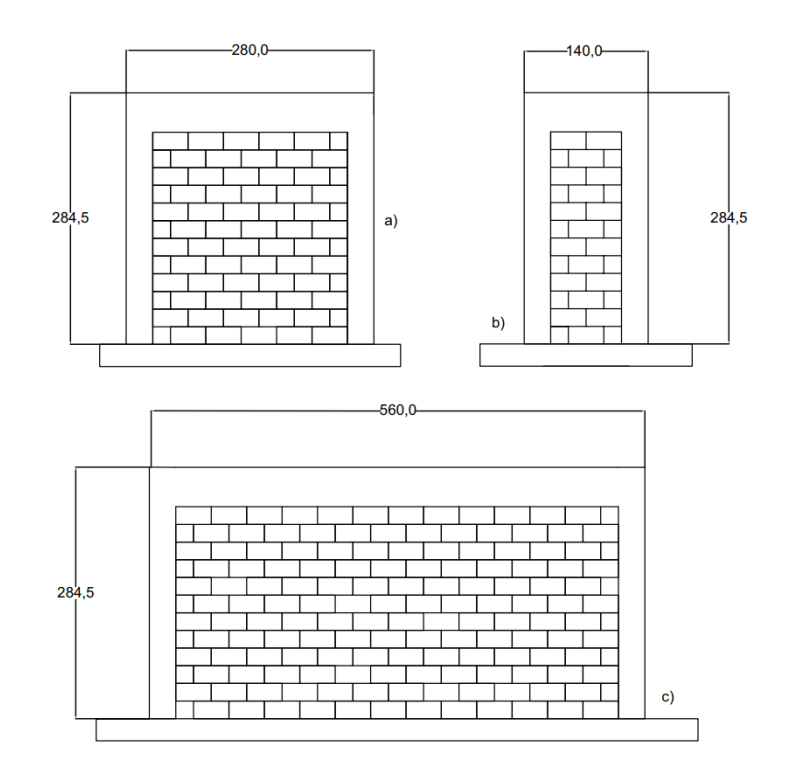

<span id="page-34-0"></span>Figura 6. Muros de mampostería con relaciones de aspecto de: a) 1,0 b) 2,0 y c) 0,5.

Fuente: Picado (2019)

De la figura presentada se puede ver que el muro c) tiene mayor largo que alto, por lo tanto, su relación de aspecto es baja y se identifica como elemento chato. Por otra parte, el muro b) tiene más altura que ancho, representando un muro esbelto. Por último, se tiene el muro a) que se encuentra en una zona transitoria porque su relación largo alto es igual a 1.

## 2.4.3.3 Curva de histéresis

La curva de histéresis es un diagrama que relaciona la fuerza lateral aplicada contra la deformación generada a partir de cargas cíclicas y se emplean para evaluar el comportamiento de un material o conjuntos de materiales. A continuación, se muestra una curva de histéresis.

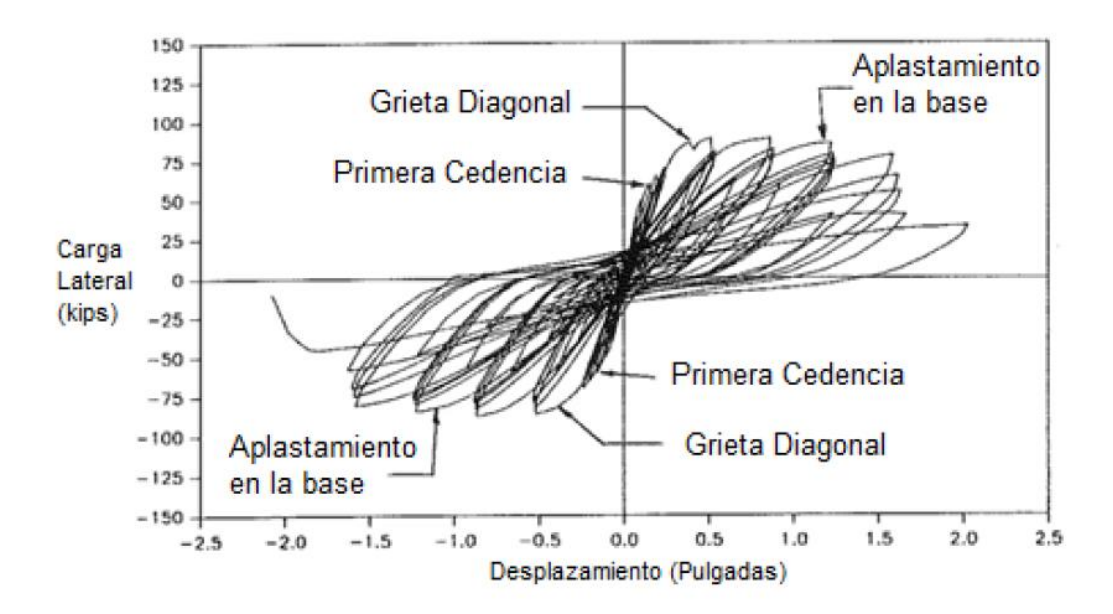

Figura 7. Curva de histéresis Fuente: Carter, E. (1988), como se citó en Picado (2019).

<span id="page-35-0"></span>Las curvas de histéresis muestran la disminución de rigidez y resistencia del material conforme se aumentan los desplazamientos. Además, permite caracterizar la rigidez tangencial de diferentes niveles de deformación. Para obtener la rigidez se logra mediante la siguiente ecuación.

$$
K_{s,i} = \frac{V_{m\acute{a}x,i} - V_{min,i}}{\delta_{m\acute{a}x,i} - \delta_{min,i}}
$$
 [9]

donde

 $K_{s,i} =$  Rigidez secante del lazo i  $V_{\text{max}, i} = F_{\text{u} \text{er} z a}$  cortante máxima del lazo i  $V_{min,i}$  = Fuerza cortante mínima del lazo i.  $\delta_{\text{max}, i}$  = Deformación máxima del lazo i  $\delta_{min,i}$  = Deformación mínima del lazo i

Las curvas también permiten calcular la ductilidad, que de acuerdo con NIST (2014), se define como la habilidad de un elemento para resistir repetidamente ciclos en ambas direcciones de deformación inelástica sin una importante degradación de la resistencia. Esta se puede calcular de acuerdo con la siguiente ecuación.

$$
\mu = \frac{\Delta_u}{\Delta_{ced}} \tag{10}
$$
donde  $\mu =ductilidad$  $\Delta_u =$  desplazamiento último  $\Delta_{ced}$ = dezplazamiento de fluencia 2.4.3.4 Tipo de falla

Los elementos y materiales pueden fallar de forma dúctil o frágil. En el primer caso, el elemento tiene una gran deformación plástica la cual se relaciona con daño progresivo. En el segundo caso, se genera una falla sin tener ninguna deformación plástica. En la siguiente imagen se muestra el comportamiento de una falla dúctil y frágil.

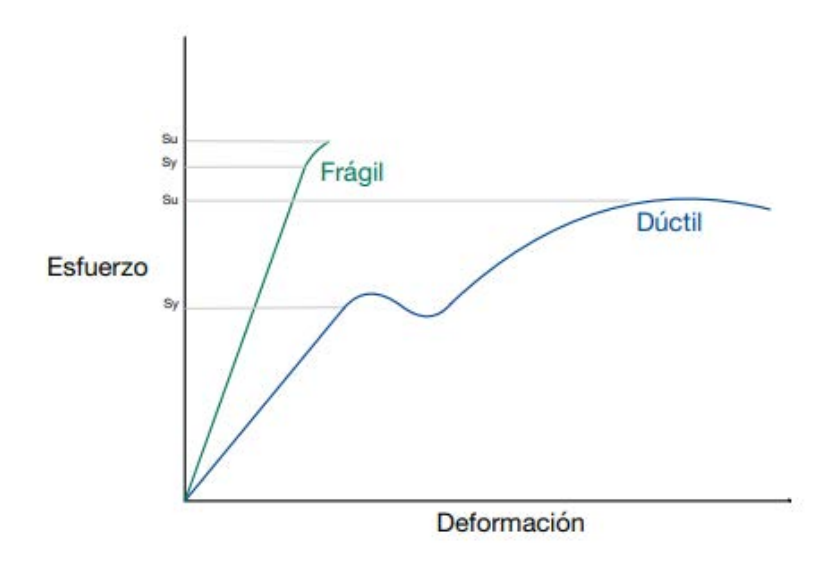

Figura 8. Tipo de falla de los materiales

Además de las fallas frágiles y dúctiles, en los muros puede presentarse un comportamiento dominado por flexión o por cortante. Según el NIST (2014), una pared dominada por flexión es aquella donde la respuesta inelástica es dominada por deformaciones que resultan de la fluencia en tracción del refuerzo para flexión. La [Figura 9](#page-37-0) muestra un muro fallado por cargas laterales y con un comportamiento dúctil, en donde se ven las grietas formadas en el elemento en el momento máximo. También se muestra su curva de histéresis.

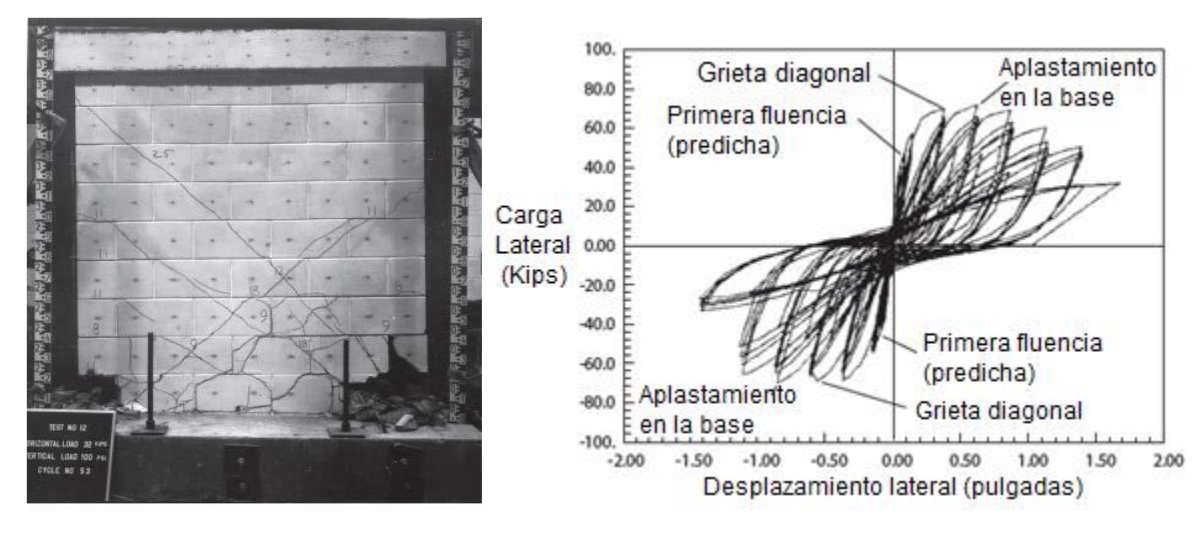

Figura 9. Muro de mampostería con falla dúctil

#### Fuente: (NIST, 2014)

<span id="page-37-0"></span>El NIST (2014) también indica que los elementos dominados por cortante presentan en la respuesta inelástica un comportamiento en el que predominan las grietas por tracción diagonal. La [Figura 10](#page-37-1) muestra un muro dominado por falla cortante, en el que se puede ver un comportamiento más frágil y abundancia de grietas diagonales. Además, su curva de histéresis se muestra más angosta y con una mayor pendiente.

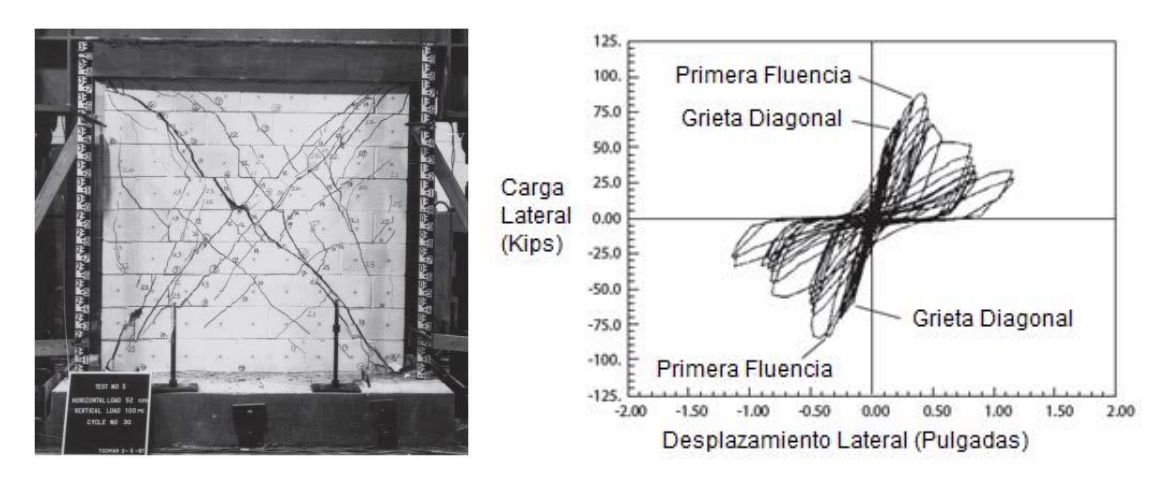

Figura 10. Muro de mampostería con falla frágil

### <span id="page-37-1"></span>**2.4.4 Método de los Elementos Finitos**

El Método de Elementos Finitos (MEF) se utiliza para resolver distintos problemas en la ingeniería civil. Se utiliza en el análisis estructural, estimando la respuesta de una estructura que se somete a distintas fuerzas externas. Esta respuesta está en función de sus esfuerzos internos, deformaciones, desplazamientos y condiciones de apoyo.

De acuerdo con Hernández (2011) en este método, una región continua que define un conjunto se divide en elementos geométricos llamados elementos finitos. Las propiedades del material son conocidas y las ecuaciones de equilibrio y compatibilidad son expresadas sobre esos elementos en forma de desplazamientos. Luego, por medio de un ensamblaje y considerando las cargas, se formulan ecuaciones que modelan aproximadamente la rigidez de los grados de libertad de los elementos.

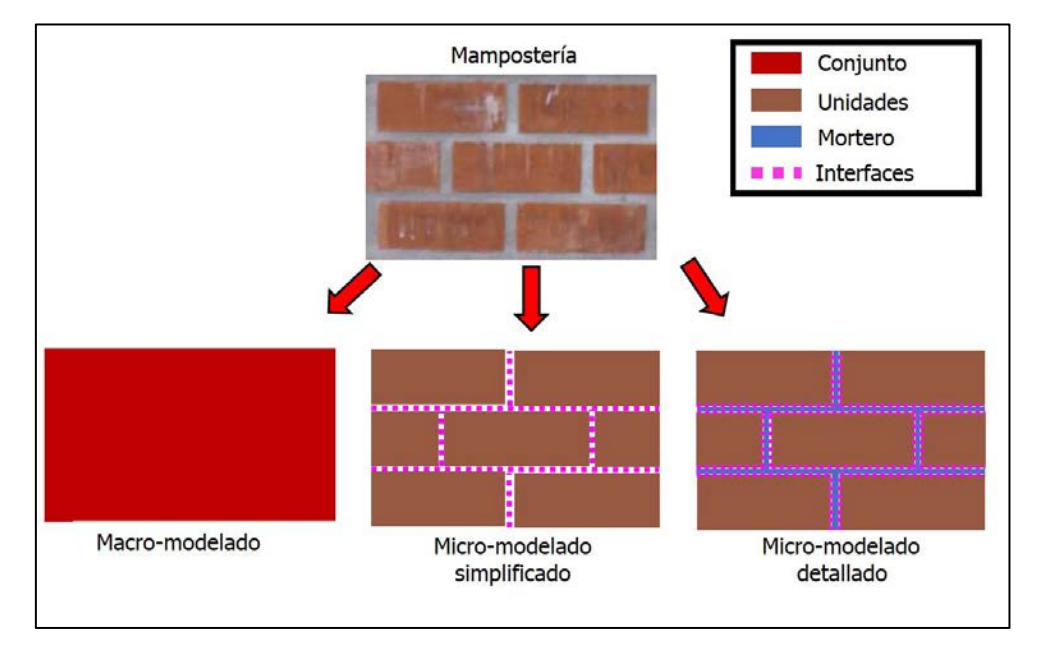

### **2.4.5 Tipos de modelo de elementos finitos**

Figura 11. Tipos de modelos de elementos finitos. Fuente: (Calderón, 2016) Modificado: (Álvarez, 2020)

<span id="page-38-0"></span>El Método de los Elementos Finitos puede ser analizado de distintas formas de acuerdo con el nivel de detalle. Lourenço (1996) propuso las siguientes clasificaciones: micro-modelado detallado, micro-modelado simplificado y macro-modelado. En el primero, la pared como el mortero representan distintos elementos, y su interfaz también va a ser representada por un elemento tipo interfaz. Estos modelos son ideales cuando se quiere representar un comportamiento local, pero es necesario un alto esfuerzo computacional. El micro-modelado simplificado es donde la pared se representa como un material homogéneo y la junta de mortero se modela como un elemento de interfaz. Por último, el macro-modelado representa

la pared y el mortero como un material homogéneo equivalente. En la [Figura 11](#page-38-0) se puede ver gráficamente la clasificación propuesta.

### 2.4.5.1 Modelos de materiales

Para modelar los distintos materiales dentro del programa de análisis de MEF, se utilizan modelos como: modelo de grieta por deformación total, modelo isotrópico elástico lineal, modelo de fricción Mohr-Coulomb y el modelo de plasticidad Von Mises.

2.4.5.1.1 Modelo de grieta por deformación total (total strain crack model)

Dentro de los modelos utilizados se tiene el Modelo de grieta por deformación total. "Este modelo describe el comportamiento de tensión y compresión de un material con una relación tensión-deformación. Estos modelos no se pueden combinar con otros modelos constitutivos. Sin embargo, es posible la combinación con la influencia ambiental y la combinación con la viscoelasticidad de cadena de Kelvin de entrada directa. Esto hace que los modelos sean muy adecuados para los análisis de estado límite de servicio (SLS) y estado límite último (ULS) que se rigen predominantemente por el agrietamiento o aplastamiento del material" (DIANA FEA BV, 2020).

2.4.5.1.2 Modelo isotrópico elástico lineal (Linear elastic isotropic model)

Un material es isotrópico cuando sus propiedades no varían con la dirección, por lo tanto, su módulo de elasticidad, coeficiente de Poison, coeficiente de expansión y conductividad térmica son iguales en todas las direcciones. Por otra parte, un material es elástico cuando la deformación causada a partir de una fuerza cesa cuando esta desaparece. Por lo tanto, este modelo representa a los materiales que tienen un comportamiento isotrópico y lineal.

2.4.5.1.3 Modelo Mohr-Coulomb (Mohr-Coulomb friction model)

"En caso de que el material dúctil sea no equi-resistente, se utiliza la teoría de Mohr-Coulomb, la cual no es más que una adaptación de la teoría de Tresca para materiales no equi-resistentes. La condición de no fallo sería en este caso:

$$
\max\left(\left|\frac{\sigma_1}{\sigma_{yp} *}-\frac{\sigma_2}{\sigma_{yp} *}\right|,\left|\frac{\sigma_1}{\sigma_{yp} *}-\frac{\sigma_3}{\sigma_{yp} *}\right|,\left|\frac{\sigma_2}{\sigma_{yp} *}-\frac{\sigma_3}{\sigma_{yp} *}\right|\right) < 1
$$
\n<sup>(11)</sup>

donde

# $\sigma_1$ ,  $\sigma_2$ ,  $\sigma_3$  = esfuerzos principales  $\sigma_{\rm yp}$  = esfuerzo de fluencia

 $\sigma_{yp}$  \* es igual al esfuerzo de fluencia de tracción  $\sigma_{ypt}$  cuando el esfuerzo principal del numerador es de tracción, e igual al esfuerzo de fluencia de compresión  $\sigma_{ype}$  cuando el esfuerzo principal del numerador es de compresión." (Abasolo et al., s.f.)

La siguiente figura muestra la representación de las zonas de fallo y no fallo en el diagrama σ1-σ2.

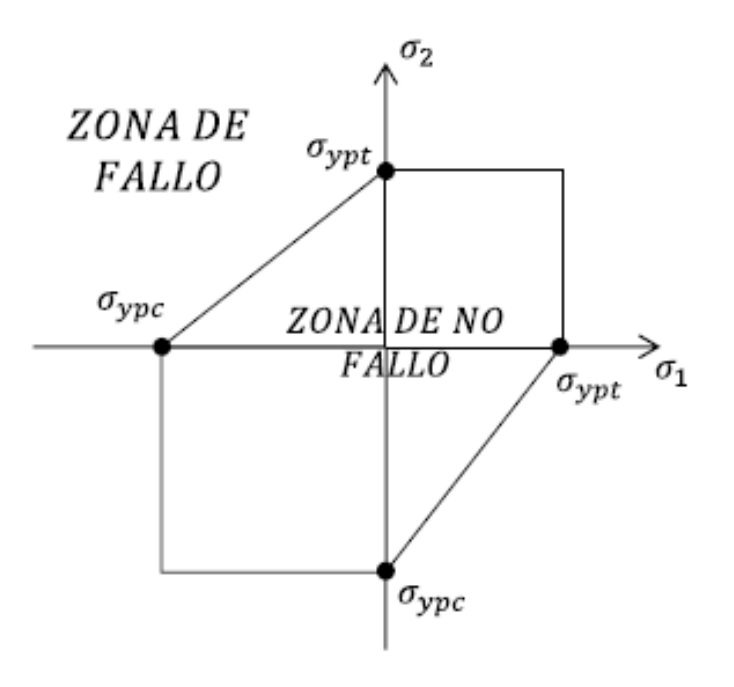

Figura 12. Representación de la teoría de fallo de Coulomb-Mohr

Fuente: Abasolo et al. (s.f.)

2.4.5.1.4 Plasticidad de Von Mises (Von mises plasticity)

De acuerdo Abasolo et al. (s.f.) el fallo en esta teoría ocurre cuando la energía de distorsión total en un volumen unitario es mayor que el valor de energía de distorsión correspondiente a la resistencia a fluencia en ese mismo volumen. Tras el desarrollo matemático, esto da como resultado un esfuerzo uniaxial equivalente  $(\sigma_{eq})$  que debe ser menor que  $\sigma_{yp}$  para que no se produzca el fallo:

$$
\sigma_{eq} = \sqrt{\frac{1}{2} \left[ (\sigma_1 - \sigma_2)^2 + (\sigma_1 - \sigma_3)^2 + (\sigma_2 - \sigma_3)^2 \right] + (\sigma_{yp})^2}
$$

donde

 $\sigma_1, \sigma_2, \sigma_3$  = esfuerzos principales  $\sigma_{\rm yp}$  = esfuerzo de fluencia  $\sigma_{eq} = esfuerzo\ equivalente$ 

A continuación, se muestra la representación gráfica de este método.

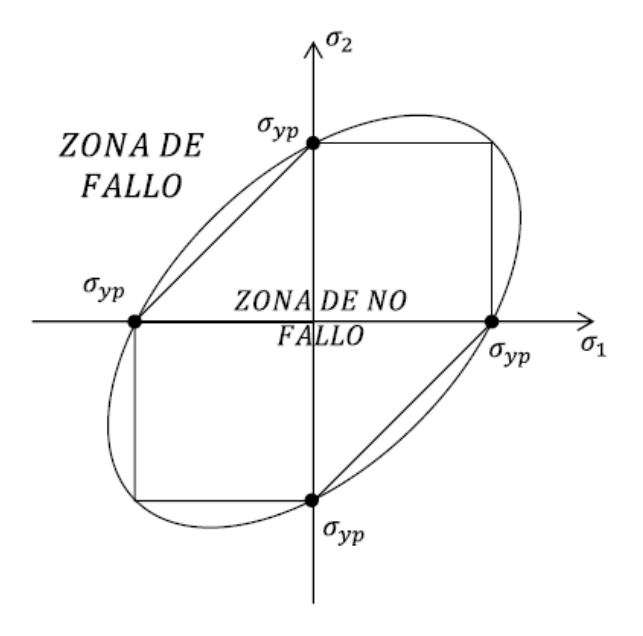

Figura 13. Representación de la teoría de fallo de Von Mises en el diagrama σ1-σ2

Fuente: Abasolo et al. (s.f.)

#### 2.4.5.2 Tipo de elementos

Además de los modelos descritos anteriormente para representar los materiales, se asignan tipos de elementos como elementos de borde o elementos de membrana. Los primeros se utilizan en el borde exterior de un modelo de dos dimensiones y los segundos se utilizan en un elemento en un plano, donde el espesor es pequeño y la fuerza se aplica en el plano del elemento.

#### 2.4.5.3 Malla

La malla dentro de un modelo tiene la función de representar un objeto geométrico como un conjunto de elementos finitos para poder hacer un análisis. Estos conjuntos de elementos pueden tener diferentes formas y tamaños, y deben ser escogidos con cuidado, ya que influyen en el resultado.

En cuanto a la forma, se puede representar un objeto plano por medio de triángulos, cuadriláteros o polígonos que van a tener la misma cantidad de nodos que de vértices. Además, se pueden representar elementos curvos con una mayor cantidad de elementos y si es necesario se puede modelar objetos en tres dimensiones.

El tamaño también tiene un papel importante en el nivel de detalle de la solución. A medida que el elemento se hace más pequeño, se espera que los resultados obtenidos sean más fieles a la realidad (lo que implica un mayor nivel de convergencia) pero además se requiere más tiempo de respuesta de la computadora y un uso mayor de sus capacidades a nivel de procesamiento y memoria (Rao, 2004).

Dependiendo del tamaño seleccionado y su forma, se va a tener una cantidad de elementos finitos y de esto va a depender el nivel de exactitud. A pesar de que un número cada vez mayor de elementos finitos proporciona resultados cada vez mejores para un cierto problema, a partir de cierta cantidad de elementos no se obtendrá una mejora significativa en la exactitud de los resultados (Rao, 2004).

#### 2.4.5.4 Procedimiento de solución

A partir de los datos introducidos dentro de los programas para modelar, se pueden obtener diferentes resultados. Un resultado puede variar dependiendo de si el análisis es lineal o no lineal, donde la diferencia radica en relación entre las fuerzas aplicadas y los desplazamientos.

Para el análisis estructural no lineal, se puede representar iterativamente por: rigidez lineal, rigidez constante, Newton Raphson, Secante Quasi-Newton, entre otros.

Cuando se utiliza la rigidez lineal para iterar se utiliza la matriz de rigidez lineal todo el tiempo. De acuerdo con DIANA FEA BV (2020) este método tiene potencialmente la convergencia más lenta, pero cuesta menos tiempo por iteración, ya que la matriz de rigidez debe configurarse solo una vez. Por otra parte, el método de rigidez constante utiliza la matriz de rigidez que dejó el incremento anterior. A continuación, se muestra gráficamente la iteración por rigidez lineal.

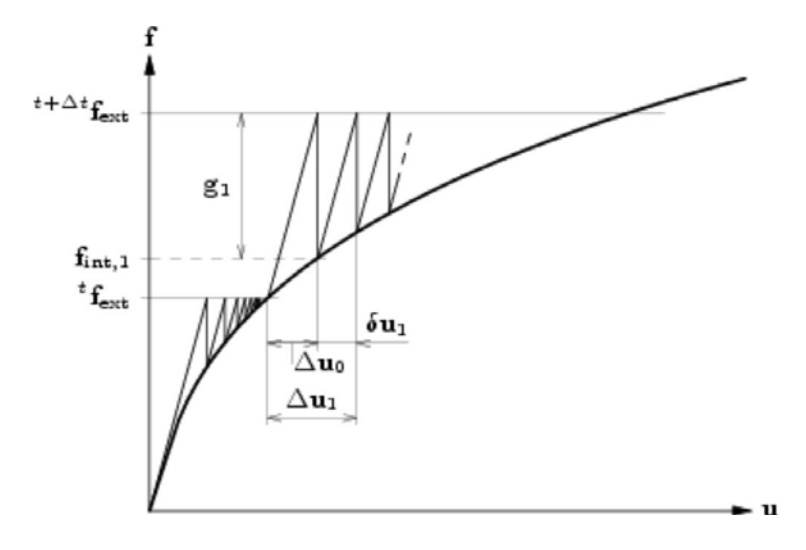

Figura 14. Rigidez lineal

Fuente: DIANA FEA BV (2020)

Según DIANA FEA BV (2020) dentro de la clase de métodos de Newton-Raphson, generalmente se distinguen dos subclases: el método de Newton-Raphson regular y el modificado. En un método de Newton-Raphson, la matriz de rigidez Ki representa la rigidez tangencial de la estructura, como se muestra la siguiente ecuación:

$$
K_i = \frac{\partial g}{\partial \Delta u} \tag{13}
$$

donde

# $g = Fuerza$  fuera de balance  $\Delta u =$  cambio en desplazamiento

La diferencia entre el método de Newton-Raphson regular y el modificado es el punto en el que se evalúa la matriz de rigidez. En la [Figura 15](#page-44-0) se muestra gráficamente el método iterativo regular y en la [Figura 16](#page-44-1) el método modificado.

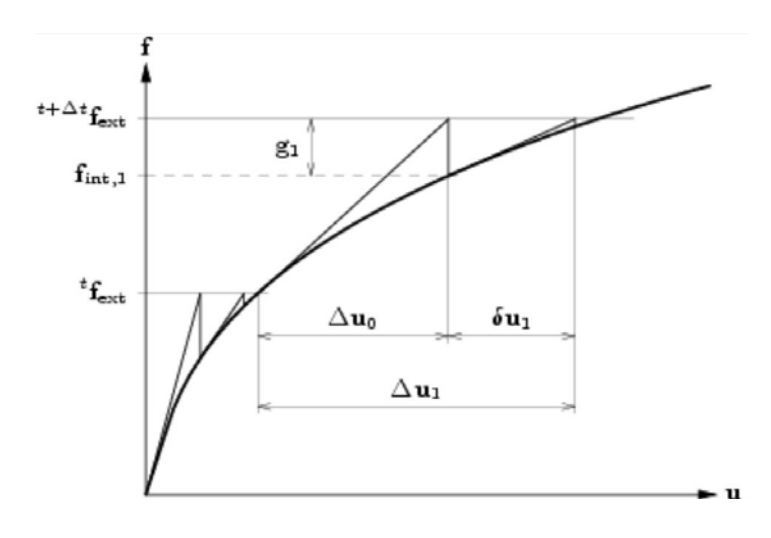

Figura 15. Iteración regular Newton Raphson

Fuente: DIANA FEA BV (2020)

<span id="page-44-0"></span>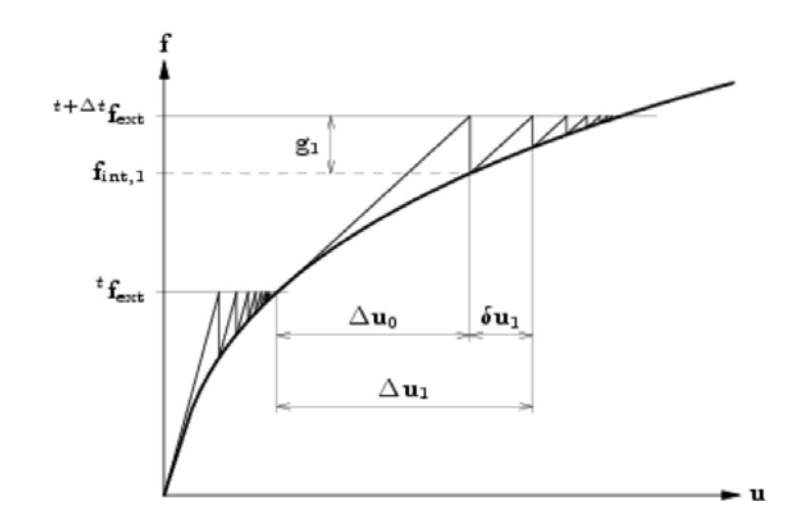

Figura 16. Iteración modificada Newton Raphson

Fuente: DIANA FEA BV (2020)

<span id="page-44-1"></span>"El método Quasi-Newton esencialmente usa la información de vectores de solución previos y vectores de fuerza fuera de balance durante el incremento para lograr una mejor aproximación. A diferencia de Regular Newton-Raphson, el método Quasi-Newton no establece una matriz de rigidez completamente nueva en cada iteración" (DIANA FEA BV, 2020)

En la siguiente figura, puede observar la representación gráfica del método Quasi-Newton.

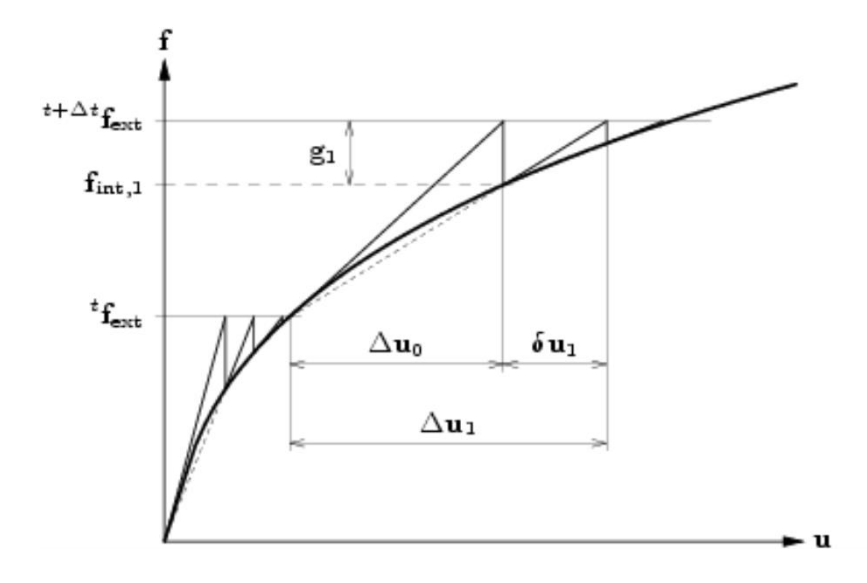

Figura 17. Iteración Quasi Newton

Fuente: DIANA FEA BV (2020)

Además, hay distintos métodos de solución directa, por ejemplo, el método Sparse Cholesky y Parallel Direct Sparse. DIANA FEA BV (2020) indica que el solucionador directo Sparse Cholesky es básicamente una implementación de la formulación del producto interno de la factorización Cholesky. Este algoritmo utiliza completamente el patrón distinto de cero de la matriz del sistema a expensas de introducir indirecciones de los bucles internos. Antes de la factorización, el solucionador Sparse Cholesky reordena la matriz del sistema de acuerdo con el algoritmo de Metis. Este reordenamiento minimiza el relleno de la matriz durante la factorización. Además, para minimizar el acceso indirecto a las matrices, la implementación aplica los denominados i-nodos, es decir, zonas en la matriz con patrones de dispersión idénticos. Por otro lado, Intel Math Kernel Library (Intel MKL) proporciona un solucionador disperso directo PARDISO (Parallel Direct Sparse) que se puede utilizar para resolver sistemas de ecuaciones lineales dispersos, simétricos y estructuralmente simétricos reales. El solucionador utiliza una combinación de técnicas de super-nodo de izquierda y derecha. Para problemas suficientemente grandes, la escalabilidad del algoritmo paralelo es casi independiente de la arquitectura de multiprocesamiento de memoria compartida y se ha observado una aceleración de hasta cinco utilizando ocho procesadores (DIANA FEA BV, 2020).

#### **2.4.6 Software DIANA FEA.**

En los últimos años se han desarrollado múltiples programas para resolver problemas con el Método de los Elementos Finitos, entre ellos DIANA FEA. Según la compañía DIANA FEA BV (2020), DIANA (DIsplacement ANAlyzer) es un extenso paquete de software de elementos finitos multipropósito dedicado, pero no exclusivo, a una amplia gama de problemas que surgen en la ingeniería civil, incluidas las disciplinas estructurales, geotécnicas, terremotos, entre otros. La funcionalidad del programa incluye modelos extensos de materiales, bibliotecas de elementos y procedimientos de análisis, que se basan en las técnicas de análisis de elementos finitos más recientes y avanzados. Este software resuelve modelos complejos lineales y no lineales con resultados muy precisos. Además, permite modelar en dos y tres dimensiones. El Laboratorio de Ingeniería Sísmica (LIS) posee una licencia académica del programa con la cual será posible desarrollar el presente proyecto.

#### **2.5 Delimitación del problema**

#### **2.5.1 Alcance**

El proyecto de investigación abarca pruebas experimentales, así como datos obtenidos de otras investigaciones para determinar todos los parámetros requeridos en el modelo. Se siguieron todas las normativas vigentes para poder llevar a cabo las pruebas y en caso de que no existieran lineamientos en el país, se siguieron normas extranjeras.

En el caso de los bloques de mampostería, el proyecto utilizó un tipo de bloques específicos, los cuales poseen propiedades inherentes a ellos, como la absorción específica, por lo tanto, de existir variaciones en la misma para otros proyectos, se debe tomar en cuenta para realizar los cambios en los resultados que correspondan. En cuanto al modelo, se fijaron los parámetros y posteriormente, se compararon los resultados obtenidos con datos de otros proyectos de investigación llevados a cabo.

Los resultados analizados van ligados a los métodos constructivos actuales, así como los materiales que se producen hoy en día. Todos los materiales utilizados van ligados a otro proyecto de investigación, esto se debe a que los datos por analizar, en apego al modelo se utilizaron para compararlo con dichos proyectos.

El MEF se llevó a cabo en el software Diana Fea, en el cual se modelaron los elementos de acuerdo con un micro-modelado detallado en donde los bloques, el mortero, el concreto de relleno y el refuerzo son representados como elementos de dos dimensiones.

# **2.5.2 Limitaciones**

Se mencionan a continuación las limitaciones que se dieron en el proyecto de investigación.

- Poco conocimiento previo del software por utilizar, por lo que se estudió de forma detenida con anticipación. Esto con el fin de poder llevar a cabo una programación adecuada donde se buscó obtener los resultados esperados.
- La disponibilidad del laboratorio de estructuras es limitada, por lo que se programaron las pruebas experimentales con tiempo, para no generar atrasos en el proyecto.
- Materiales limitados, por lo que se buscó hacer las pruebas necesarias e indicadas en las normas nacionales o extranjeras evitando el desperdicio del material.
- Situación Nacional con el Covid-19 generó atrasos en las pruebas experimentales por cierres dentro de los laboratorios en el Lanamme-UCR.

# **2.6 Metodología**

La metodología por seguir para la elaboración del proyecto propuesto se muestra en la [Figura](#page-48-0)  [18.](#page-48-0)

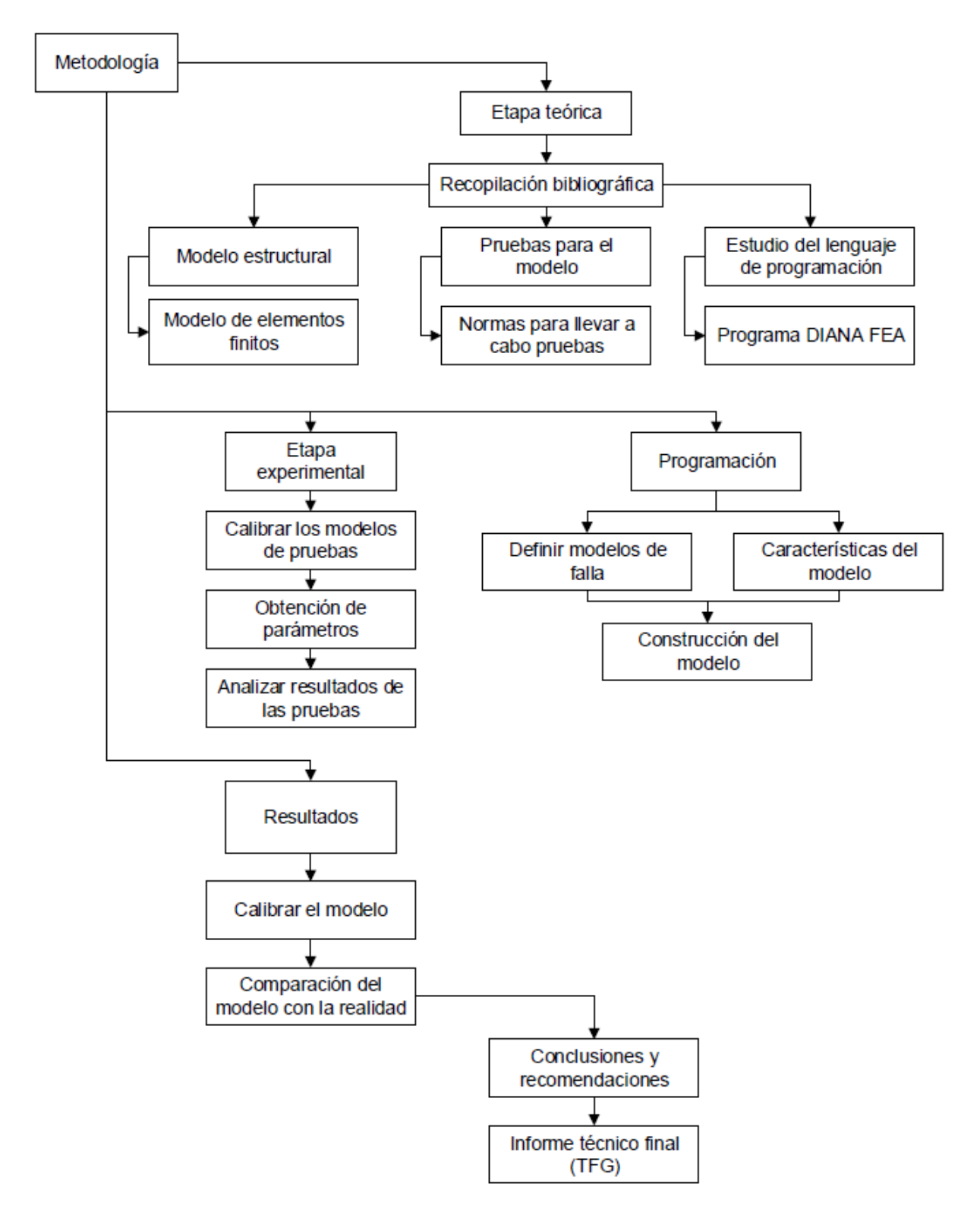

<span id="page-48-0"></span>Figura 18. Esquema metodológico

#### **2.6.1 Etapa teórica**

En la etapa teórica se investigó la revisión bibliográfica de los temas relacionados con el proyecto. Como parte de esta fase se revisaron artículos técnicos, libros, trabajos de graduación, reglamentos, códigos digitales como físicos que aportaran información al trabajo. Como parte de la base teórica se investigó acerca del Modelo de Elemento Finito, información del micro-modelado detallado, investigaciones previas con relación al tema, pruebas necesarias para montar el modelo, reglamentos existentes para llevar a cabo las pruebas, conocimientos de programación, entre otros.

#### **2.6.2 Etapa experimental**

Posterior a la fase teórica, se aplicaron los conocimientos adquiridos en la revisión bibliográfica para poder desarrollar resultados por medio de la etapa experimental y la programación del modelo. Como parte del desarrollo experimental se realizaron pruebas experimentales para poder caracterizar los materiales que componen un muro de mampostería. Adicionalmente, se analizaron las interfaces que tienen los materiales para poder completar los datos necesarios para generar un Modelo de Elemento Finito de tipo micro-modelado detallado.

Con relación a las pruebas experimentales, se aplicaron a los materiales siguientes: bloques de concreto, mortero, concreto de relleno y acero. En el caso de todos los materiales se buscaron propiedades como el módulo de elasticidad, coeficiente de Poisson, esfuerzo a compresión y el esfuerzo a tensión, las cuales permiten predecir el comportamiento ante distintos fenómenos. En el caso de las interfaces, se analizaron la interfaz entre los bloques de concreto y el mortero de forma horizontal como vertical, la interfaz del concreto de relleno con los bloques de concreto y el mortero con el concreto de relleno.

Todas las pruebas que se realizaron a los materiales, así como a sus interfaces se desarrollaron siguiendo la normativa que se rige en el país. En el caso de que no existiera ninguna norma con especificaciones para una prueba en específico se desarrolló de igual forma en la que se han hecho en otros países.

Al concluir cada prueba, se realizó un análisis para definir si el comportamiento fue el adecuado de acuerdo con estudios previos en el tema. De no cumplir con los resultados esperados, se contemplaron posibles factores que generaron las variaciones para así poder definir si era

necesario repetir la prueba. Por último, el desarrollo de la etapa experimental dependió de los recursos disponibles y del espacio temporal disponible en los laboratorios del Lanamme-UCR.

### **2.6.3 Elaborar la Programación**

Para desarrollar la programación del MEF de tipo micro-modelado detallado se utilizó el programa llamado DIANA FEA. El programa requiere una licencia, que se encuentra disponible en el Laboratorio de Ingeniería Sísmica del Instituto de Investigaciones de Ingeniería.

La programación comenzó con dimensionar el muro y definir las condiciones de apoyo que va a tener el mismo, aportando las características geométricas de los bloques de concreto y el espesor de la capa de mortero. Al modelarse un muro de mampostería confinada con refuerzo, se incluyen en el modelo físico el acero, el concreto de relleno y las columnas y vigas que rodean el muro. Posteriormente, se definieron las condiciones en las que se conectan los elementos y las fuerzas que se le van a aplicar a la estructura.

Se definieron los métodos para modelar las interfaces como lo es el Modelo Mohr-Coulomb u otros modelos que incluye el programa. A partir de la información con la que se desarrolló el modelo, se construyó el mismo para que fuera solo necesario incluir distintos parámetros que caracterizan los materiales de cada país. Estas propiedades fueron obtenidas en la etapa anterior para materiales que se utilizan con frecuencia en la actualidad.

### **2.6.4 Presentación de Resultados**

Con el modelo ya programado y las propiedades de los materiales definidas, se procedió a introducir las variables para poder correr el mismo. De esta forma, obtener el modelo calibrado para representar las condiciones del sistema constructivo aplicado en el país. Con lo anterior terminado, se corrió el programa para poder observar los resultados. Se procedió a extraer los resultados por medio de cuadros y figuras para poder realizar análisis adicionales de la información obtenida.

A partir de los datos del modelo, se analizó el comportamiento del muro de mampostería en la realidad con un modelo a escala y los resultados obtenidos del programa. La información del modelo a escala representado se obtuvo de los trabajos denominados "Verificación de la capacidad de muros de mampostería confinada reforzada al variar la relación de aspecto" desarrollado por Sánchez (2019) y "Análisis del comportamiento ante carga cíclica de muros

de mampostería confinada reforzada con diferentes relaciones de aspecto" de Picado (2019). La comparación es para comprobar la precisión del modelo con la realidad, observando el tipo de fallas que se producen y la resistencia de estos.

# **2.6.5 Elaboración del informe final**

Se redactó un informe de trabajo final de graduación en el cual se incluyen los resultados que se obtienen, así como el análisis de estos. Además, se incorporaron las conclusiones y recomendaciones para que la investigación con todos sus apartados sirva de apoyo para toda persona que pretenda desarrollar el modelo. El informe redactado seguirá el documento de "Normas para la presentación de los artículos derivados de Trabajos Finales de Graduación de la Escuela de Ingeniería Civil de la Universidad de Costa Rica".

# **3 Capítulo 2. Desarrollo experimental**

### **3.1 Unidades de mampostería**

Para la obtención de los parámetros de las unidades de mampostería se utilizaron bloques de concreto estándar de 15 cm de espesor de la empresa Pedregal, como se muestra en la [Figura 19.](#page-52-0)

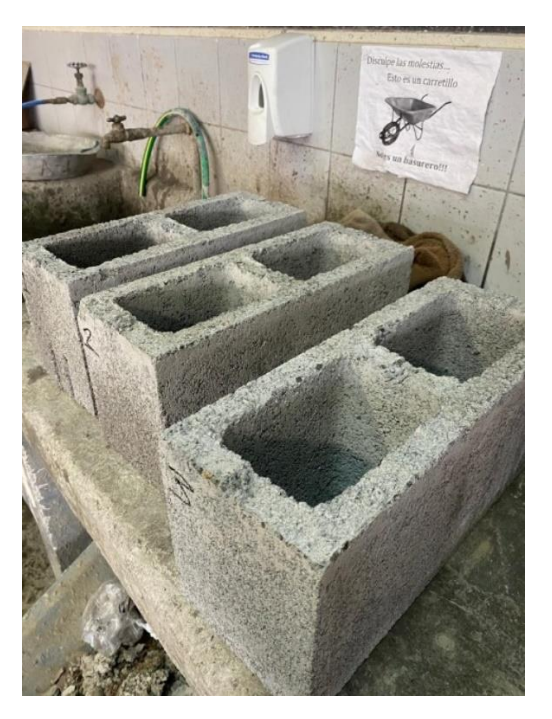

Figura 19. Unidades de mampostería utilizadas en el proyecto

<span id="page-52-0"></span>Adicionalmente, se tomaron las medidas de cuatro bloques distintos con la nomenclatura mostrada en la siguiente figura y siguiendo la norma ASTM C140 (ASTM, 2018). Los resultados se muestran en el [Cuadro 4.](#page-53-0)

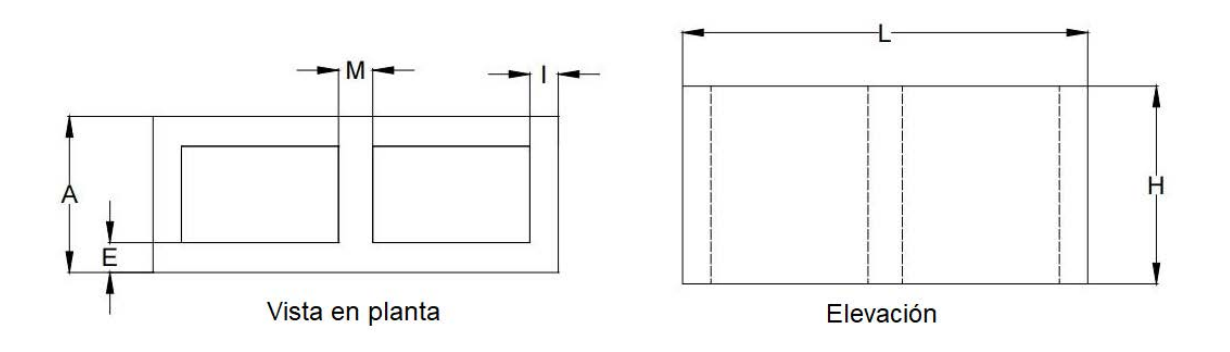

Figura 20. Nomenclatura de dimensiones utilizadas para las unidades de mampostería Fuente: (Sánchez, 2019)

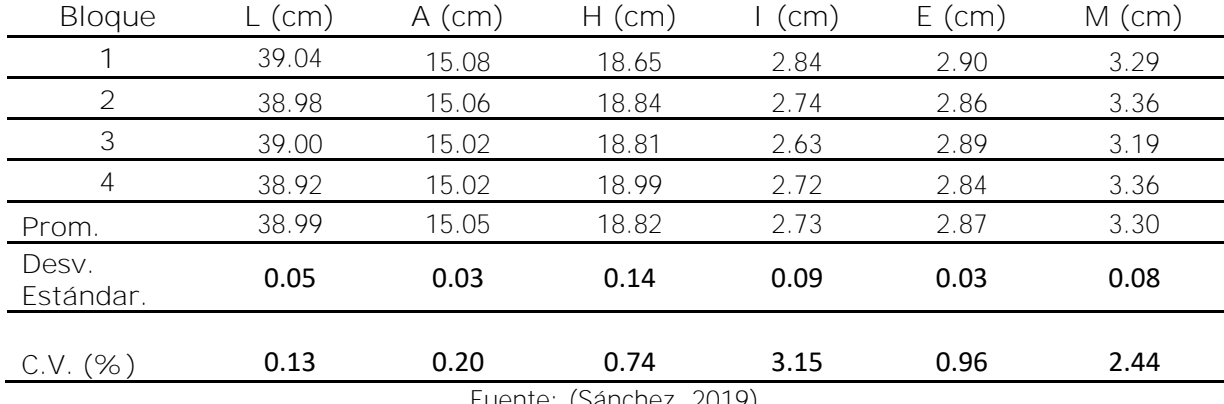

<span id="page-53-0"></span>Cuadro 4. Dimensiones de las unidades de mampostería.

Fuente: (Sánchez, 2019)

De acuerdo con el CSCR 2010/14 (CFIA, 2016) la mampostería clase A debe tener una resistencia mínima promedio de 13.04 MPa [133 kg/cm<sup>2</sup>] y una resistencia mínima individual de 11.77 MPa [ 120 kg/cm<sup>2</sup>]. En el siguiente cuadro se pueden ver las resistencias obtenidas utilizando un área neta de 305.46 cm<sup>2</sup> (C.V. = 0.96%), con un promedio de 27.68 MPa [282.24 kg/cm<sup>2</sup>]. Adicionalmente se tiene un porcentaje de vacíos de 47.92% (C.V. = 0.72%) que corresponde al área hueca que se tiene en la totalidad del área.

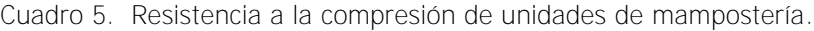

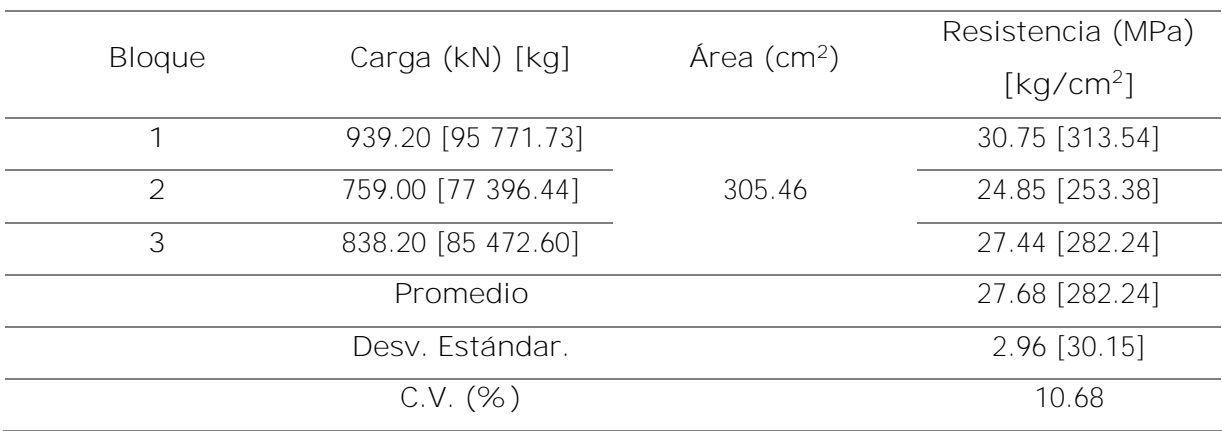

A continuación, se muestra el ensayo en el que se obtuvo la resistencia a compresión.

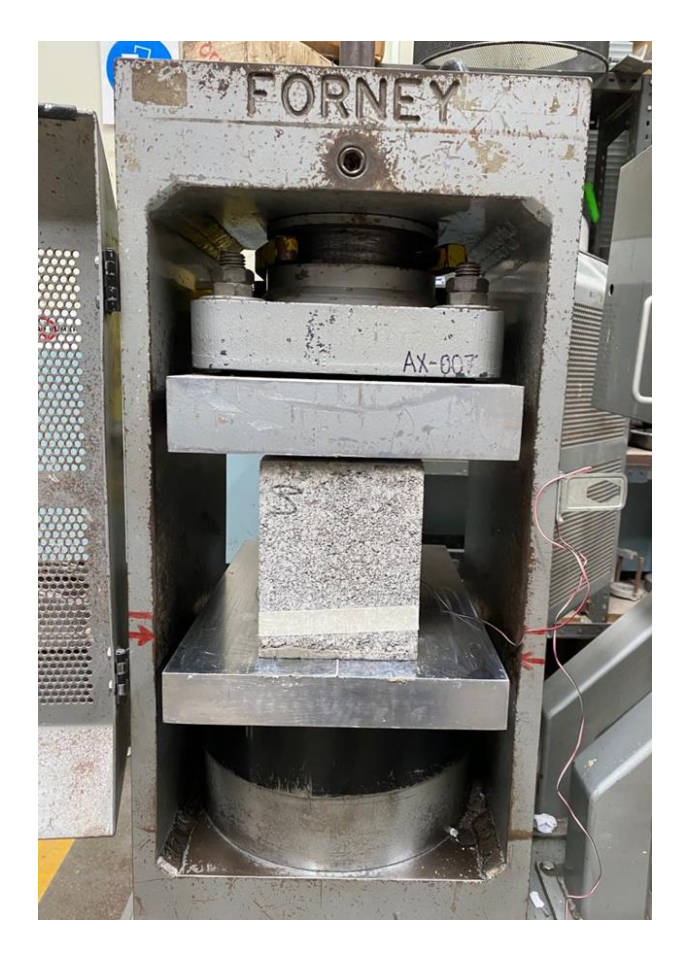

Figura 21. Montaje de prueba para medir resistencia a compresión de los bloques de concreto

En el mismo ensayo se colocaron galgas extensiométricas con el objetivo de medir la deformación unitaria. Cabe resaltar que esta prueba no se realiza con regularidad y de esta forma se pudo obtener el módulo de elasticidad. Los resultados se pueden ver en el [Cuadro 6,](#page-54-0) con un módulo elasticidad promedio de 19 791.67 MPa [201 819.58 kg/cm<sup>2</sup>].

<span id="page-54-0"></span>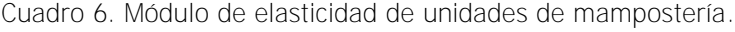

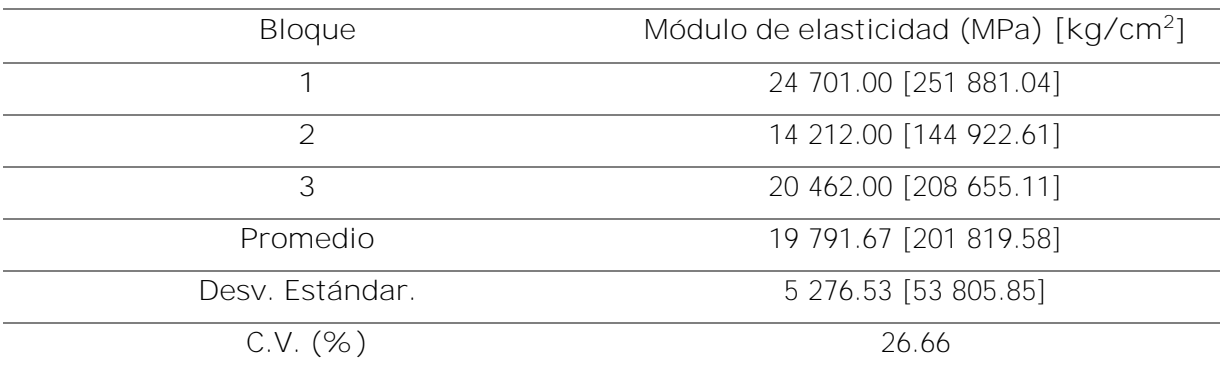

En la [Figura 22](#page-55-0) se muestra un ejemplo de los bloques fallados al finalizar la prueba.

Figura 22. Falla presentada en los bloques de mampostería

<span id="page-55-0"></span>Por otra parte, se calculó la densidad de tres bloques de concreto (ver [Cuadro 7\)](#page-55-1) obteniendo en promedio una densidad de 2215.40 kg/m<sup>3</sup>.

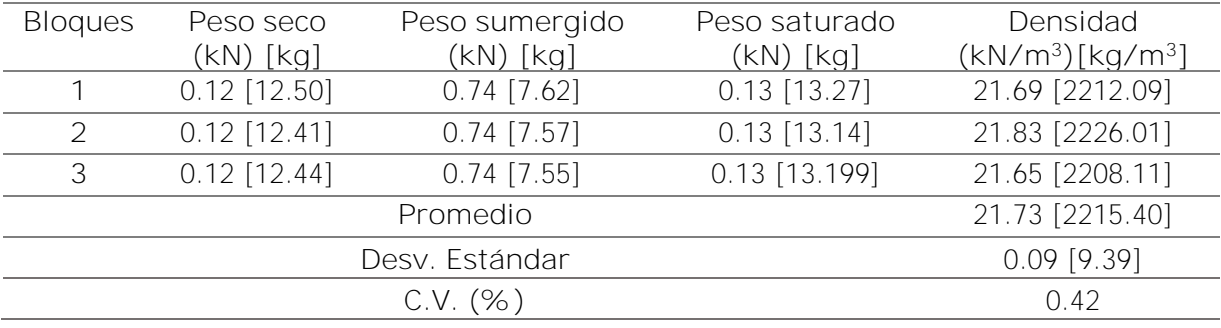

<span id="page-55-1"></span>Cuadro 7. Densidad de unidades de mampostería.

Adicionalmente, se obtuvo el esfuerzo por flexión de un bloque de concreto siguiendo la norma ASTM C-293 (ASTM, 2016). A partir de los datos obtenido se llega a el esfuerzo por tensión por medio de la fórmula [\[ 4](#page-28-0) ]. Los resultados se muestran a continuación, así como una figura de la obtención del esfuerzo por flexión en el bloque de concreto. Es importante mencionar que esta prueba no se había realizado en el país con un bloque.

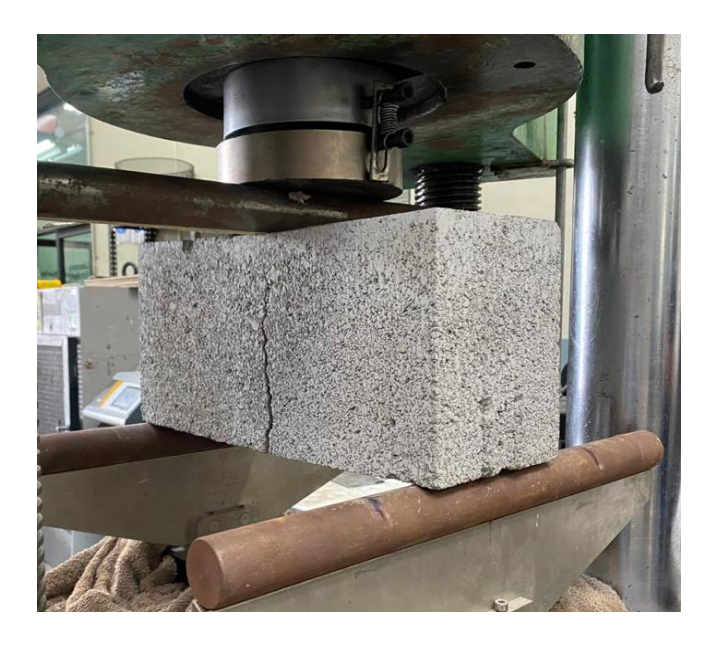

Figura 23. Montaje del ensayo para obtener el esfuerzo por flexión de un bloque de concreto Cuadro 8. Resistencia por flexión y tensión de la mampostería.

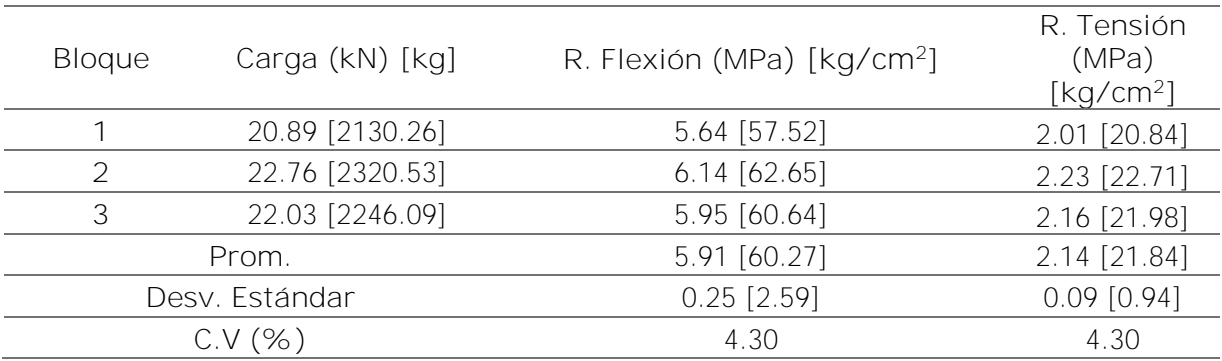

#### **3.2 Mortero**

Para pegar las unidades de mampostería se utiliza el mortero pre empacado tipo N de INTACO, utilizado en bloques de compresión moderada. De acuerdo con la ficha técnica, el mismo se clasifica como clase C (CFIA, 2016) debido a que presenta una resistencia igual o mayor a 53 kg/cm<sup>2</sup> .

El mortero utilizado fue seleccionado de acuerdo con el Trabajo Final de Graduación de Barahona (2019) en el que se concluye que los prismas con mortero tipo N poseen una compresión f<sub>b</sub> de 153 kg/cm<sup>2</sup>, superando los 100 kg/cm<sup>2</sup> de requisito mínimo especificado para la mampostería tipo A en el CSCR 2010/14 (CFIA, 2016).

En el siguiente cuadro se muestra la resistencia a compresión de los cubos de mortero, obteniendo un promedio a los 28 días de 6.01 MPa  $[61.25 \text{ kg/cm}^2]$ , lo anterior se llevó a cabo por medio de la norma ASTM C109 (2010).

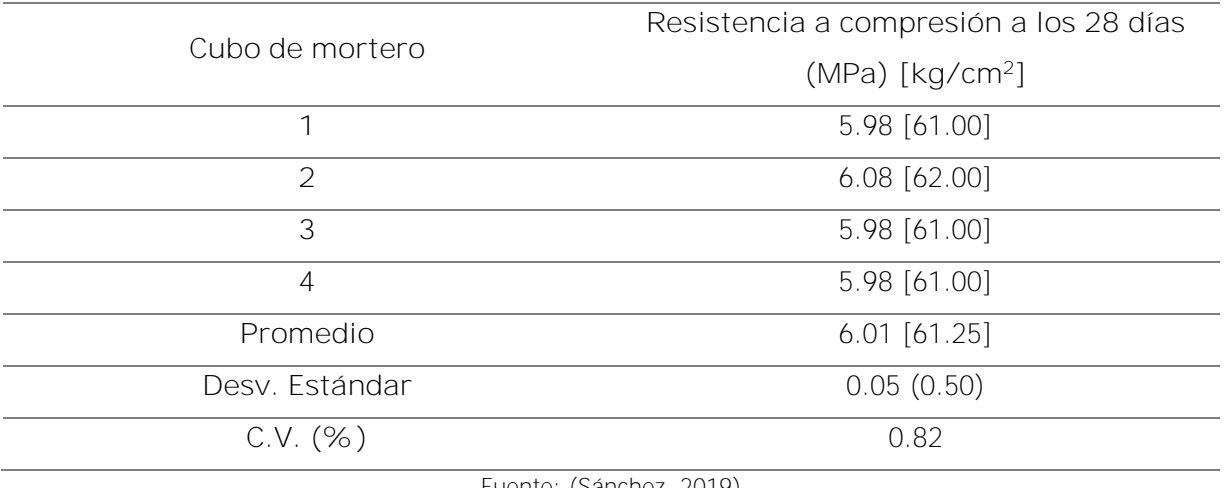

Cuadro 9. Resistencia a la compresión del mortero de pega.

Fuente: (Sánchez, 2019)

Por otra parte, se obtiene la resistencia por flexión del mortero al fabricar 3 vigas de 7.5x7.5x30 cm siguiendo la norma ASTM C-293 (ASTM, 2016) (ver [Figura 24\)](#page-57-0). A partir del resultado se calcula la resistencia por tensión del mortero siguiendo la fórmula [\[ 4](#page-28-0) ]. Los resultados se pueden observar a continuación.

<span id="page-57-0"></span>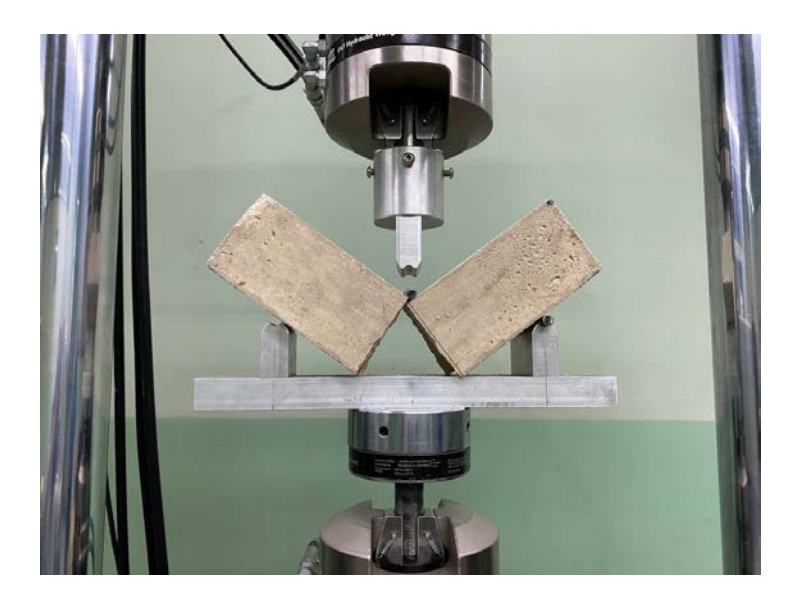

Figura 24. Viga de mortero fallada por flexión

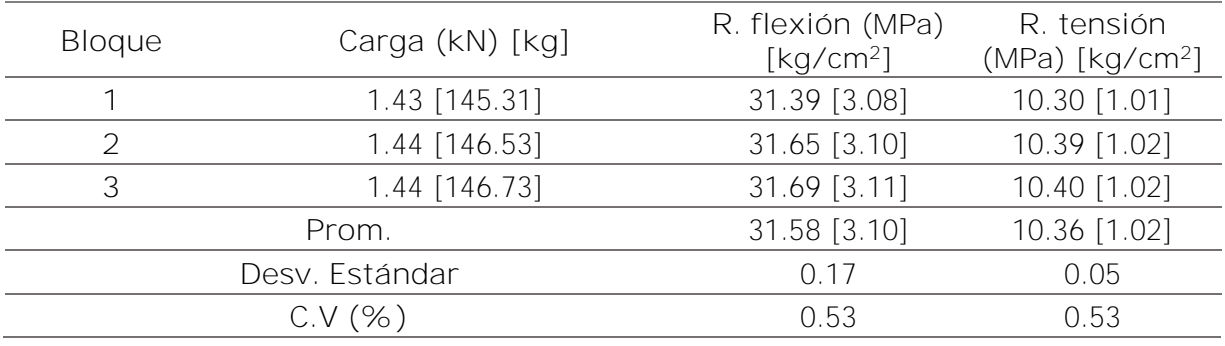

Cuadro 10. Resistencia por flexión y tensión del mortero.

Cabe destacar que el resultado obtenido en conjunto con la resistencia por compresión da una relación de 16.99%. A continuación, se muestra la densidad obtenida en el mortero utilizado, para este procedimiento se siguió la norma ASTM C642 (ASTM, 1997).

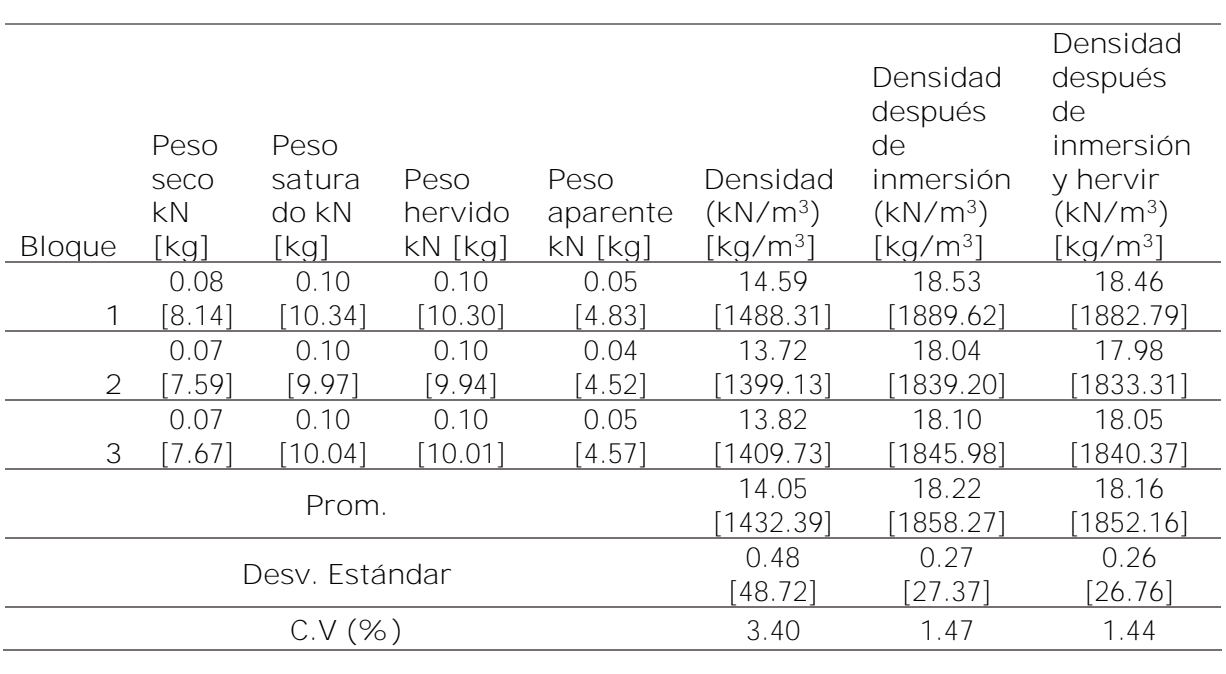

Cuadro 11. Densidad del mortero.

Se muestra en el [Cuadro 12](#page-59-0) el módulo de elasticidad y el módulo de Poisson del mortero.

| Bloque                          | Módulo de<br>elasticidad<br>(MPa) [kg/cm <sup>2</sup> ] | M. de Poisson<br>$(MPa)$ [kg/cm <sup>2</sup> ] | Diámetro<br>(mm) | Altura<br>(mm) | Área<br>$\left(\text{mm}^2\right)$ |
|---------------------------------|---------------------------------------------------------|------------------------------------------------|------------------|----------------|------------------------------------|
|                                 | 9575.3 [97641.25]                                       |                                                | 151.85           | 301.86         | 18110.04                           |
| $\overline{2}$                  | 7335.3 [74799.52]                                       | $0.15$ [1.53]                                  | 151.5            | 299.95         | 18026.65                           |
| 3                               | 8487.4 [86547.72]                                       |                                                | 152.37           | 300.3          | 18234.29                           |
| Promedio                        | 8466.00 [86329.50]                                      | $0.15$ [1.53]                                  | 151.91           | 300.70         | 18123.66                           |
| Desv. Estándar                  | 11422.43                                                |                                                | 0.44             | 1.02           | 104.48                             |
| Coeficiente de<br>variación (%) | 13.23%                                                  |                                                | 0.29             | 0.34           | 0.58                               |

<span id="page-59-0"></span>Cuadro 12. Módulo de elasticidad y módulo de Poisson del mortero.

En la [Figura 25](#page-59-1) se ve la configuración utilizada para obtener el módulo de elasticidad de un cilindro de mortero.

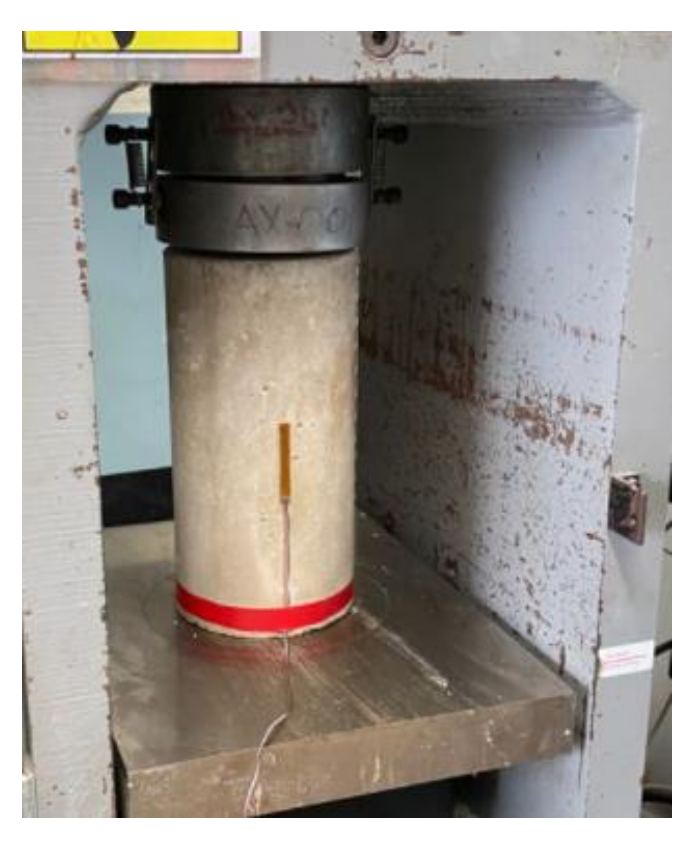

Figura 25. Falla de cilindro de mortero

### <span id="page-59-1"></span>**3.3 Concreto de relleno**

El concreto de relleno utilizado es de Intaco de tipo concreto pre empacado CRC Autocompactable. El CSCR 2010/14 (CFIA, 2016) indica que para un concreto de relleno clase A debe tener una resistencia mínima de 175 kg/cm<sup>2</sup>. En el [Cuadro 13](#page-60-0) se muestran los resultados de la resistencia a compresión del concreto de relleno, teniendo un promedio de 19.99 MPa  $[203.85 \text{ kg/cm}^2]$ 

| Dado de concreto | Carga (kN) (kg)    | $\text{Area (cm}^2)$ | Resistencia (MPa)               |
|------------------|--------------------|----------------------|---------------------------------|
| de relleno       |                    |                      | $\left[\mathrm{kg/cm^2}\right]$ |
| 1                | 196.30 [20 017.00] | 99.00                | 19.83 [202.19]                  |
| $\mathcal{D}$    | 214.80 [21 903.00] | 106.00               | 20.26 [206.63]                  |
| 3                | 195.64 [19 950.00] | 114.00               | 17.16 [175.00]                  |
| $\overline{4}$   | 207.90 [21 200.00] | 104.00               | [203.85]<br>19.99               |
|                  | Promedio           |                      | 19.31 [196.92]                  |
|                  | Desv. Estándar     |                      | $1.44$ [14.73]                  |
|                  | $C.V.$ (%)         |                      | 7.48                            |

<span id="page-60-0"></span>Cuadro 13. Resistencia a la compresión del concreto de relleno.

Fuente: (Sánchez, 2019)

Por otra parte, se obtiene la resistencia por flexión del concreto de relleno al fabricar 3 vigas de 7.5x7.5x30 cm siguiendo la norma ASTM C-293 (ver [Figura 26\)](#page-61-0). A partir del resultado se calcula la resistencia por tensión del concreto de relleno siguiendo la fórmula [\[ 4](#page-28-0) ]. Los resultados se pueden observar a continuación.

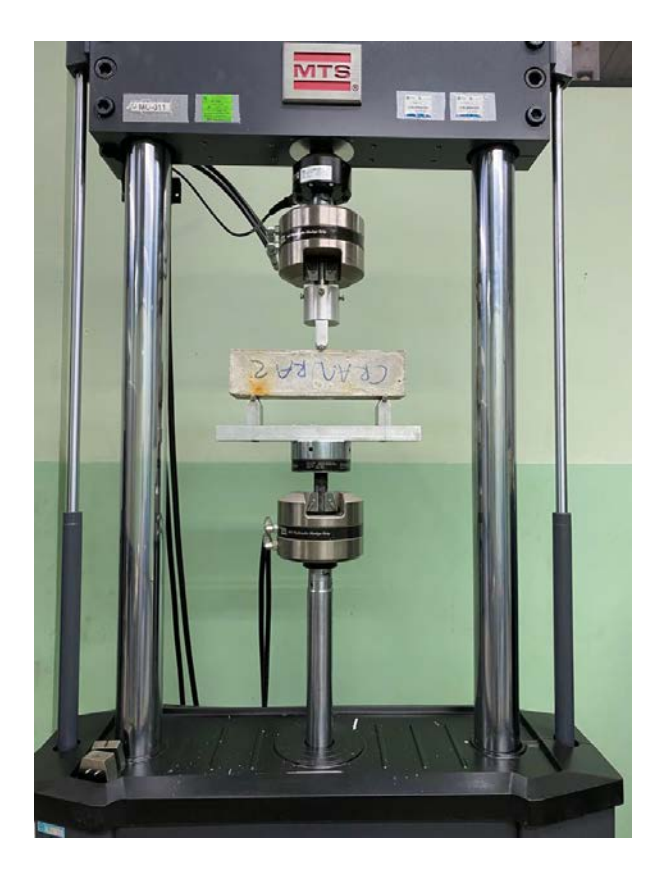

Figura 26. Viga de concreto de relleno fallada por flexión

<span id="page-61-0"></span>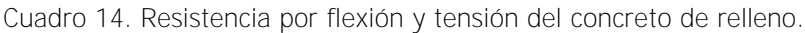

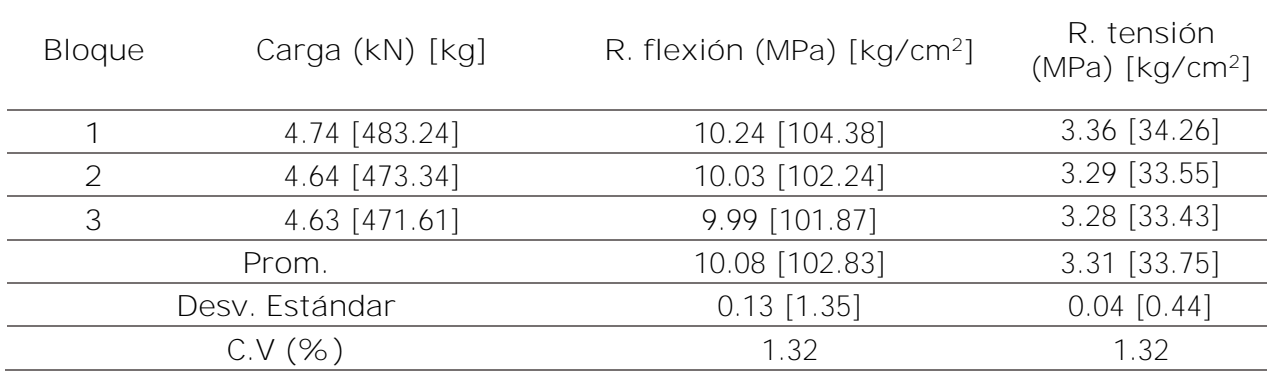

Cabe destacar que el resultado obtenido en conjunto con la resistencia por compresión da una relación de 16.55 %.

A continuación, se muestra la densidad obtenida en el mortero utilizado, para este procedimiento se siguió la norma ASTM C642.

Cuadro 15. Densidad del concreto de relleno.

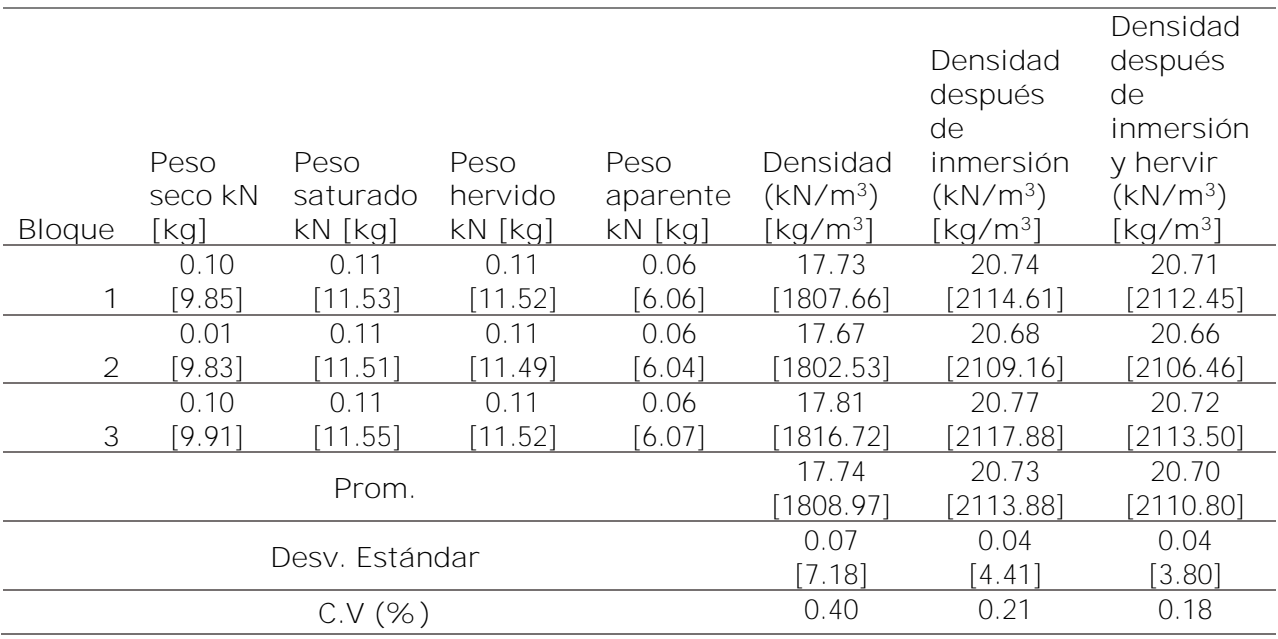

En la [Figura 27](#page-62-0) se muestran cilindros de mortero y de concreto de relleno hervidos para obtener el peso de ambos materiales hervidos y posteriormente obtener la densidad.

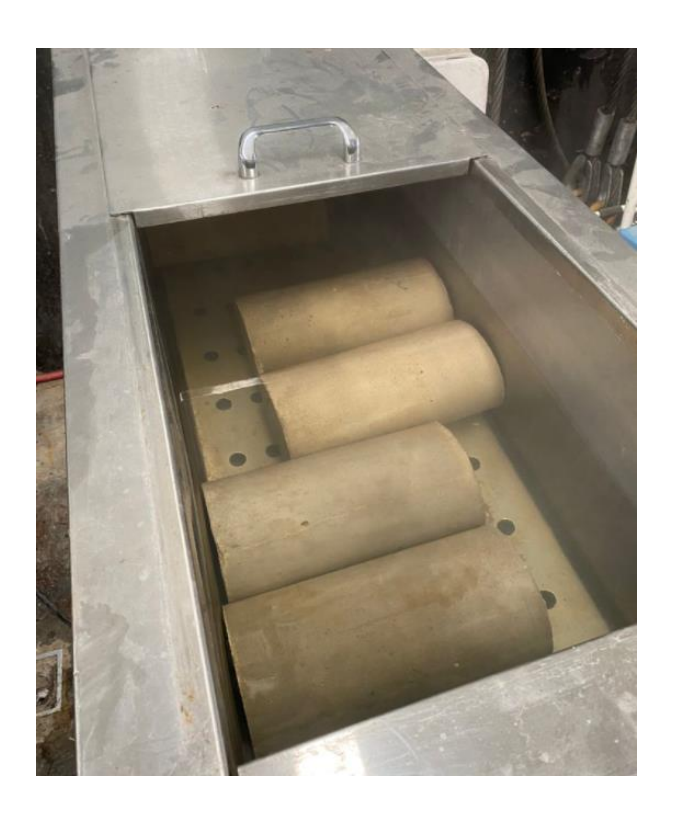

<span id="page-62-0"></span>Figura 27. Cilindros de mortero y de concreto de relleno hervidos para obtener peso hervido

Se muestra en el [Cuadro 16](#page-63-0) el módulo de elasticidad y el módulo de Poisson del concreto de relleno.

| <b>Bloque</b>     | Módulo de<br>elasticidad (MPa)<br>$\left[\mathrm{kg/cm^2}\right]$ | Módulo de<br>Poisson<br>(MPa)<br>[kg/cm <sup>2</sup> ] | Diámetro<br>(mm) | Altura<br>(mm) | Área<br>$\rm (mm^2)$ |
|-------------------|-------------------------------------------------------------------|--------------------------------------------------------|------------------|----------------|----------------------|
| 1                 | 4252.6 [43364.61]                                                 | $0.12$ [1.22]                                          | 151.85           | 301.86         | 18110.04             |
| $\overline{2}$    | 3259.3 [33235.73]                                                 | $0.08$ [0.82]                                          | 151.5            | 299.95         | 18026.65             |
| 3                 | 5159.2 [52609.39]                                                 | $0.16$ [1.63]                                          | 152.37           | 300.3          | 18234.29             |
| Prom.             | 4223.70 [43069.91]                                                | $0.12$ [1.22]                                          | 151.91           | 300.70         | 18123.66             |
| Desv.<br>Estándar | 950.28 [9690.19]                                                  | N/D                                                    | 0.44             | 1.02           | 104.48               |
| C.V. (%)          | 22.50                                                             | N/D                                                    | 0.29             | 0.34           | 0.58                 |

<span id="page-63-0"></span>Cuadro 16. Módulo de elasticidad y módulo de Poisson del concreto de relleno.

### **3.4 Concreto reforzado**

#### **3.4.1 Cemento**

El cemento que se utilizó para la construcción de vigas y columnas fue el Cemento Hidráulico de Uso General de Cemex, tipo RTCR 479\_2015 MM/P (P-C)-28, el cual se fabrica en la planta de Colorado de Abangares y Guatuso de Patarrá.

### **3.4.2 Agregados**

Los agregados que se utilizaron en las vigas y columnas de los muros fueron proporcionados por el Lanamme-UCR y este proviene del Tajo de Guápiles. El agregado grueso tiene un tamaño máximo nominal de 12.5 mm y el agregado fino está compuesto de arena de río.

### **3.4.3 Concreto**

La resistencia teórica a compresión del concreto realizado en obra para las vigas y columnas es de 210 kg/cm<sup>2</sup>. Para la obtención de la resistencia real se llevan a cabo cilindros del material de acuerdo con la norma ASTM C39 (ASTM 2015), donde se obtuvo un revenimiento de 225 mm y una resistencia de acuerdo con el [Cuadro 17.](#page-64-0)

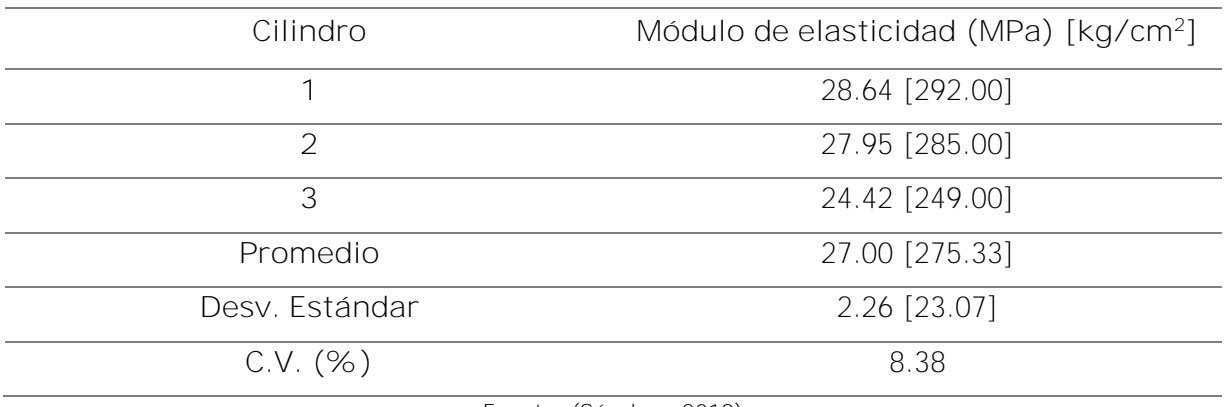

<span id="page-64-0"></span>Cuadro 17. Resistencia a la compresión del concreto de vigas y columnas.

Fuente: (Sánchez, 2019)

Para el caso de las cimentaciones se utilizó un concreto premezclado de la empresa AMCO, con una resistencia teórica a los 28 días de 350 kg/cm<sup>2</sup> y un revenimiento de 200 mm. En el siguiente cuadro se muestra la resistencia a compresión del concreto en las cimentaciones, como resultado de la fabricación de cilindros de acuerdo con la ASTM C39 (ASTM, 2015).

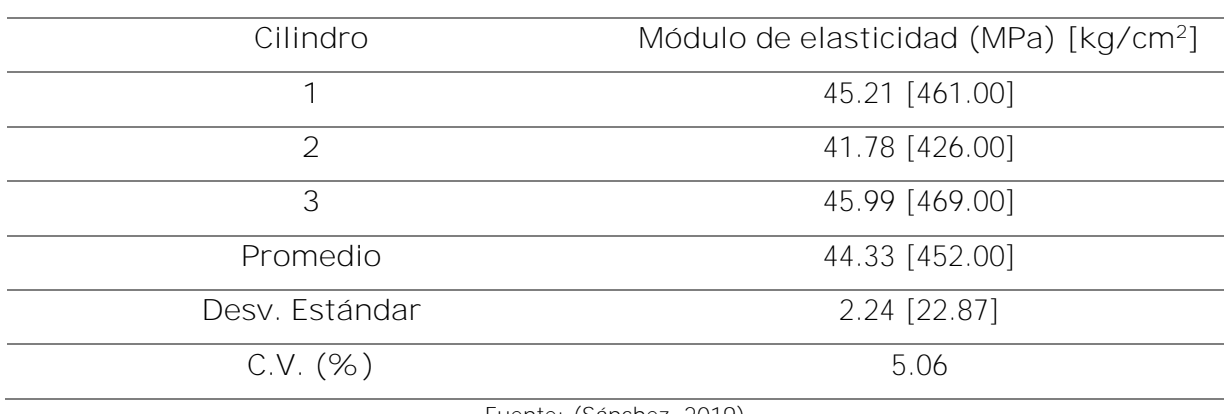

Cuadro 18. Resistencia a la compresión del concreto de cimentaciones.

Fuente: (Sánchez, 2019)

A partir de la información anterior es posible utilizar la ecuación [\[ 1](#page-26-0) ] para obtener el módulo de elasticidad del concreto de las columnas, vigas y cimentaciones. Los resultados se muestran en el [Cuadro 19.](#page-64-1)

<span id="page-64-1"></span>Cuadro 19. Módulo de elasticidad del concreto reforzado.

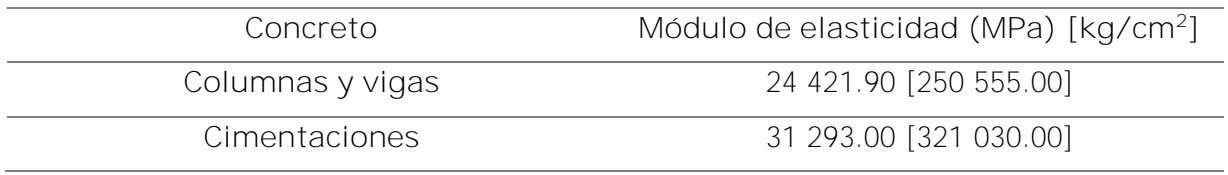

# **3.5 Interfaz entre bloques de concreto y mortero**

# **3.5.1 Interfaz vertical**

Para definir el valor correspondiente a la cohesión y el ángulo de fricción, se emplea el montaje de la prueba mostrada en la siguiente figura, donde se aplica una carga horizontal (carga axial) que comprime el triplete de bloques y posteriormente se aplica una carga desviadora vertical ( también llamada carga cortante) al bloque ubicado en el centro del conjunto. Además, se muestran los resultados obtenidos.

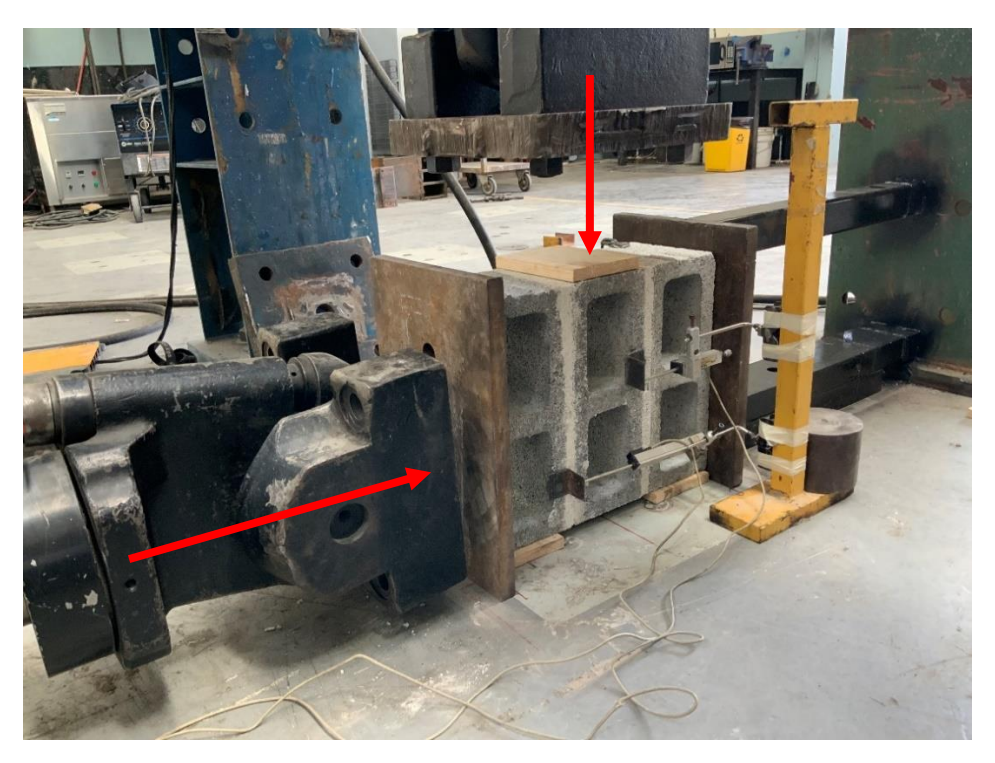

Figura 28. Montaje de prueba para la obtención de la cohesión y ángulo de fricción interno de la interfaz vertical entre los bloques de concreto y el mortero

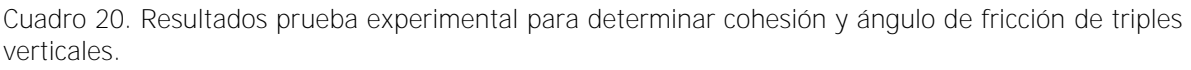

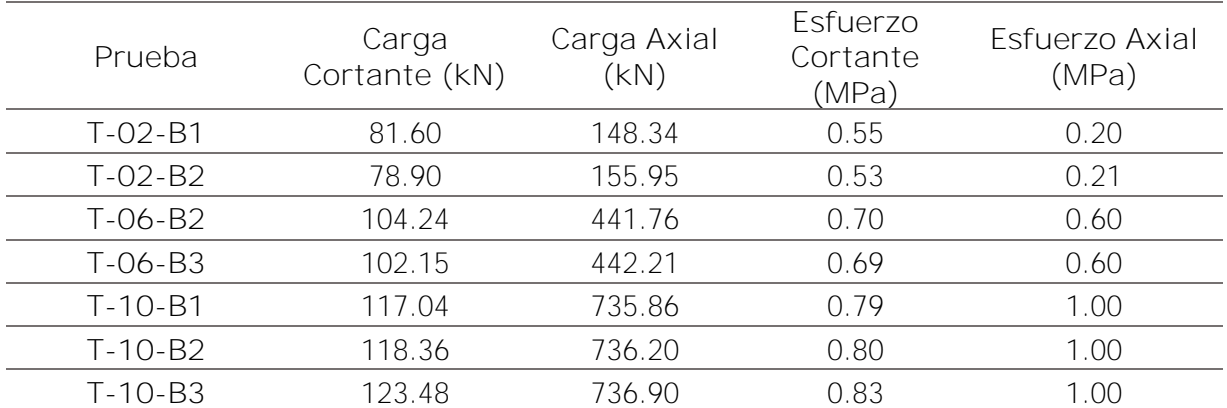

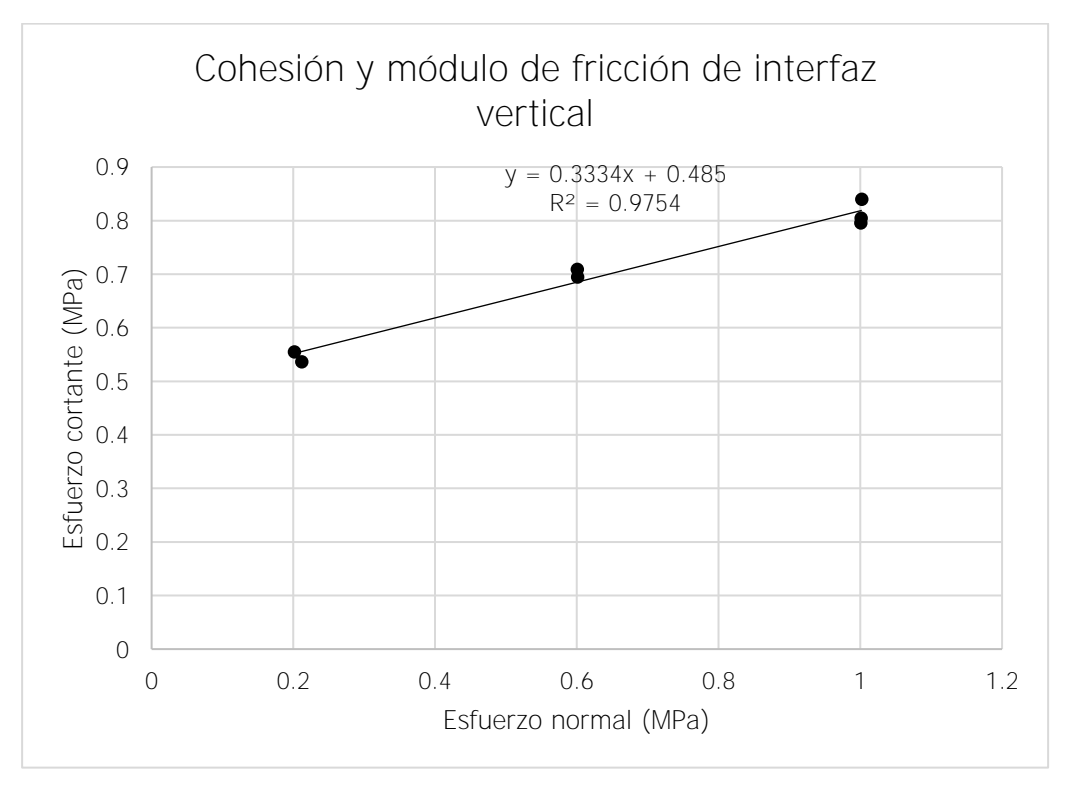

Figura 29. Cohesión y módulo de fricción de la interfaz vertical

Es importante mencionar que se descartan datos obtenidos en enero del 2020 ya que se le estaba ejerciendo una presión adicional a los bloques, alterando el ensayo antes de iniciarlo.

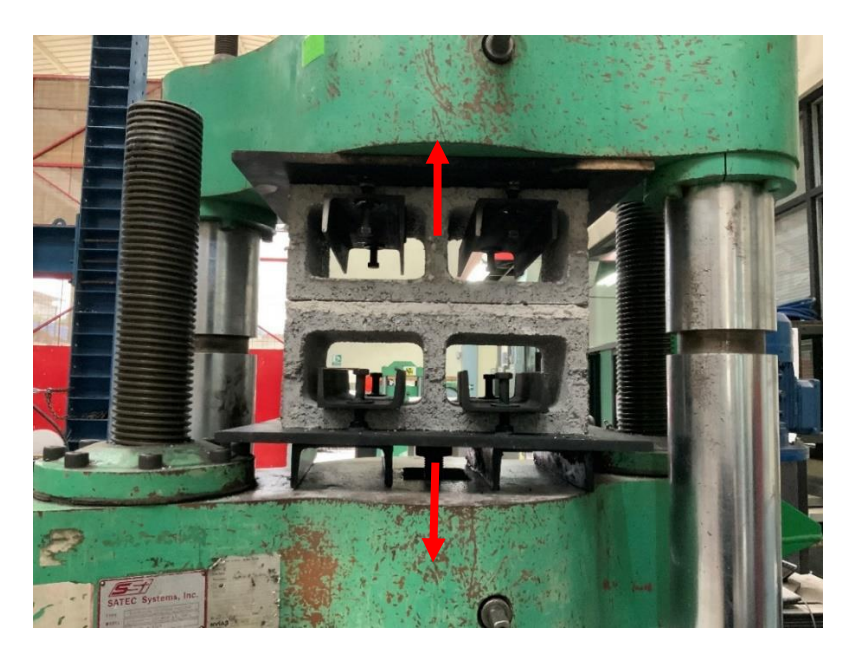

Figura 30. Montaje de prueba para la obtención de la resistencia a tensión de la interfaz vertical entre los bloques de concreto y el mortero

Con el montaje de la figura anterior se obtiene el esfuerzo por tensión que tiene la interfaz, a continuación, se muestran los resultados.

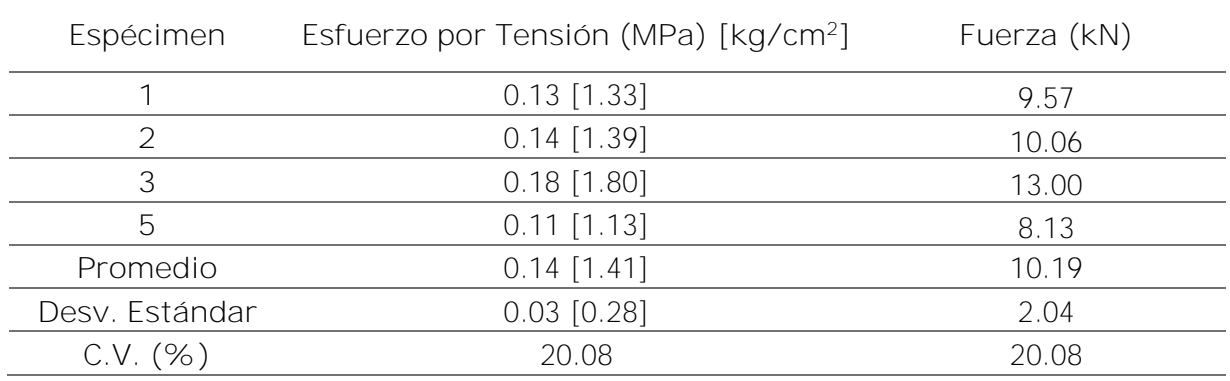

Cuadro 21. Esfuerzo por tensión de la interfaz vertical entre los bloques de concreto y el mortero.

Cabe destacar que se omitieron dos pruebas debido a que fallaron al momento de colocar el espécimen en la máquina.

#### **3.5.2 Interfaz horizontal**

Se obtiene lo que corresponde a la cohesión y el ángulo de fricción con el montaje de la prueba mostrada en la siguiente figura. Además, se muestran los resultados obtenidos.

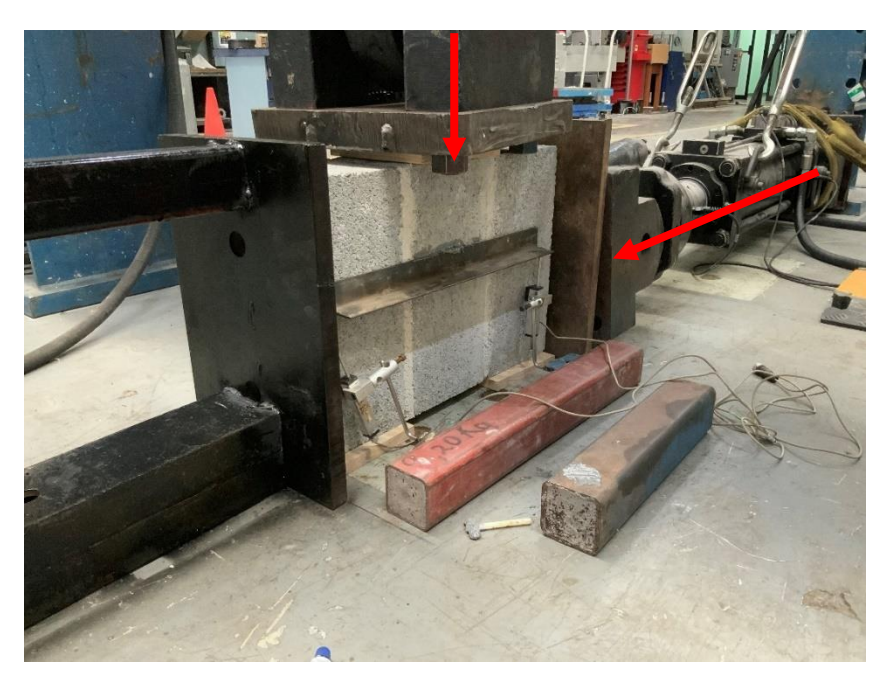

Figura 31. Montaje de prueba para la obtención de la cohesión y ángulo de fricción interno de la interfaz horizontal entre los bloques de concreto y el mortero

| Prueba        | Carga<br>Cortante (kN) | Carga Axial<br>(KN) | Esfuerzo<br>Cortante<br>(MPa) | Esfuerzo Axial<br>(MPa) |
|---------------|------------------------|---------------------|-------------------------------|-------------------------|
| $T-02- A2$    | 60.57                  | 11.86               | 1.030                         | 0.403                   |
| $T-06- A1$    | 95.44                  | 35.19               | 1.623                         | 1.197                   |
| $T-06- A2$    | 108.07                 | 35.07               | 1.838                         | 1.193                   |
| $T-10- A2$    | 130.70                 | 58.67               | 2.223                         | 1.996                   |
| $T - 01 - A1$ | 27.35                  | 3.13                | 0.465                         | 0.107                   |
| $T-02- A1$    | 42.77                  | 5.99                | 0.728                         | 0.204                   |
| $T-02- A2$    | 50.56                  | 5.94                | 0.860                         | 0.202                   |
| $T-06- A1$    | 67.38                  | 17.73               | 1.147                         | 0.604                   |
| $T-06- A2$    | 66.24                  | 17.72               | 1.127                         | 0.603                   |
| $T-10- A1$    | 81.24                  | 29.46               | 1.382                         | 1.003                   |
| $T-10- A2$    | 73.49                  | 29.46               | 1.250                         | 1.003                   |

Cuadro 22. Resultados de triples horizontales.

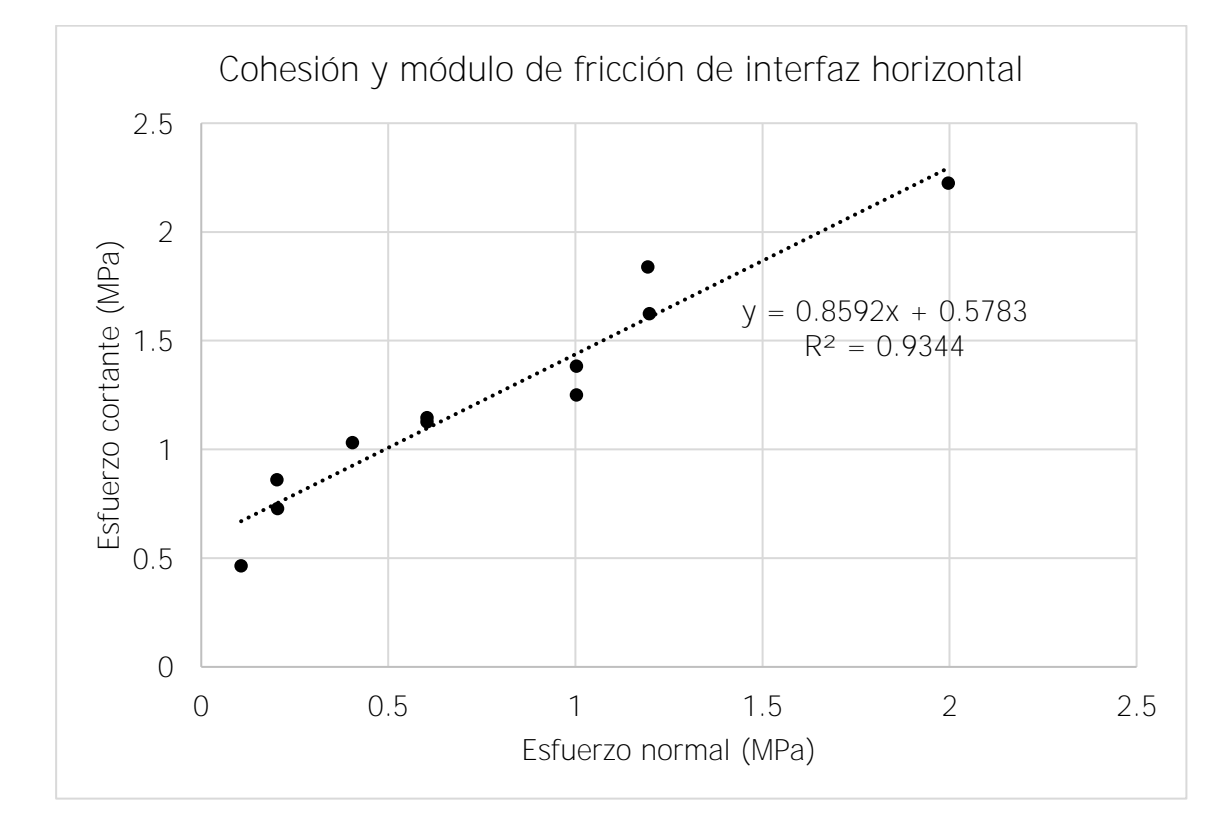

Figura 32. Cohesión y módulo de fricción de la interfaz horizontal

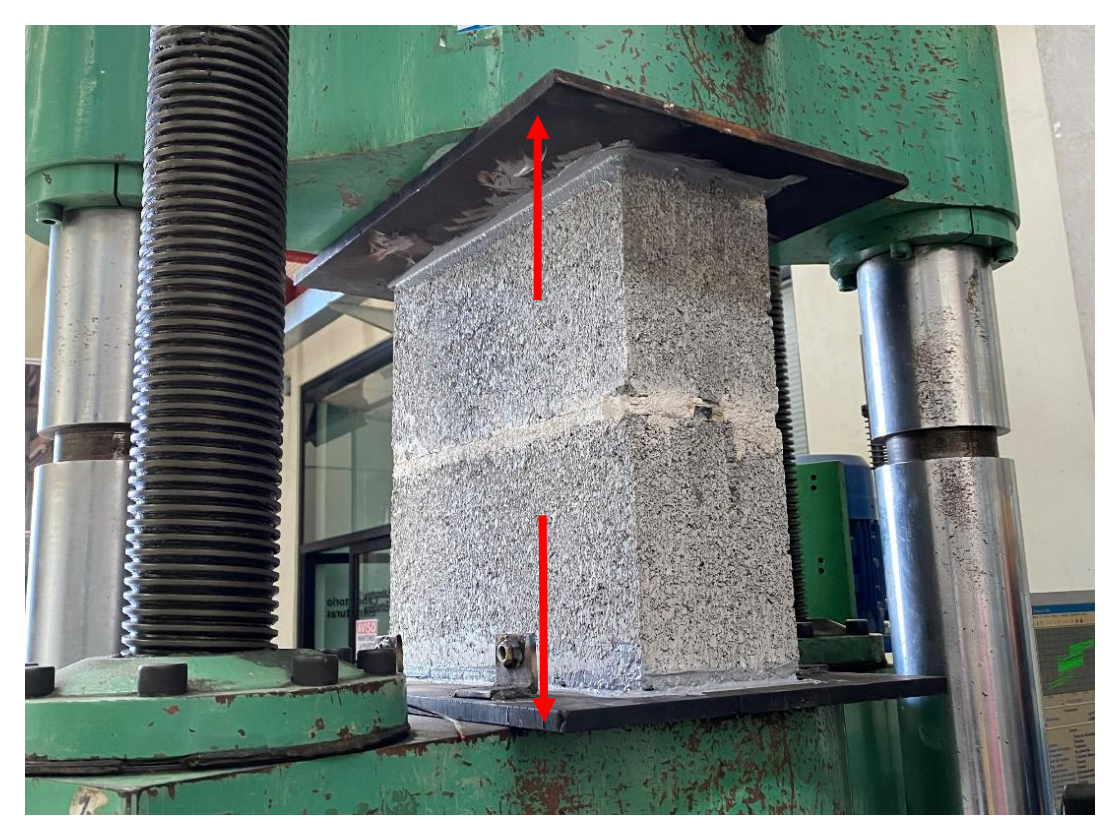

Figura 33. Montaje de prueba para la obtención de la resistencia a tensión de la interfaz vertical entre los bloques de concreto y el mortero

Con el montaje de la figura anterior se obtiene el esfuerzo por tensión que tiene la interfaz, a continuación, se muestran los resultados.

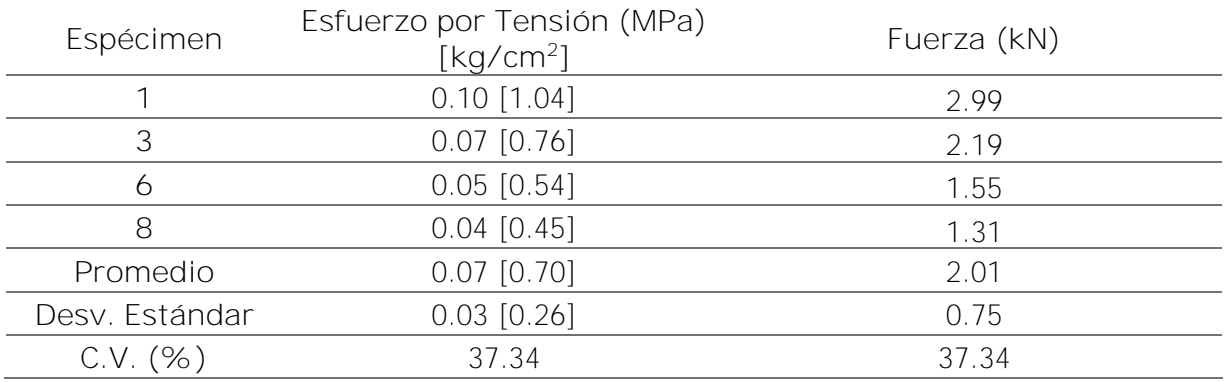

Cuadro 23. Esfuerzo por tensión de la interfaz vertical entre los bloques de concreto y el mortero.

Cabe destacar que se omitieron 4 pruebas debido a que dos fallaron con anticipación y las dos restantes son valores anómalos. En la siguiente figura se muestra como falló una de las pruebas.

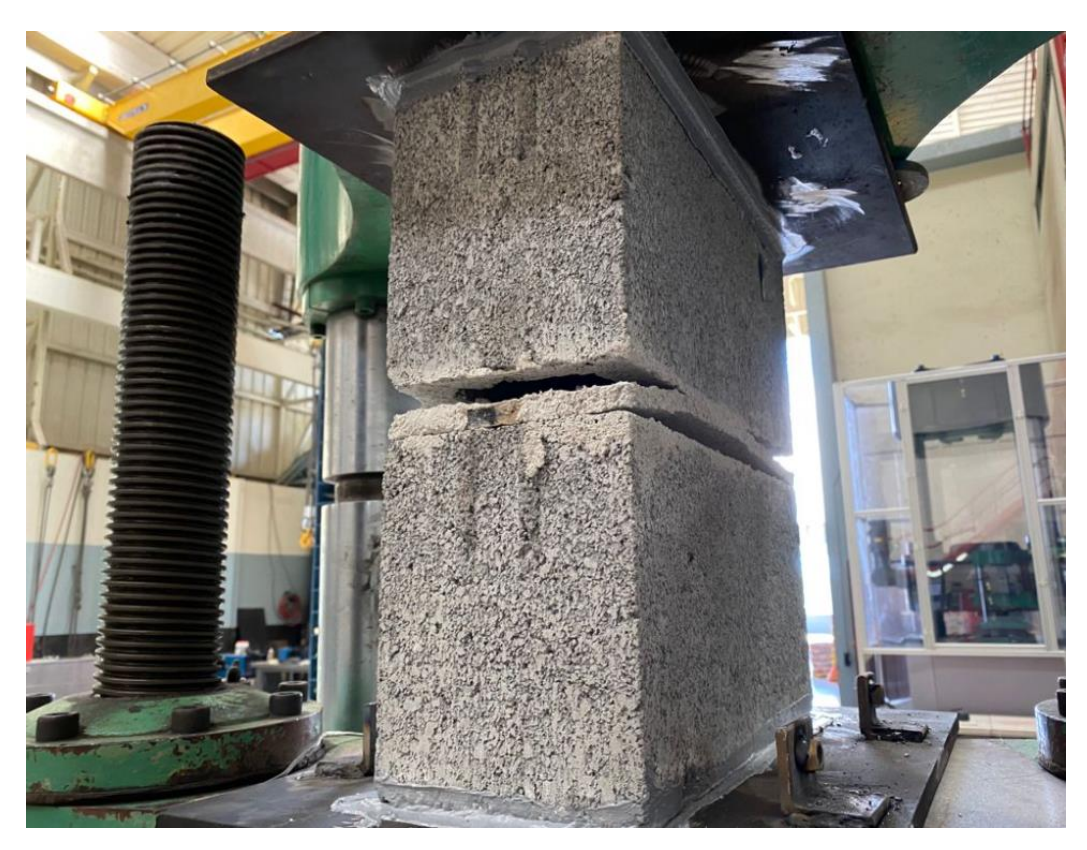

Figura 34. Falla en la prueba de tensión de la interfaz horizontal

**3.6 Interfaz entre bloques y concreto de relleno**

Para definir el valor correspondiente a la cohesión y el ángulo de fricción, se emplea el montaje de la prueba mostrada en la siguiente figura, donde se aplica una carga vertical al concreto de relleno por medio de una varilla No. 8. Adicionalmente se aplica una carga vertical en dirección contraria al bloque, para poder determinar la fuerza entre ambos materiales.

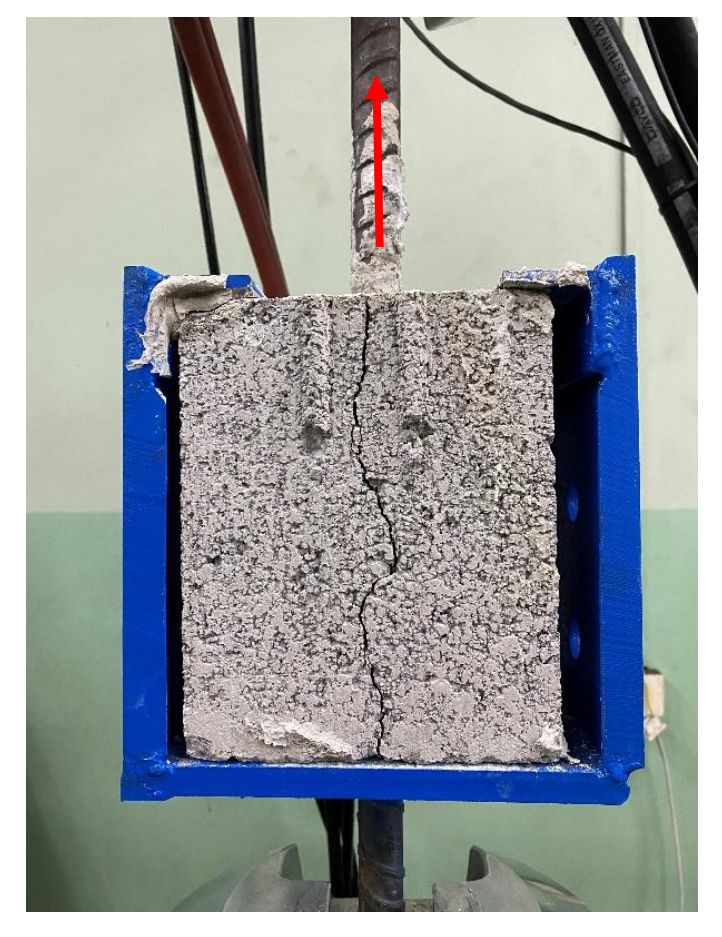

Figura 35. Obtención de la cohesión entre el concreto de relleno y las unidades de mampostería

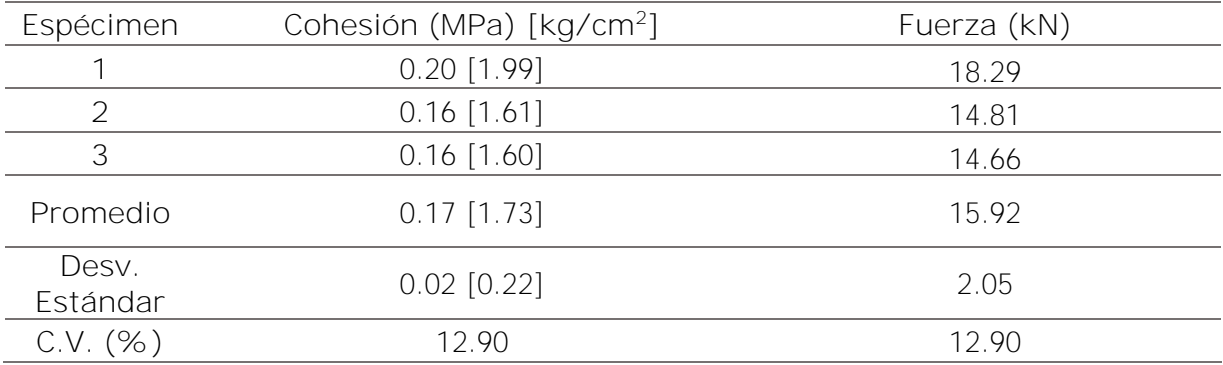

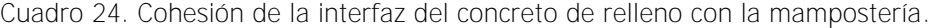

En la [Figura 36](#page-72-0) se muestra el resultado de la prueba de la interfaz entre el bloque y el concreto de relleno.
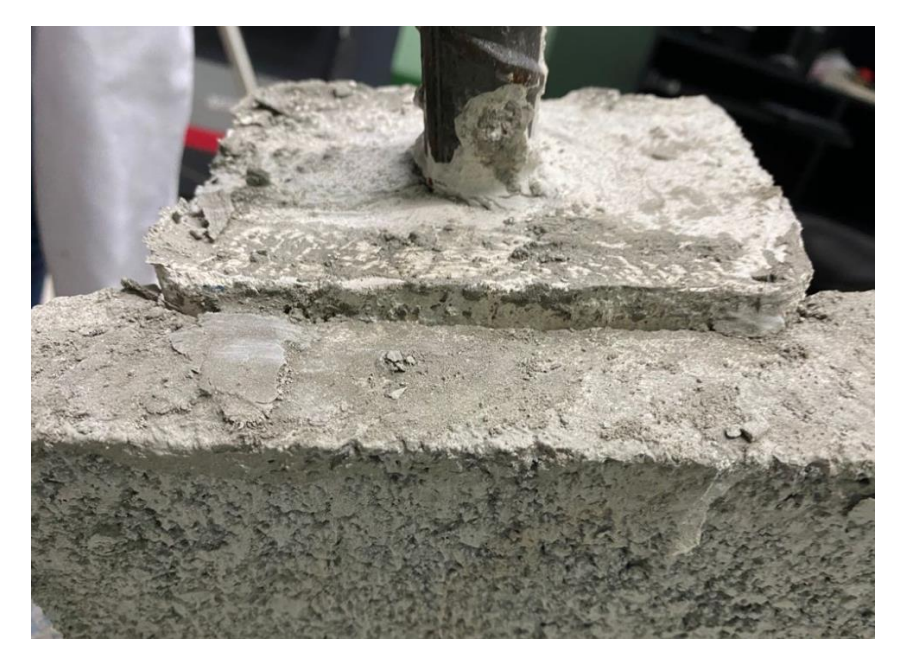

<span id="page-72-0"></span>Figura 36. Resultado de la prueba para obtener la interfaz entre el concreto de relleno y el bloque

## **3.7 Acero**

El refuerzo utilizado en la mampostería fue No. 3 grado 40 en el sentido horizontal y vertical. Para las columnas y vigas se usó varilla No. 4 grado 60 y en las cimentaciones No.5 y No.6 grado 60. En el siguiente cuadro se muestran las propiedades mecánicas del acero, haciendo uso de las normas ASTM A370 (ASTM, 2018) y ASTM E8 (ASTM, 2010).

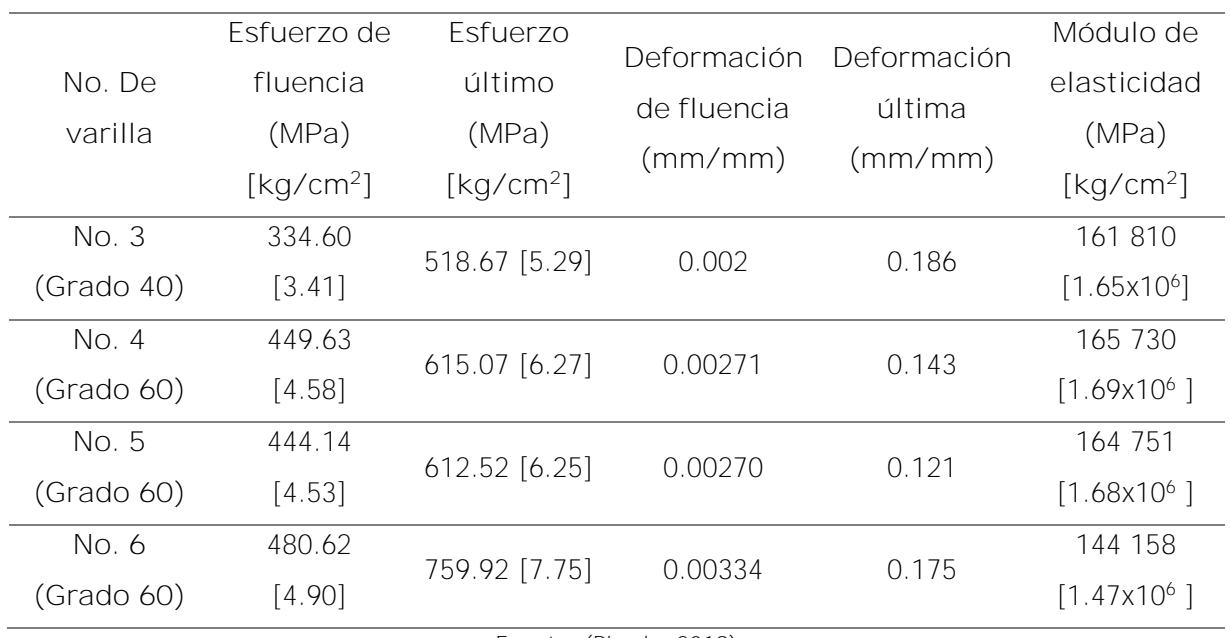

Cuadro 25. Propiedades mecánicas del acero utilizado.

Fuente: (Picado, 2019)

A continuación, se muestra el procedimiento utilizado para obtener los esfuerzos de los diferentes aceros.

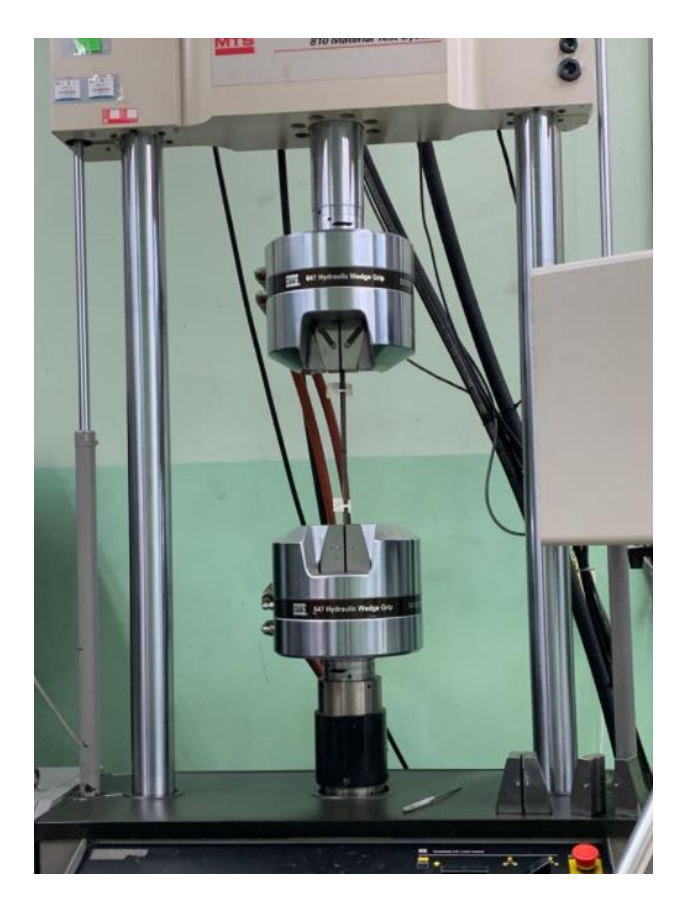

Figura 37. Montaje para fallar varillas

<span id="page-73-0"></span>**3.8 Resumen de parámetros por utilizar**

A continuación, se muestra un cuadro resumen de los parámetros necesarios para calibrar el modelo en el programa DIANA FEA BV.

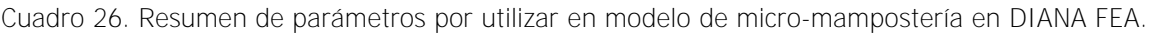

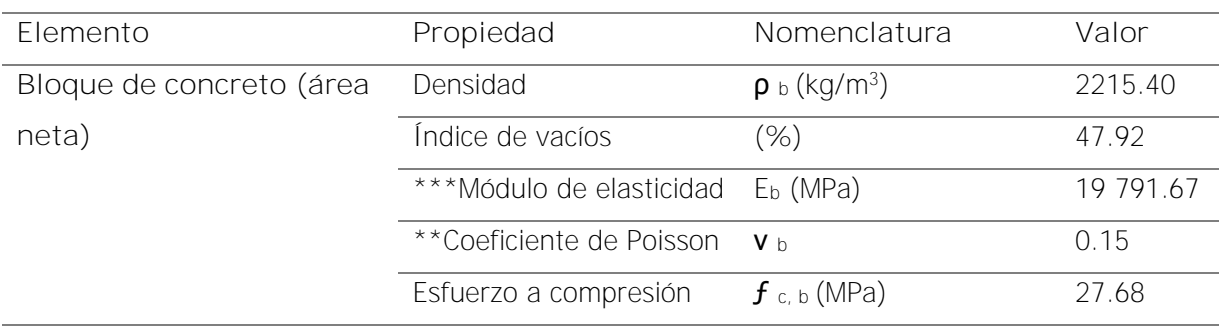

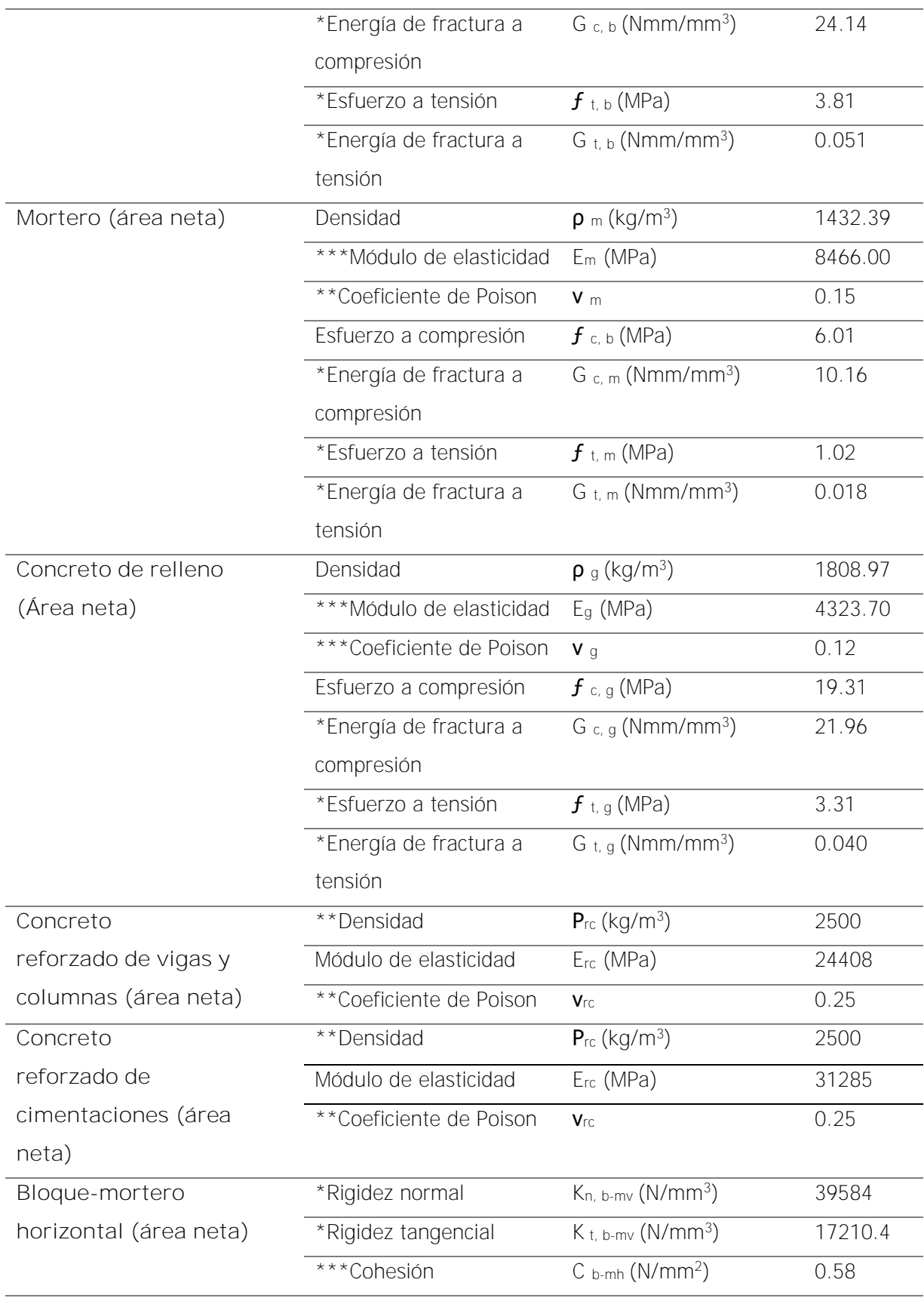

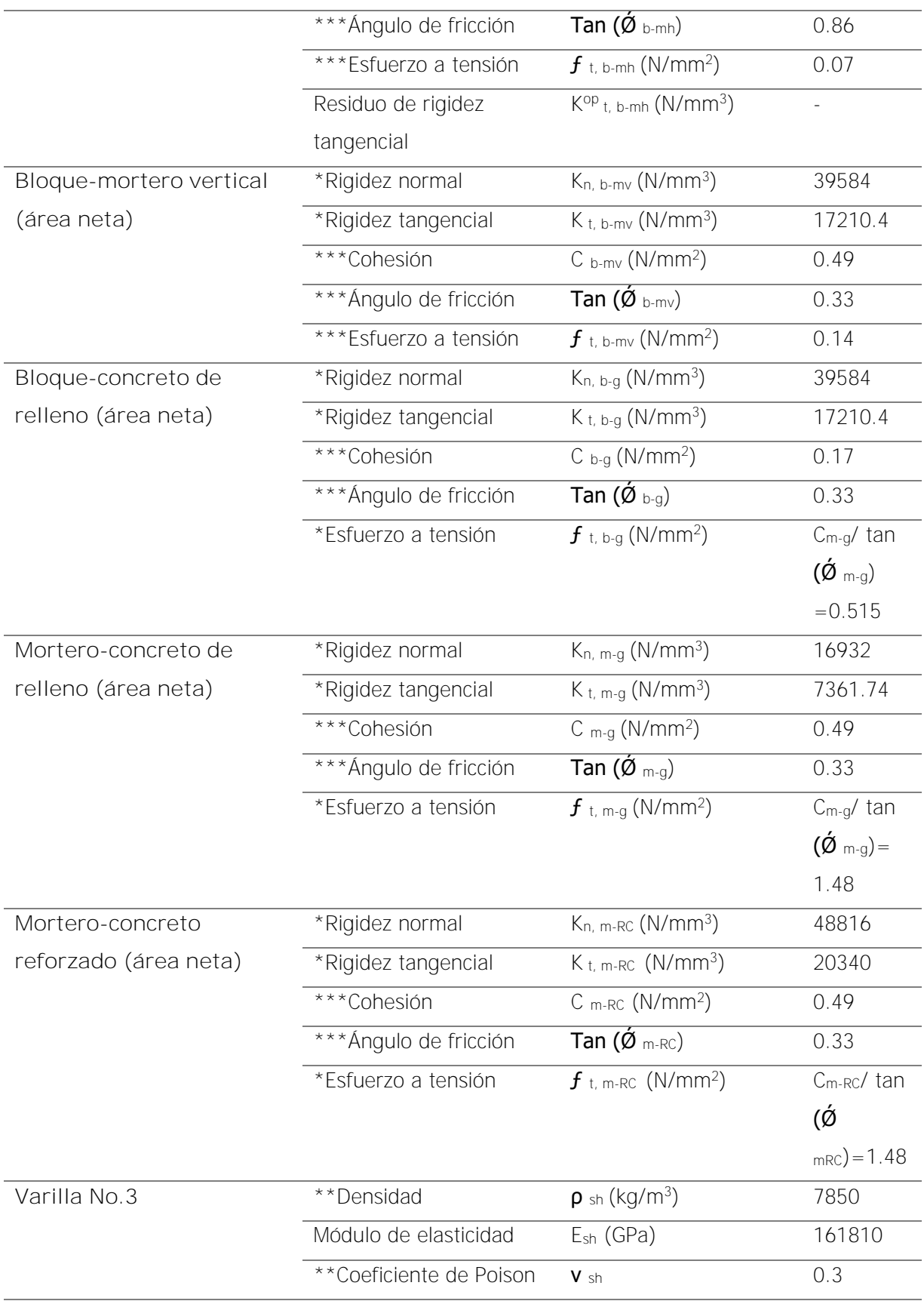

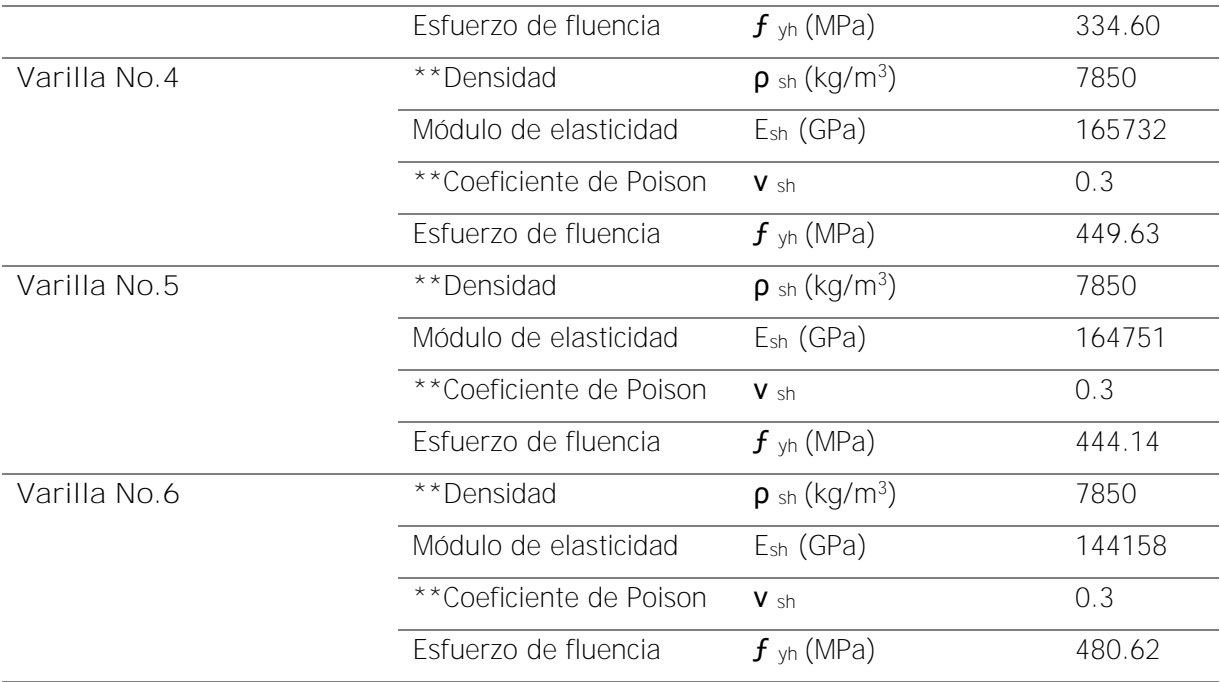

\*Parámetros derivados

\*\* Parámetros teóricos

\*\*\* Pruebas experimentales llevadas a cabo por primera vez

# **4 Capítulo 3. El modelo de micro modelado detallado**

**4.1 Descripción del muro analizado**

De la campaña experimental realizada por Sánchez (2019) y Picado (2019), se ha seleccionado el muro con relación de largo y ancho igual a 1 para ser analizado con el modelo de micromampostería, con el cual se puede ver el comportamiento tanto en flexión como en cortante. El modelo realizado es bi-dimensional (plano), sin embargo, para una adecuada cuantificación de las propiedades mecánicas y de resistencia de cada uno de los elementos y materiales, es necesario definir el espesor de cada sección, lo que sería equivalente a una dimensión fuera del plano. Dicha información es empleada en el cálculo, pero el modelo sigue siendo resuelto como un problema de deformación plana.

A continuación, se muestra un esquema del muro utilizado, con dimensiones en centímetros.

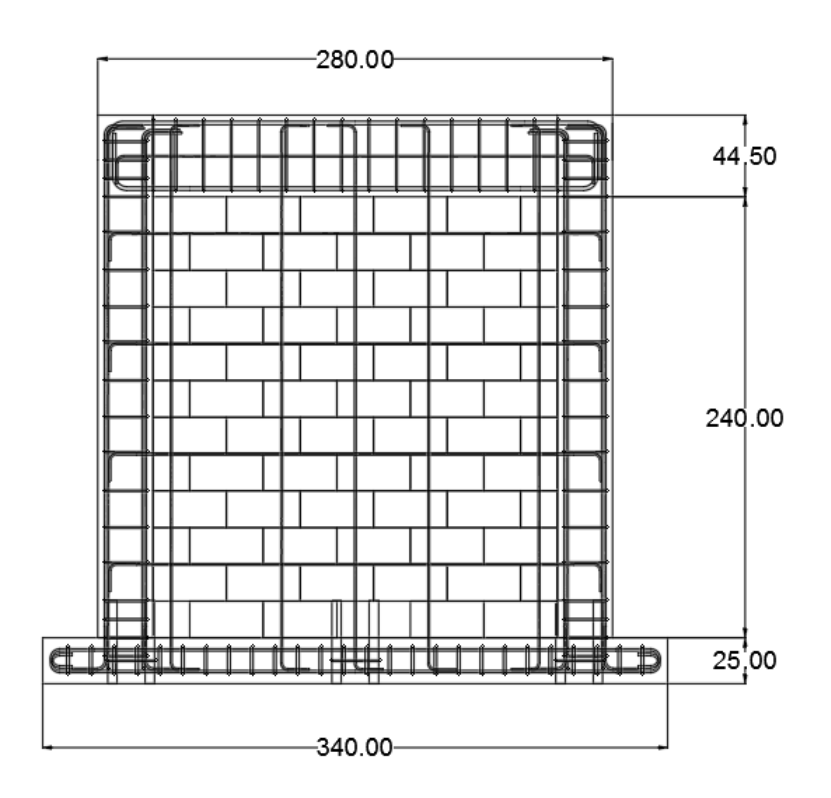

Figura 38. Vista lateral del muro modelado Fuente: (Sánchez, 2019)

En el siguiente cuadro se muestran las características del paño de mampostería modelado.

| Característica   | Valor               |
|------------------|---------------------|
| $h$ (cm)         | 284.5               |
| $L_{p}$ (cm)     | 280.0               |
| $h/L_p$          | 1.02                |
| Acero vertical   | $5\varnothing 0.95$ |
| Acero horizontal | 400.95              |

Cuadro 27. Características del paño de mampostería.

## **4.1.1 Geometría**

La geometría es una sección del programa en el cual se definen características de los materiales que definen el muro, así como de las interfaces.

#### 4.1.1.1 Columnas, viga y cimentación

En el caso de las columnas son del mismo espesor del muro, en este caso 15 cm. El CSCR 10/14 (CFIA, 2016) indica en la sección de 9.9 Muros de mampostería confinada, un ancho mínimo para el elemento confinante de 20 cm y en la sección 9.9.3 establece que el refuerzo mínimo debe ser de 4 varillas longitudinales deformadas No.3 y aros de alambre corrugado de 5.6 mm de diámetro cada 20 cm o de 5 mm de diámetro cada 15 cm. En este caso las columnas tienen un ancho de 30 cm con 8 varillas longitudinales No.4 grado 60. Los aros son varilla No.3 grado 40 cada 20 cm y el concreto fue diseñado con una capacidad a la compresión de f'c de 210 kg/cm<sup>2</sup>. En la [Figura 39](#page-78-0) se muestra el detalle de las columnas construidas.

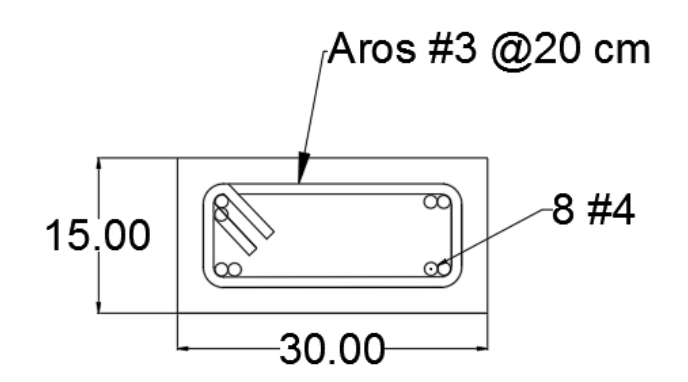

Figura 39. Detalle de columna en el muro modelado, dimensiones en centímetros.

<span id="page-78-0"></span>A continuación, se muestra un detalle de la columna dentro del modelo.

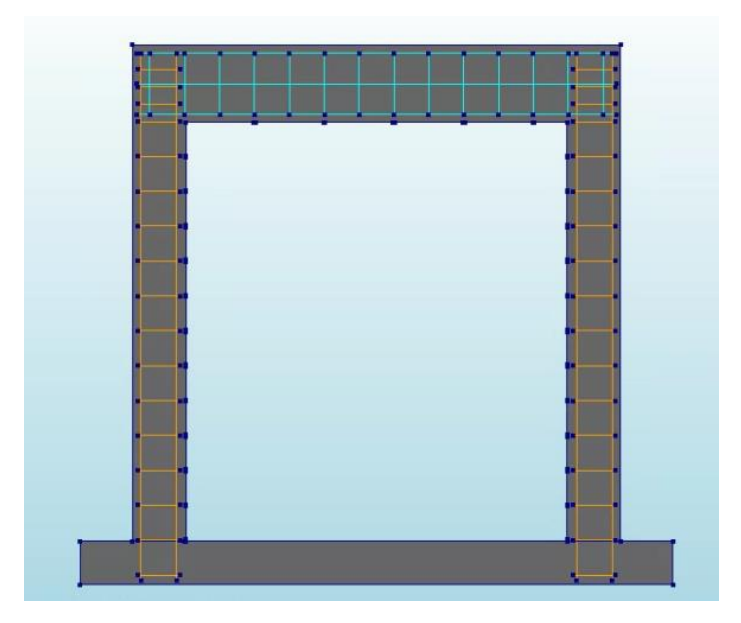

Figura 40. Detalle de las columnas dentro del modelo

<span id="page-79-1"></span>Por otra parte, la viga corona posee un alto de 44.5 cm y un espesor de 15 cm. El refuerzo longitudinal corresponde a 4 varillas No.6 grado 60 con 2 No.3 grado 40 en el medio. Los aros son de varilla No. 3 cada 20 cm. El concreto fue diseñado con una capacidad a la compresión de f'c de 210 kg/cm<sup>2</sup>. En la [Figura 41](#page-79-0) se observa el detalle de la viga con un recubrimiento 2.5 cm. En la [Figura 40](#page-79-1) se muestra un detalle de la viga dentro del modelo. Para la viga y la columna se utiliza más refuerzo del que se coloca normalmente en viviendas de baja o mediana altura, ya que, en la prueba experimental se pretendía representar un entrepiso y buscar que fallara el muro de mampostería.

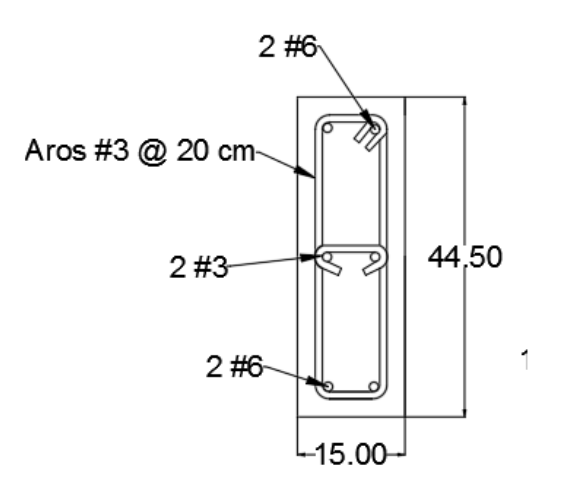

<span id="page-79-0"></span>Figura 41. Detalle de la viga corona

En cuanto a la **cimentación se diseñó con un concreto de f'c de 350** kg/cm<sup>2</sup> con unas dimensiones de 25 cm x 70 cm x 340 cm. En la siguiente figura se muestra la forma en que se modeló dentro del programa.

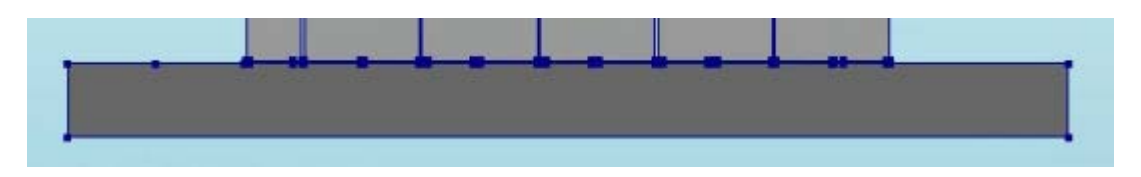

Figura 42. Cimentación dentro del muro modelado

### 4.1.1.2 Paño de mampostería

De acuerdo con el [Cuadro 3,](#page-33-0) para el caso de un muro con un espesor de 6" (15.24 cm) que no tiene concreto de relleno colocado, se indica que tiene un espesor equivalente de 3.4" (8.64 cm). En el caso del modelo, se utiliza un valor de 7.83 cm para bloques y para el mortero, obtenido a partir de dividir el área neta (305.46 cm<sup>2</sup>) entre el largo del bloque (38.99 cm). La diferencia entre el valor teórico y el utilizado radica en que los bloques estudiados son de fabricación nacional. En cuanto a las dimensiones, los bloques son representados por 39x19 cm y el mortero por 1 cm.

Para el caso del concreto de relleno, se modela a lo largo de los bloques con un ancho de 15.10 cm con un espesor de 9.31 cm, como se muestra a continuación.

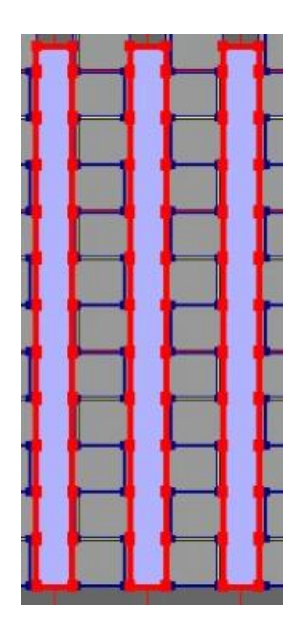

Figura 43. Concreto de relleno dentro del modelo del muro

Para el caso de las interfaces, en la unión horizontal entre el bloque y el mortero , se le colocó un espesor de 7.83 cm. La unión entre el bloque y el concreto de relleno, así como la del mortero y el concreto de relleno tienen un espesor de 9.31 cm. La unión vertical entre el bloque y el mortero y el mortero con el concreto reforzado tienen un espesor de 15 cm. Por último, el acero se modela como líneas de refuerzo embebidas con el diámetro de que corresponda (ver [Figura 44\)](#page-81-0)

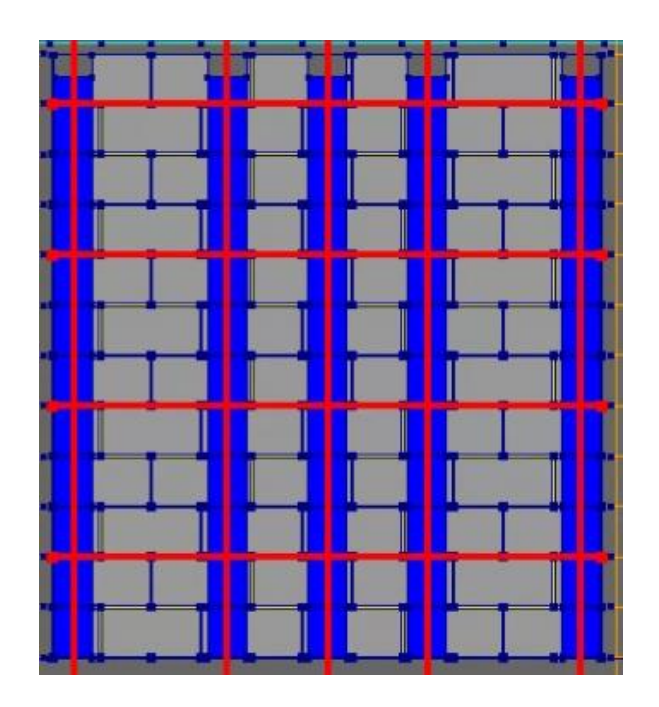

Figura 44. Acero embebido dentro del paño de mampostería

<span id="page-81-0"></span>Además del muro de mampostería, se modela una viga de acero en la parte superior con 39.5 cm de alto, donde se aplican las cargas. Esta viga tiene soldados tres soportes, los cuales se encargan de pasar las cargas del gato hidráulico al paño de mampostería. En la [Figura 45](#page-82-0) puede ver gráficamente el muro modelado dentro del programa.

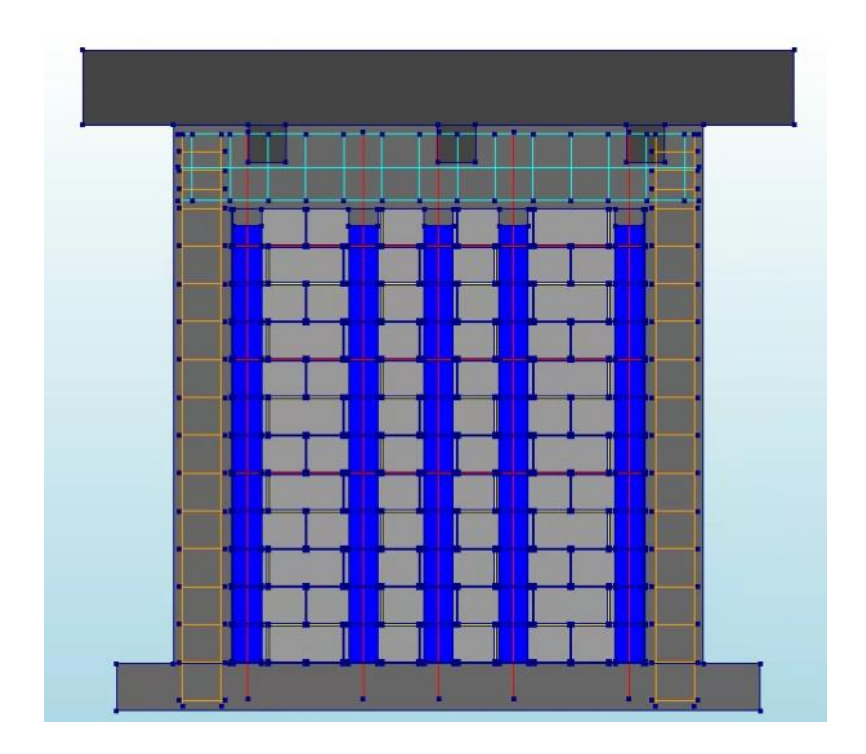

Figura 45. Muro modelado dentro del modelo

## <span id="page-82-0"></span>**4.1.2 Materiales**

Los materiales utilizados en el modelo representan los que se utilizan en la actualidad para construir muros de mampostería confinada reforzada en Costa Rica. En el modelo se representan los mampuestos, el mortero, el concreto de relleno, el acero y todas las interfaces de los elementos.

## 4.1.2.1 Bloques de concreto, mortero y concreto de relleno

A continuación, se muestra la forma en la que se modelaron los bloques de concreto, el mortero y el concreto de relleno.

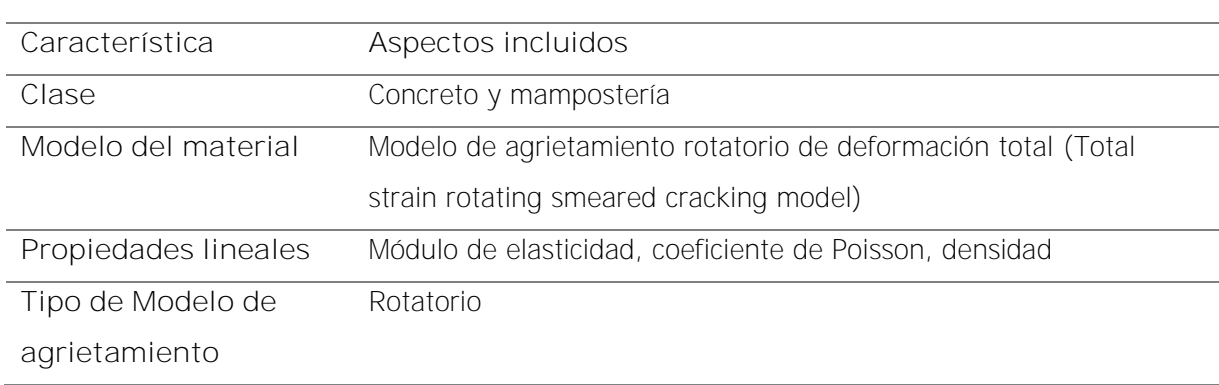

Cuadro 28. Características del material modelado para bloques, mortero y concreto de relleno.

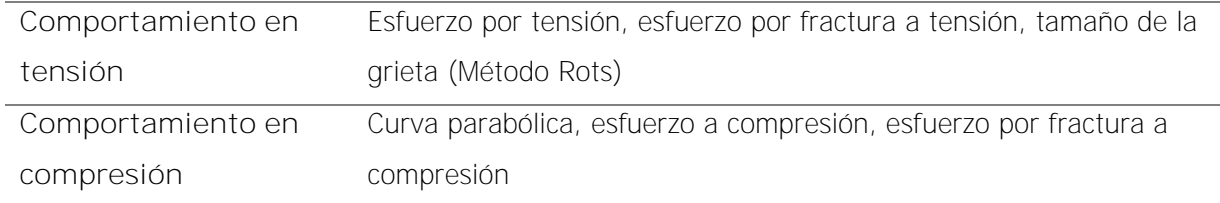

El modelo de agrietamiento rotatorio de acuerdo con DIANA FEA BV (2020) se aplica al modelado constitutivo de concreto armado durante un largo período y ha demostrado que el enfoque de modelado es muy adecuado para estructuras de concreto armado.

En el caso de las vigas, columnas y cimentaciones, se modela el material como se muestra en el siguiente cuadro. Estos componentes del muro se modelan de forma elástica porque no se reportan gran cantidad de daños durante la prueba.

Cuadro 29. Características del material modelado para vigas, columnas y cimentaciones de concreto reforzado.

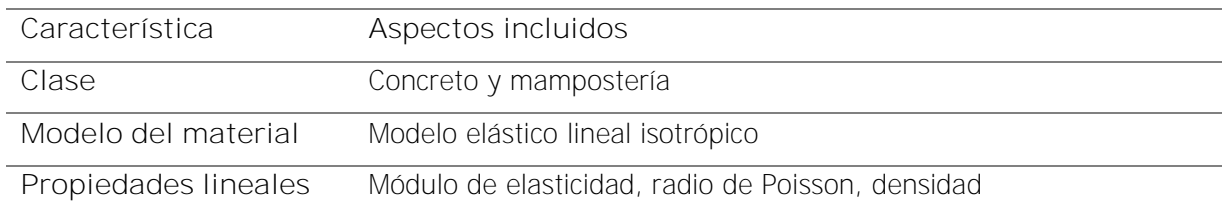

En el caso de las interfaces, se modela el material como se muestra en el siguiente cuadro.

Cuadro 30. Características de las interfaces.

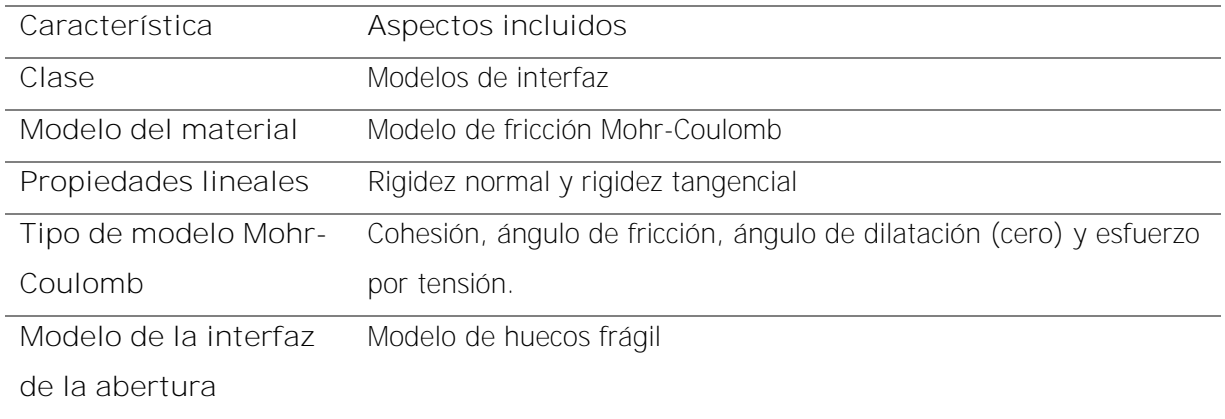

El refuerzo fue representado con las características presentes a continuación.

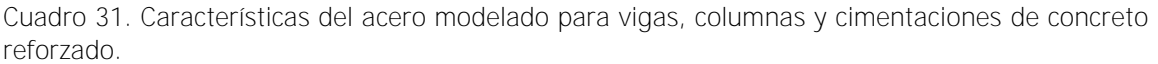

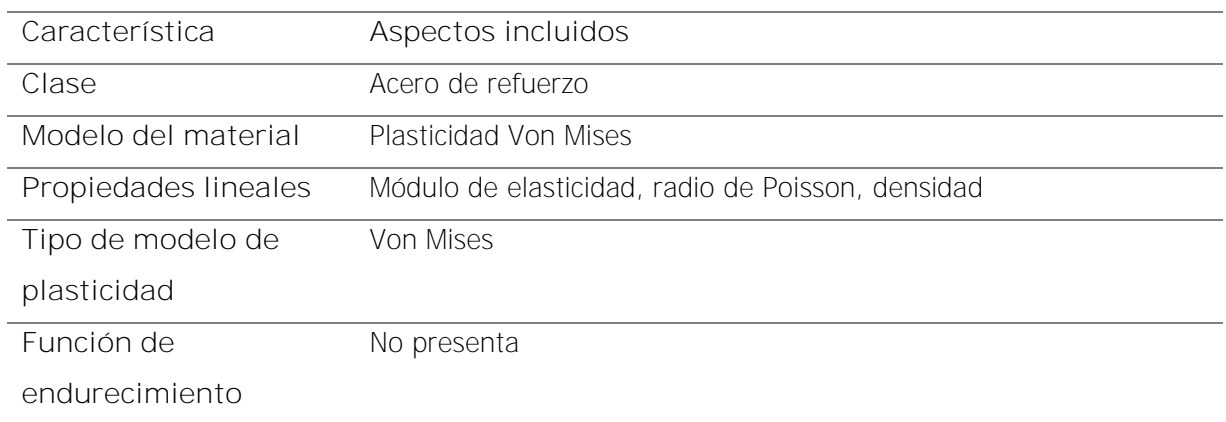

### **4.1.3 Apoyos**

Dentro del programa se utilizan dos soportes. En la parte inferior del muro se utiliza un apoyo empotrado, donde se restringe en la dirección "x" y "y". Además, se utiliza otro soporte en donde se aplica la carga, que se ubica en la parte izquierda de la viga de acero como se muestra en la [Figura 46.](#page-84-0)

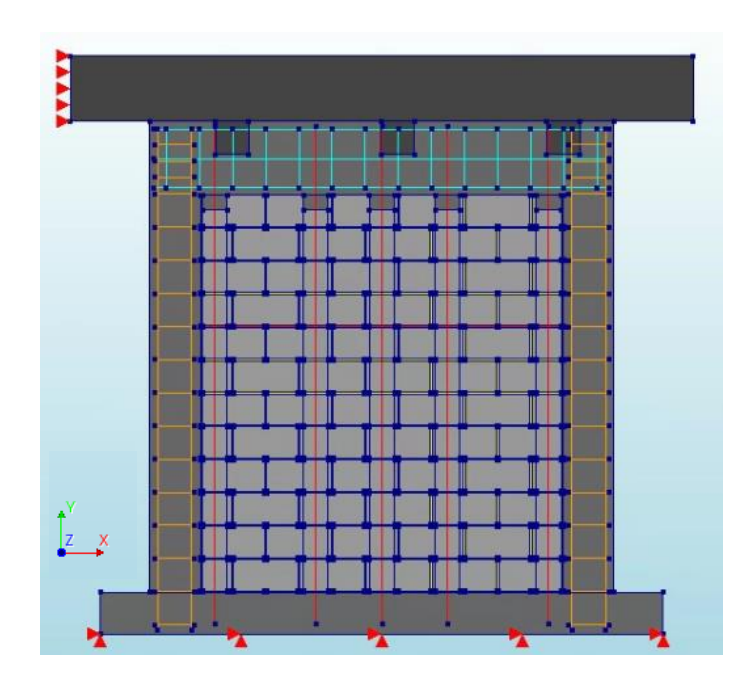

<span id="page-84-0"></span>Figura 46. Soportes aplicados al muro de mampostería.

### **4.1.4 Cargas**

Se aplican dos cargas en el modelo, una global y otra local. En el caso de la primera corresponde al peso propio y la segunda sería la que se aplica por medio del gato hidráulico. Se programa para que se aplique a una deformación prescrita de 1mm por cada paso de análisis. En la figura mostrada se puede ver la ubicación de la carga.

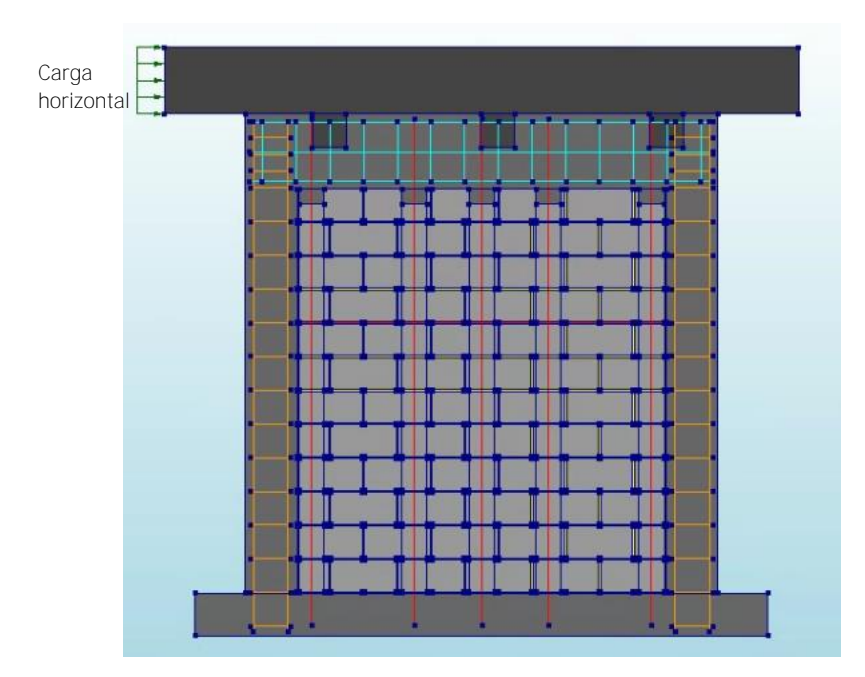

Figura 47. Cargas aplicadas en el modelo.

## **4.1.5 Conexiones**

Las conexiones se suponen con nodos cerrados y se utilizan para interfaces y uniones del material. A continuación, se muestran gráficamente el tipo de uniones utilizadas, que incluyen la unión horizontal y vertical entre los bloques y el mortero, la unión entre el concreto de relleno y los bloques, la unión entre el mortero y el concreto de relleno y, por último, la unión del concreto reforzado con el mortero y el concreto de relleno. Dentro del modelo, se les otorgan propiedades a estas uniones, obtenida a partir de pruebas experimentales, y esto permite representar de una forma más detallada el comportamiento que se da en un muro.

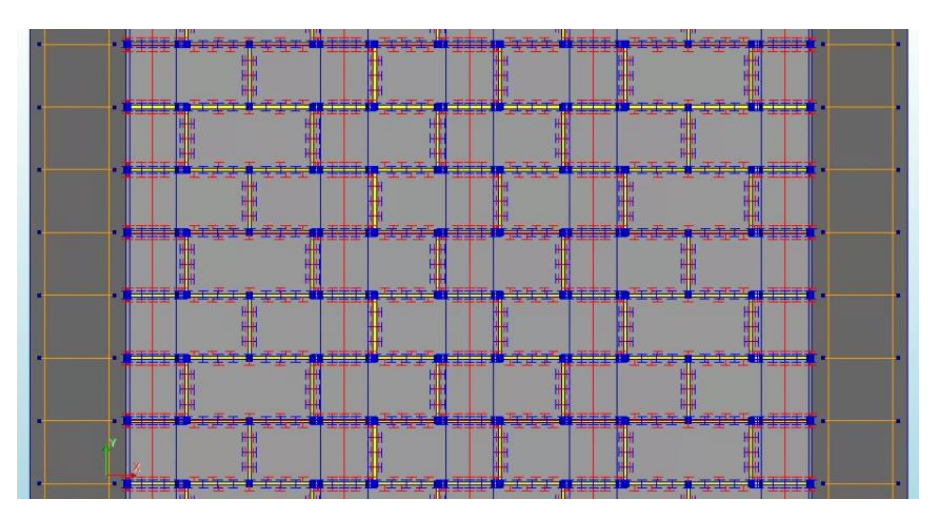

Figura 48. Unión vertical y horizontal de los bloques con el mortero.

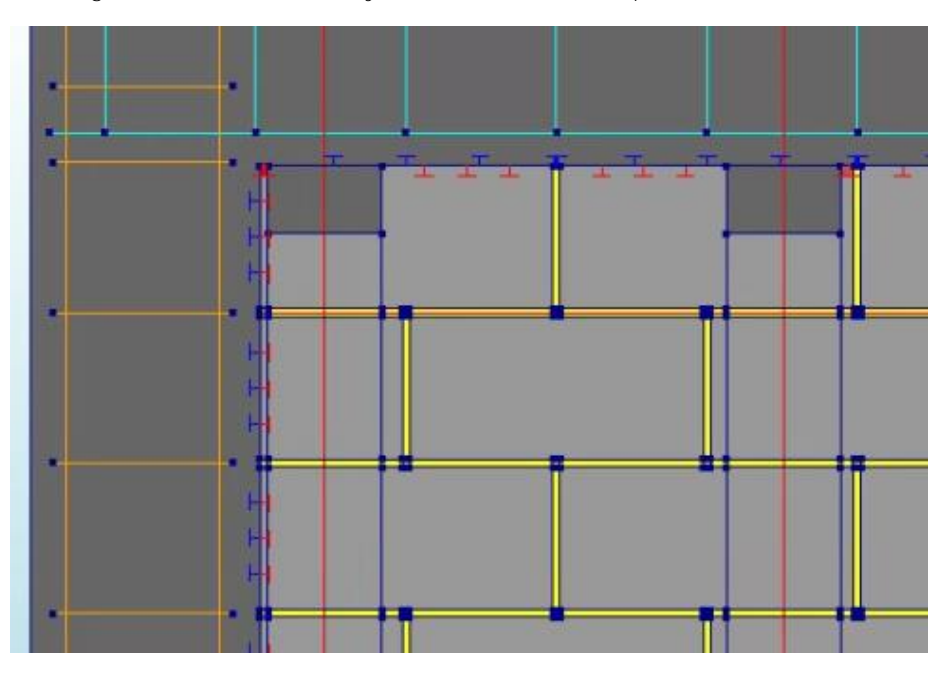

Figura 49. Interfaz entre el concreto reforzado y los bloques con mortero

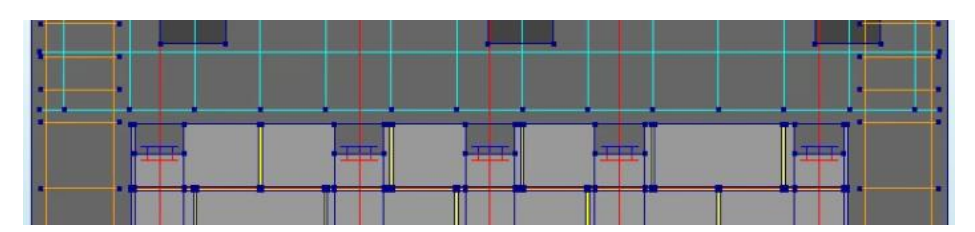

Figura 50. Interfaz entre el concreto de relleno y el concreto reforzado

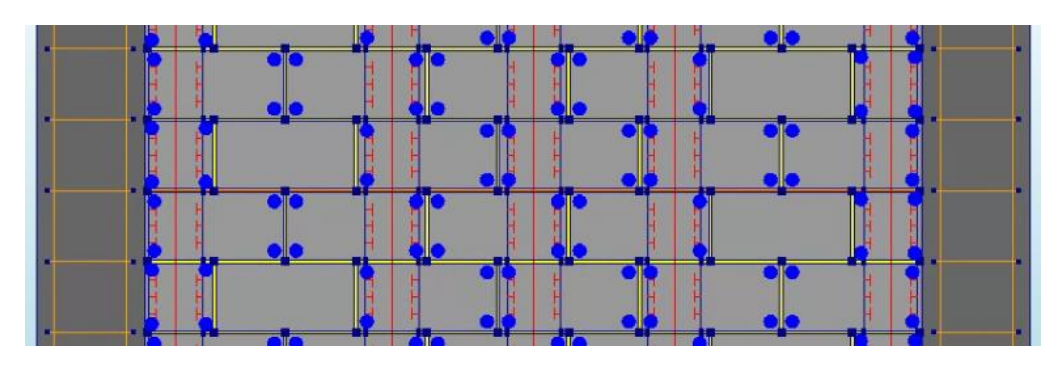

Figura 51. Interfaz entre el concreto de relleno con el mortero y bloques

## **4.1.6 Diafragmas**

Para asegurarse de que la carga aplicada se distribuya a lo largo de la viga corona, se genera un diafragma entre la viga de acero y la viga corona como se muestra a continuación.

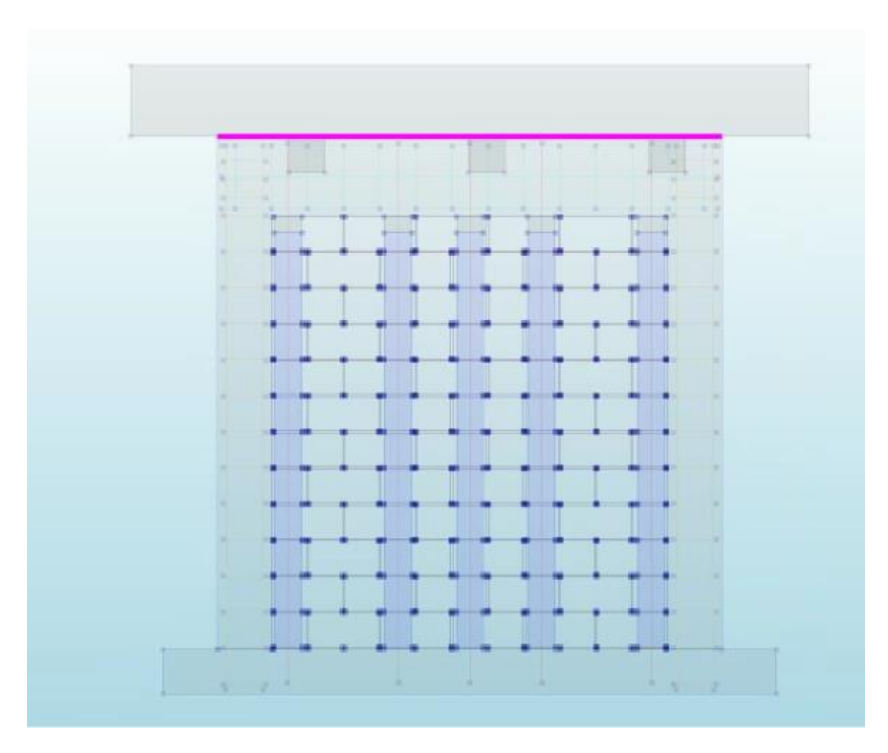

Figura 52. Diafragma entre la viga de acero y viga corona.

# **4.2 Malla**

Para el caso de la malla, se utiliza la función incluida dentro del programa DIANA FEA BV (2020) donde se generan cuadros de 100 mm para todos los materiales. En la [Figura 53](#page-88-0) se muestra la malla colocada en el muro modelado.

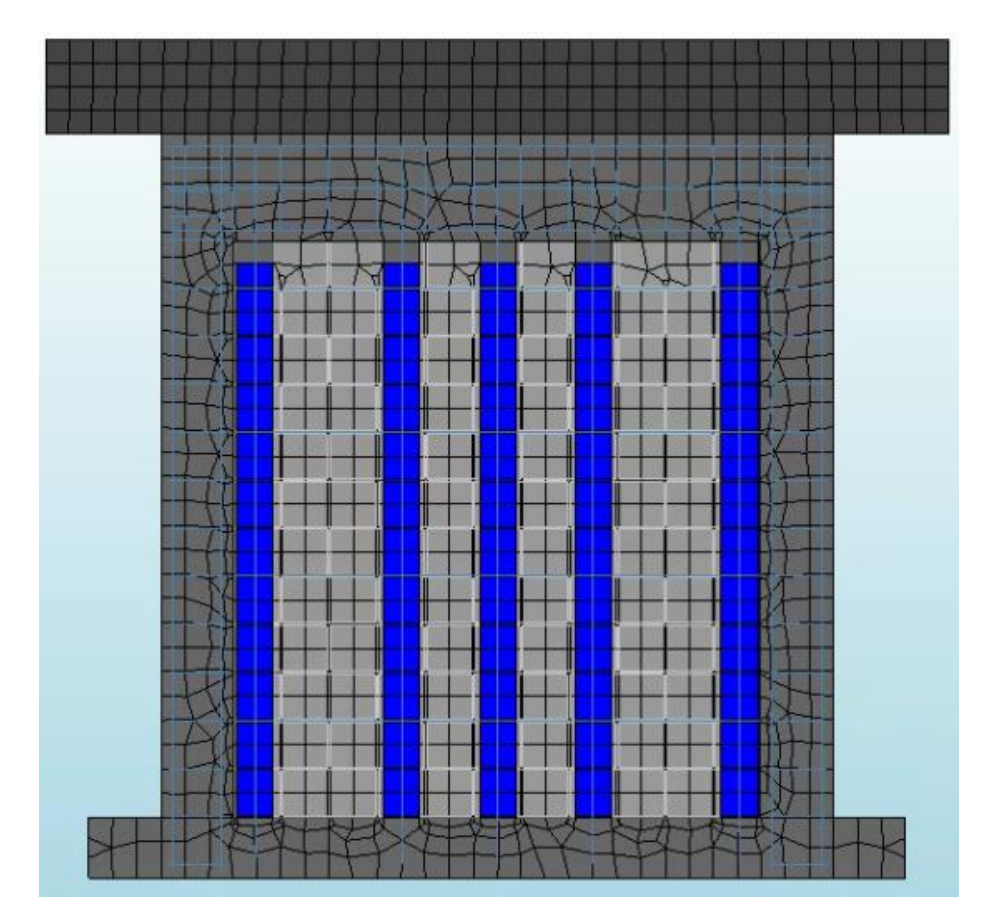

Figura 53. Malla utilizada en el muro de mampostería

#### <span id="page-88-0"></span>**4.3 Análisis**

Se utiliza un análisis no lineal, el cual es recomendado por Calderón et al. (2017). En este análisis se evalúan los efectos físicos y geométricos. Se toma en cuenta el peso propio y posteriormente una fuerza cíclica horizontal. Cuando se aplica ambas deformaciones se da con un modelo tipo secante (Quasi-Newton) de tipo Broyden tomando en cuenta la iteración anterior. En el caso de la fuerza cíclica, se le indican las deformaciones a las que debe llegar para generar la curva de histéresis. Se toma en cuenta la energía con una convergencia de 0.0001 en el peso propio, mientras que en la fuerza horizontal se utiliza un criterio de energía de 0.005. Por último, se utiliza el método de solución Sparse Cholesky.

#### **5 Capítulo 4. Presentación y análisis de resultados**

#### **5.1 Análisis de resultados de las pruebas experimentales**

#### **5.1.1 Bloques de concreto**

Los bloques de concreto son un material fundamental en los paños de mampostería, es por esto que se estudian con cuidado las pruebas experimentales con las cuales se van a obtener las propiedades mecánicas. La resistencia a compresión tuvo un valor promedio de 27.68 MPa [282.24 kg/cm<sup>2</sup>], el cual es superior a la resistencia individual requerida por el CSCR 2010/14 (CFIA, 2016) de 11.77 MPa [120 kg/cm<sup>2</sup> ] Este valor sobrepasa valores promedios obtenidos de acuerdo con Abraca, A. & Beltrán, G. (2010). Por lo tanto, se debe considerar que los resultados obtenidos en el modelo pueden verse afectados por esta situación. Un valor tan alto puede verse influenciado por el diseño de mezcla utilizado en un grupo de bloques, pero para efectos de la investigación, todas las pruebas experimentales fueron evaluadas con bloques de igual resistencia.

Además de la resistencia a compresión, se obtuvo el módulo de elasticidad de los bloques de concreto colocando una galga, y se obtuvo un valor de módulo elasticidad promedio de 19 791.67 MPa [201 819.58 kg/cm2]. La diferencia entre los valores de cada espécimen es causada por el valor en el bloque N.2 el cual tuvo un módulo de elasticidad de 14 212.00 MPa [144 922.61 kg/cm<sup>2</sup>]. Como se puede ver en la [Figura 22](#page-55-0) en la posición donde se encontraba la galga, se generó la falla por lo que se obtuvo un valor menor que en los otros especímenes.

Además de estas propiedades, se obtuvo la densidad el cual obtuvo un valor promedio de 2215.40 kg/m<sup>3</sup>. El ACI 318-19 (2019) indica que el concreto de peso normal tiene una densidad entre 2160 kg/cm3 y 2560 kg/cm<sup>3</sup>, por lo tanto, el valor que se obtuvo dentro de la prueba experimental es adecuado. Dentro del modelo, se utiliza como razón de Poisson 0.15 como se recomiendo por Drougkas (2015).

En cuanto al esfuerzo por flexión de un bloque de concreto, se obtuvo un valor de 5.91 MPa [60.97 kg/cm<sup>2</sup>] y por medio de la ecuación [4] se derivó la resistencia por tensión de 21.84 kg/cm<sup>2</sup>. Cabe destacar que estos valores, no se obtienen con regularidad para investigaciones en el país, por lo tanto, se siguieron las recomendaciones de Sandoval et al. (2017).

#### **5.1.2 Mortero**

El mortero utilizado tanto en las pruebas experimentales como en el muro de mampostería fue tipo N pre empacado de INTACO. Se obtuvo una resistencia a compresión promedio a los 28 días de 6.01 MPa [61.25 kg/cm<sup>2</sup>], superior a lo descrito en la norma ASTM C270 (ASTM, 2019) de 5.2 MPa [53 kg/cm<sup>2</sup>]. Al comparar la prueba experimental realizada por Arias & Navas (14.1 MPa), se tiene una gran diferencia. Esto puede ser por variaciones en el contenido de aire, retención de agua, densidad en estado húmedo, entre otras propiedades. Pero, cabe resaltar que el mortero utilizado cumple con lo especificado, por lo tanto, es el valor utilizado dentro del modelo numérico.

La resistencia por flexión del mortero se obtuvo por medio de la norma ASTM C-293 (ASTM, 2016) y tuvo un valor de 3.10 MPa  $[31.58 \text{ kg/cm}^2]$ . Al igual que con los bloques se obtiene una resistencia a la tensión de 1.02 MPa [10.36 kg/cm<sup>2</sup>], derivada con la ecuación [4]. La relación entre la resistencia a tensión y la resistencia a compresión tiene un valor de 16.99 %. El ACI 318-19 (2019) indica que la relación entre la resistencia a la tracción y la resistencia a la compresión del concreto puede variar entre un 10 y 15 por ciento, por lo tanto, el comportamiento del mortero se toma como adecuado por tener un porcentaje cercano a este rango.

La densidad del mortero tuvo un valor de 1432.39 kg/m<sup>3</sup>. En la investigación llevada a cabo por Arias & Navas (2015) se tuvo un valor de promedio de 1974 kg/m<sup>3</sup>. Está diferencia está relacionada con el cambio de la resistencia a la compresión comentada anteriormente, por lo tanto, se utiliza dentro del modelo numérico el valor obtenido por medio de la prueba experimental. El módulo de elasticidad corresponde a 8466 MPa [86329.50 kg/cm<sup>2</sup>] y para el módulo de Poisson, se utiliza el valor teórico de 0.15 como recomienda Drougkas (2015). El módulo de elasticidad del mortero no ha sido obtenido a nivel nacional, por lo tanto, no se tiene un punto de comparación para validarlo. En el caso del ACI 318-19 (2019), se muestra la fórmula para el cálculo del concreto de peso normal, es por lo anterior, que utilizar esta fórmula sería incorrecto para el caso del tipo de mortero utilizado. En el Apéndice 1 se adjuntan figuras donde muestran los resultados obtenidos para obtener el módulo de elasticidad del mortero.

### **5.1.3 Concreto de relleno**

La resistencia a compresión del concreto de relleno es de 19.99 MPa [203.85 kg/cm<sup>2</sup>]. De acuerdo con la ficha técnica de INTACO, este concreto de relleno debe tener una resistencia a los 28 días, mayor a 17 MPa, por lo tanto, el valor obtenido es adecuado.

En cuanto al esfuerzo a flexión, se tiene un valor de 10.08 MPa [102.83 kg/cm2] que al introducirlo en la ecuación [ 4 ] se tiene una resistencia a la tensión de 3.31 MPa [33.75 kg/cm<sup>2</sup>]. Con la información presentada se calcula la relación entre la resistencia a la tensión y la resistencia a la compresión, con un valor de 16.55%. Al igual que en el mortero, a pesar de no estar contenido dentro del rango indicado por el ACI 318-19 (2019), se considera que, por tratarse de un material distinto al concreto de peso normal, puede existir ligeras variaciones.

La densidad del concreto de relleno tiene un valor de 1808.97 kg/m<sup>3</sup>, que de acuerdo con la norma ASTM C1019 (ASTM, 2018) debe tener un valor promedio de 2142 kg/m<sup>3</sup>. Las diferencias pueden ser causadas por diferencias en la cantidad de aire, la retención de agua, el tiempo en la cámara húmeda, entre otros factores.

El módulo de Poisson fue obtenido de igual forma a como se hace con un cilindro de concreto, en donde se obtuvo un valor de 0.12. Drougkas (2015) propone usar en morteros valores desde 0.07 a 0.2, al tratarse de un material con características similares, se puede ver que el valor obtenido directamente del ensayo es válido para calibrar el modelo. En el apéndice 3 se adjuntan figuras donde muestran los resultados del coeficiente de Poisson de este material.

Por último, se obtuvo el módulo de Young por medios de galgas, con un valor de 4223.70 MPa [43069.91 kg/cm<sup>2</sup>]. Al igual que con el mortero, este no es un parámetro que se obtuviera a nivel nacional y no se encontraron investigaciones con valores de referencia para validar el dato. En el apéndice 2 se adjuntan figuras donde muestran los resultados obtenidos para tener el módulo de elasticidad del concreto de relleno.

### **5.1.4 Interfaz entre el bloque y el mortero vertical**

Para obtener características propias de la interfaz vertical entre los bloques de concreto y el mortero, se siguió el procedimiento utilizado por Calderón et al. (2017), en donde se construye un espécimen de 3 bloques con un centímetro de mortero. El espécimen se coloca de tal forma que se aplique una fuerza axial de confinamiento que llega a un valor indicado y permanece constante, en dicho momento se empieza a aplicar una fuerza cortante solamente en el bloque del medio, de tal forma que se pueda medir la fuerza cortante necesaria para romper la unión del bloque con el mortero. La [Figura 28](#page-65-0) muestra la configuración utilizada.

Para cada interfaz, se fabricaron 9 especímenes, con el objetivo de tener 3 por cada fuerza normal. Los valores elegidos como fuerzas normales son 0.2 MPa, 0.6 MPa y 1.0 MPa, de acuerdo con los resultados mostrados por Calderón et al. (2017).

Este ensayo se llevó a cabo en dos tiempos distintos, en el Apéndice 5 se muestran los datos completos. Los resultados de la primera campaña de mediciones, no se tomaron en cuenta, ya que se estaba ejerciendo una fuerza cortante antes de iniciar con el ensayo, provocando la falla del espécimen con antelación. Con los datos obtenidos en la segunda campaña de mediciones, no se tomaron en cuenta dos especímenes ya que la fuerza cortante obtenida es significativamente menor que con los otros dos casos, esto pudo ser causado por la manipulación del espécimen al montar la prueba. Con las modificaciones anteriores, se graficó en la [Figura 29](#page-66-0) el esfuerzo cortante entre el esfuerzo normal y se obtuvo una pendiente de 0.33 y una cohesión de 0.49 MPa.

Además, se llevó a cabo una prueba por tensión, en donde se trata de dividir dos bloques unidos por mortero de un centímetro. En este caso se utiliza como referencia Calderón et al. (2017), buscando reproducir la prueba y obtener el parámetro indicado. De igual forma que en el ensayo anterior, de los 6 ensayos, no se toman en cuenta 2 datos, los cuales, son significativamente inferiores a los demás. De igual forma en el Apéndice 4 se incluyen los resultados completos. A partir de esta prueba, se obtiene una resistencia a la tensión de 0.14 MPa [1.41 kg/cm<sup>2</sup>].

La rigidez tangencial y la rigidez normal se obtienen por medio de las fórmulas 6 y 7, teniendo como resultados 39 584 N/mm3 y 17 210 N/mm3 respectivamente. Por otro lado, Los bloques utilizados para la mampostería pueden ser geométricamente diferentes. Cuando se utilizan bloques con muchos orificios en la parte superior, el mortero se introduce por estos, y genera una adherencia adicional que se debe tomar en cuenta por medio del residuo de rigidez tangencial explicado en el marco teórico. Para el caso específico que se está estudiando, no se toma en cuenta debido a que los huecos de los bloques tienen un tamaño en el que no sucede este fenómeno.

### **5.1.5 Interfaz entre el bloque y el mortero horizontal**

Además de la interfaz vertical entre los bloques y el mortero, se deben llevar a cabo ensayos similares a los explicados en la sección anterior, pero rotando los bloques para obtener los parámetros adecuados. La configuración utilizada para caracterizar la interfaz horizontal se muestra en la [Figura 31.](#page-67-0) Se aplican cargas normales con valores de 0.2 MPa, 0.6 MPa y 1.0 MPa, basadas en los resultados mostrados por Calderón et al. (2017).

En este caso, se utilizan algunos resultados obtenidos de la primera campaña experimental, pero otros también se descartaron con criterio técnico para poder obtener el valor que representara correctamente la interfaz. Se descartaron 3 especímenes de 14, que fallaron con antelación, esto es causado por la manipulación de prisma al momento del montaje de la prueba. En el Apéndice 5 se muestran los resultados de todas las pruebas que se realizaron. Con las modificaciones anteriores, se graficó el esfuerzo cortante contra el esfuerzo normal y se obtuvo una pendiente de 0.86 y una cohesión de 0.58 MPa.

En cuanto a la prueba por tensión, se utilizó el epóxico Maxistik 590 de INTACO. El promedio de la resistencia a tracción de la prueba fue de 0.07 MPa [0.70 kg/cm<sup>2</sup>], donde se eliminaron con criterio técnico 4 ensayos, ya que se sobrepasaban del valor promedio. En el Apéndice 4 puede encontrar todos los resultados de la prueba llevada a cabo. Por último, la rigidez tangencial y la rigidez normal se obtienen por medio de las fórmulas [6] y [7], teniendo los mismos resultados de la sección anterior.

## **5.1.6 Interfaz entre bloque y concreto de relleno**

Para la rigidez tangencial y normal de esta interfaz, se utilizan los mismos valores que los de la interfaz entre el bloque y el mortero. Para determinar el valor de la cohesión se sigue el procedimiento expuesto por Calderón et al. (2017), en el cual preparan un espécimen de medio bloque con una varilla N.8 embebida en el concreto de relleno. El objetivo de la prueba es medir la cohesión entre el concreto de relleno y el bloque. Esto se hace al tratar de separar la unión entre estos dos materiales. En la [Figura 35](#page-71-0) puede ver como se montó la prueba

experimental. Se obtuvo una cohesión de 0.17 MPa [1.73 kg/cm<sup>2</sup>] y en la [Figura 36](#page-72-0) se puede ver cómo falla la interfaz en lugar de la adherencia con la varilla.

El ángulo de fricción de esa interfaz corresponde al mismo valor de la interfaz del bloque con el mortero en el sentido horizontal.

## **5.1.7 Otras interfaces**

Para la interfaz de mortero y concreto de relleno y la interfaz entre el mortero y el concreto reforzado, se obtienen la rigidez tangencial y normal por medio de las ecuaciones [ 6 ] y [ 7 ]. El valor de cohesión y ángulo de fricción es el mismo de la interfaz entre el bloque y el mortero horizontal, como indica Calderón et al. (2017).

# **5.1.8 Acero de refuerzo**

El acero de refuerzo se falla siguiendo los lineamientos de la norma ASTM A370 (ASTM, 2018) como se muestra en la [Figura 37.](#page-73-0) Cabe resaltar que la forma en la que se obtienen los esfuerzos de fluencia, el esfuerzo último, así como las deformaciones es muy preciso. Para la densidad del acero, se utiliza un valor de 7850 kg/m<sup>3</sup>.

En cuanto a los resultados obtenidos, el acero de refuerzo No. 3 que se utiliza para el acero vertical y horizontal del paño de mampostería tiene un esfuerzo de fluencia de 334.60 MPa [ 3412 kg/cm<sup>2</sup>]. El acero No.4 grado 60 se utiliza en las columnas y obtuvo un esfuerzo de fluencia de 449.63 MPa [4584 kg/cm<sup>2</sup>]. Por último, el acero utilizado en la cimentación que sería No. 5 y No. 6 tienen un esfuerzo de fluencia de 444.14 MPa [4529 kg/cm<sup>2</sup>] y 480.62 MPa [4901 kg/cm<sup>2</sup>]. Para el acero grado 40, se sabe que el valor de esfuerzo de fluencia mínimo corresponde a los 2800 kg/cm<sup>2</sup> y para el grado 60 es 4200 kg/cm<sup>2</sup>. De los resultados obtenidos se puede ver que para todos los aceros el valor obtenido es superior al valor mínimo.

Con relación al módulo de elasticidad, el acero de refuerzo No. 3 tiene un módulo de elasticidad de 161 810 MPa [ 1.65 x10<sup>6</sup> kg/cm<sup>2</sup>]. El acero No.4, No. 5 y No.6 grado 60 obtuvo un módulo de elasticidad de 165 732 MPa [1.69 x10<sup>6</sup> kg/cm<sup>2</sup>], 164 751 MPa [1.68 x10<sup>6</sup> kg/cm<sup>2</sup>] y 144 158 MPa [1.47 x 10<sup>6</sup> kg/cm<sup>2</sup>] respectivamente. De acuerdo con el CSCR 2010/14 (CFIA, 2016) el módulo de elasticidad del acero se puede calcular como 2.10 x10<sup>6</sup> kg/cm<sup>2</sup>. Es importante ver que se presentan diferencias entre el valor teórico y los resultados de las pruebas experimentales.

## **5.2 Montaje y resultados del muro fallado a escala**

El montaje utilizado para fallar el muro hecho a escala se compone de un muro fuerte, un gato hidráulico, una viga de carga y del muro que se ensayó. El esquema para fallar el muro se muestra a continuación.

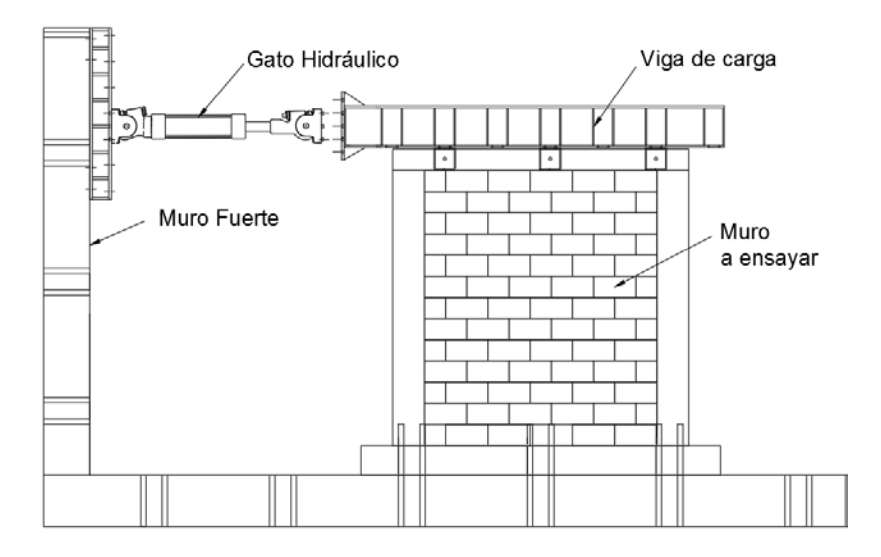

Figura 54. Montaje utilizado para falla de muros de mampostería. Fuente: (Sánchez, 2019)

El objetivo de probar muros de este tipo es comprender el comportamiento de estos por medio de la obtención de datos de los desplazamientos de la estructura. La distribución de las galgas y transformadores diferenciales de variación lineal (LVDT) se muestran a continuación.

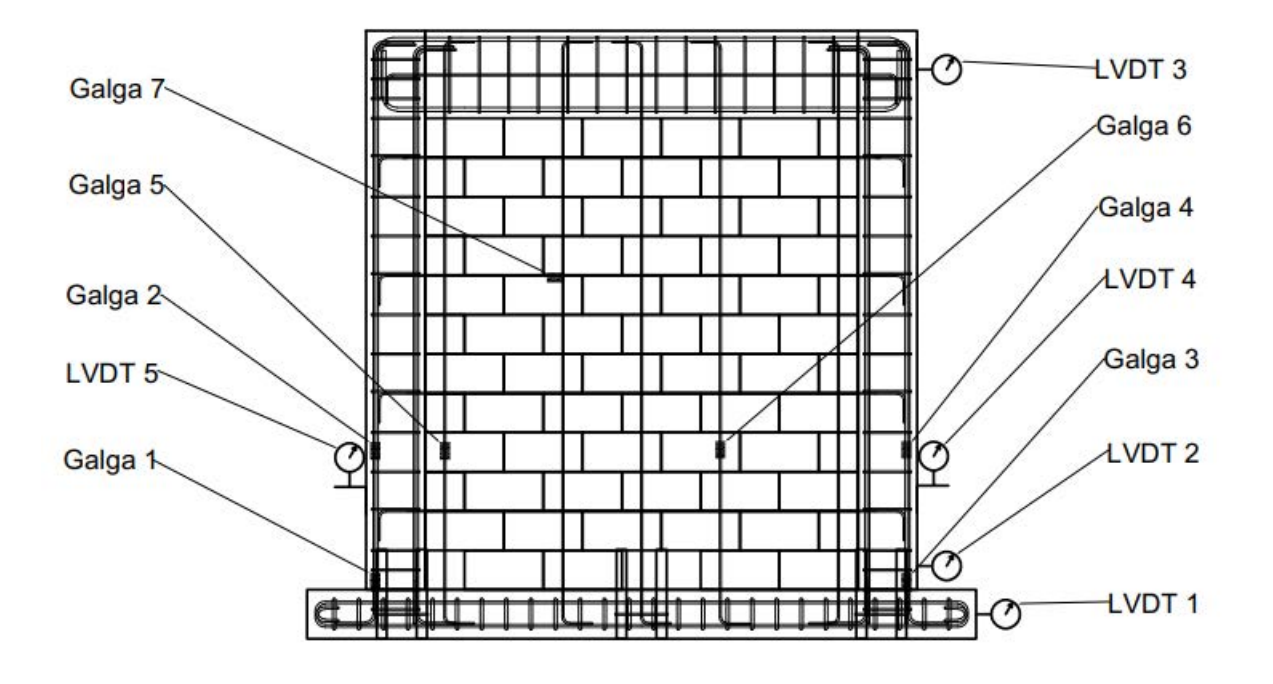

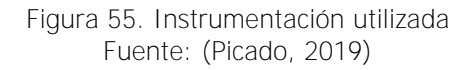

El método utilizado para aplicar la carga consistió en una aplicación creciente donde se busca llegar a porcentajes específicos de desplazamiento último (1.25 %, 2.5 %, 5 %, 7.5 %, 10 %, etc.). Se muestran en el Apéndice 6 los desplazamientos utilizados.

En cuanto a los resultados, las grietas del muro se dan en el desplazamiento máximo de  $\pm$  38 mm, ubicada en la esquina superior del paño de mampostería donde se aplicó la carga. Fue en este punto que se alcanzó la resistencia máxima y empezó a fluir el acero de las columnas. Durante la falla, se generaron más grietas en el paño de mampostería y también se agrietaron los nudos viga-columna como se muestra en la [Figura 56.](#page-97-0)

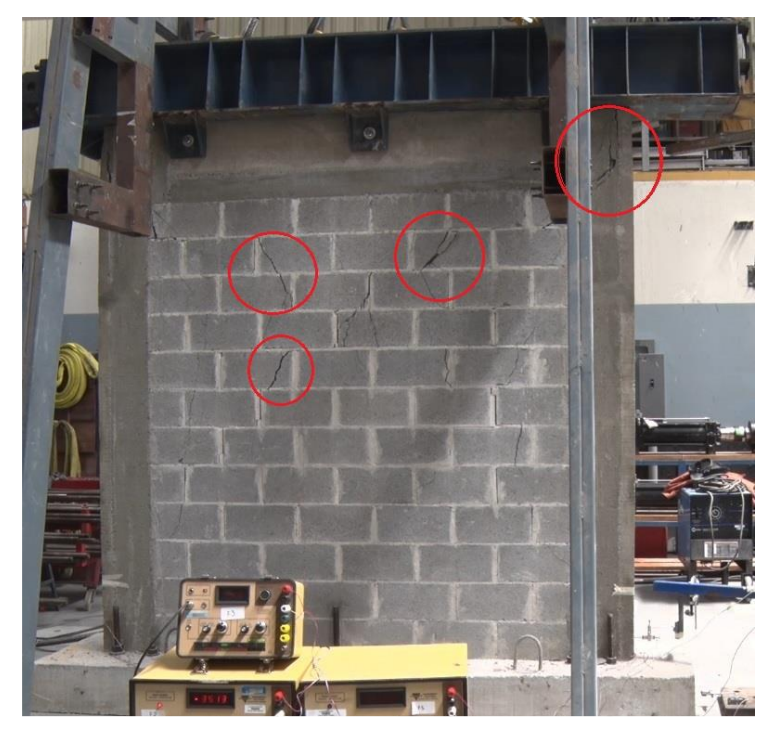

Figura 56. Grietas del muro fallado a escala con una relación h/l igual a 1. Fuente: (Sánchez, 2019)

<span id="page-97-0"></span>Al continuar con la aplicación de carga en el muro, las grietas en los nudos viga-columna aumentaron. En la [Figura 57](#page-97-1) se muestra el estado final del nudo.

<span id="page-97-1"></span>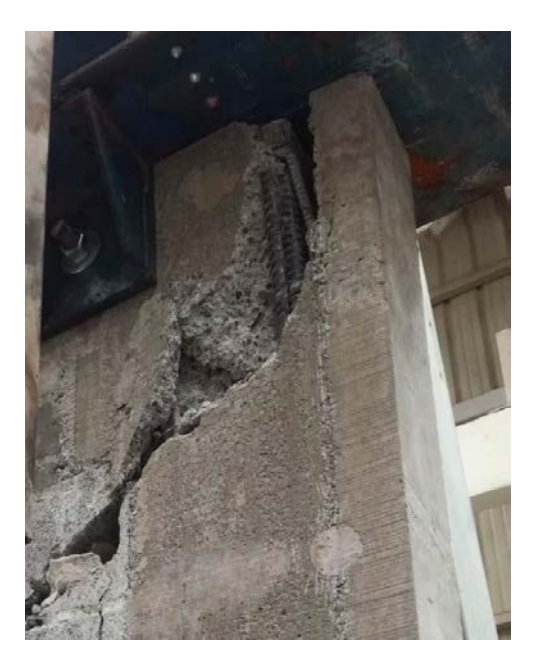

Figura 57. Estado final del nudo viga-columna

En el primer ciclo de la novena serie se produjo un desplazamiento de  $\pm 76$  mm, donde se empezó el desmoronamiento de una de las filas superiores del muro. La condición final de muro se puede ver en la [Figura 58.](#page-98-0)

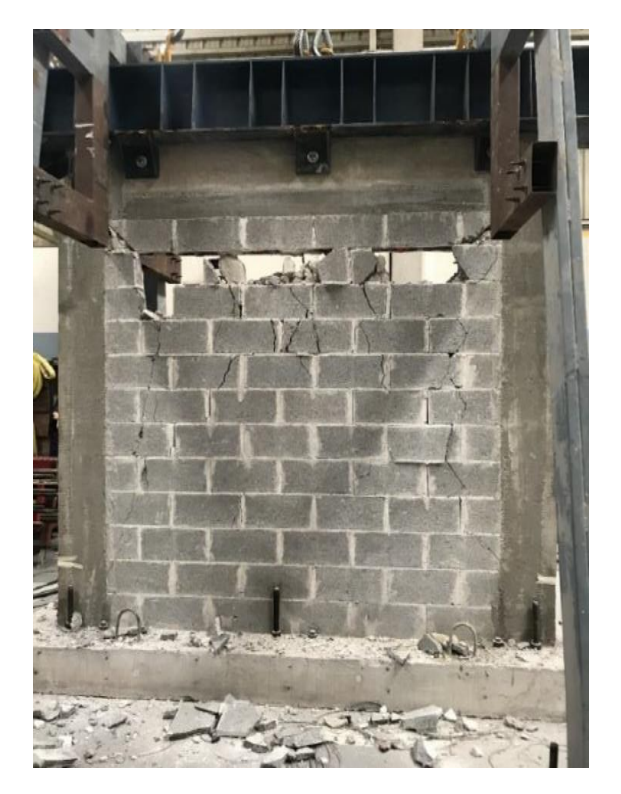

Figura 58. Estado final del muro Fuente: (Sánchez, 2019)

<span id="page-98-0"></span>En la [Figura 59](#page-99-0) se muestra la curva de histéresis del muro ensayado y en la [Figura 60](#page-100-0) se muestra la envolvente de la curva de histéresis. Su registro fue de 336.85 kN para el sentido positivo y de 310.31 kN para el negativo. En el Apéndice 5 se muestra los valores de carga máximas de cada ciclo.

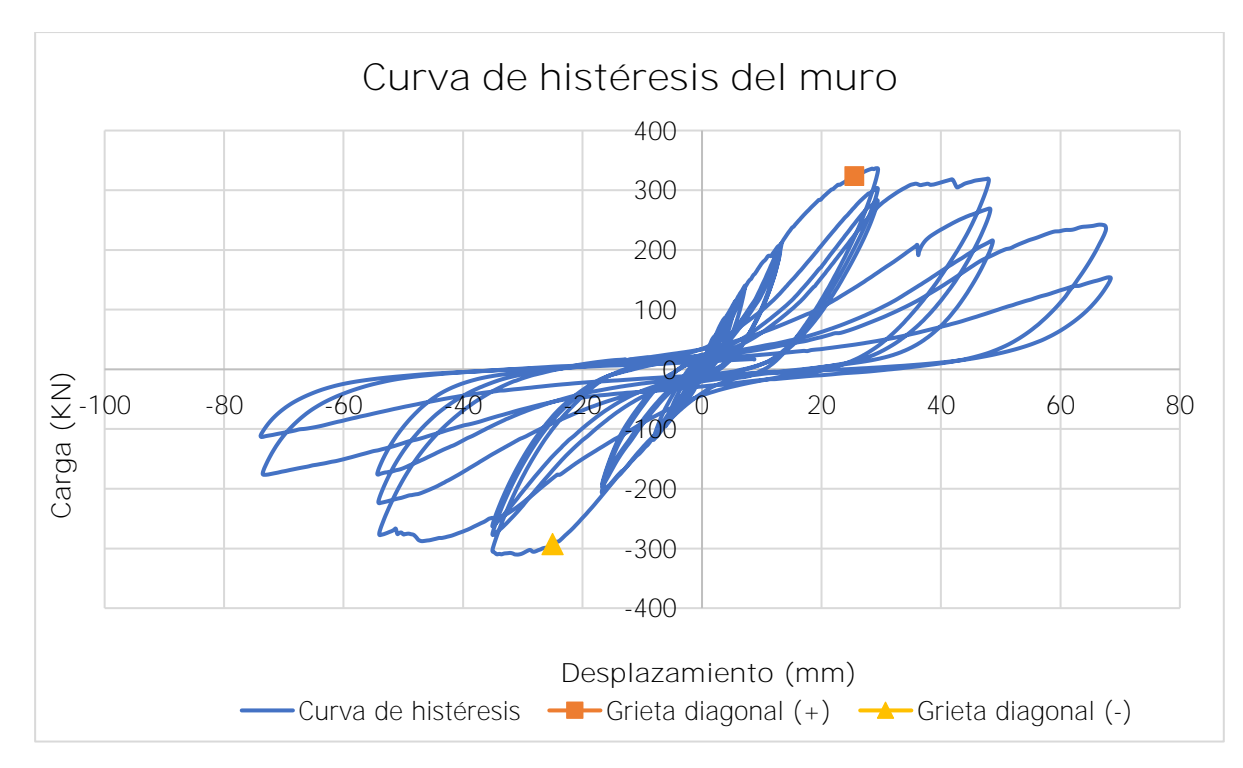

Figura 59. Curva de histéresis del muro

<span id="page-99-0"></span>Los resultados generales del muro fallado se muestran en el siguiente cuadro.

Cuadro 32. Características de la falla del muro a escala.

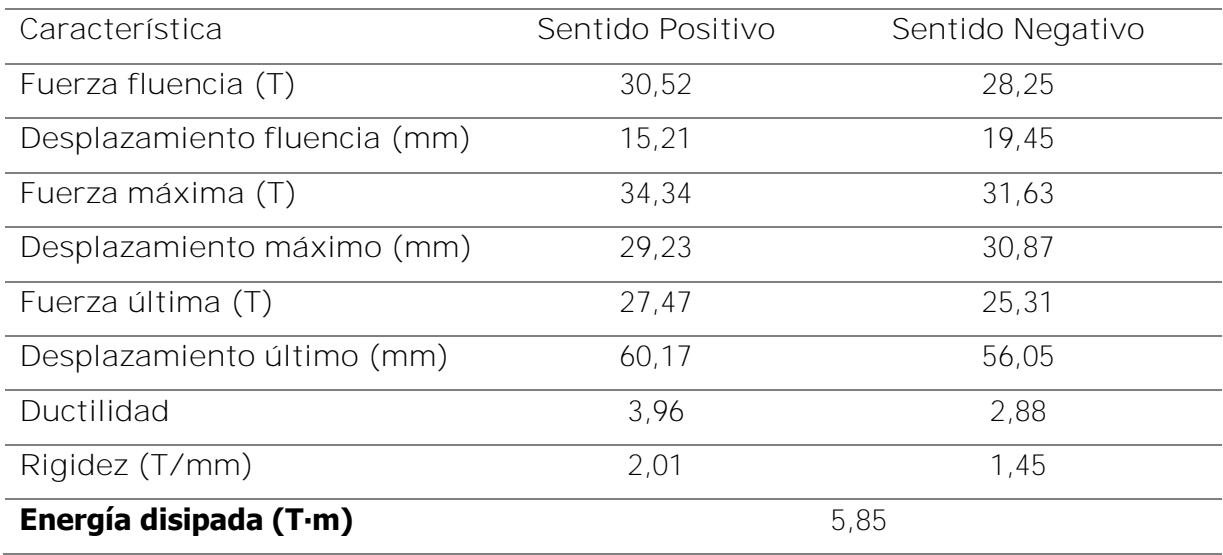

Fuente: (Picado, 2019)

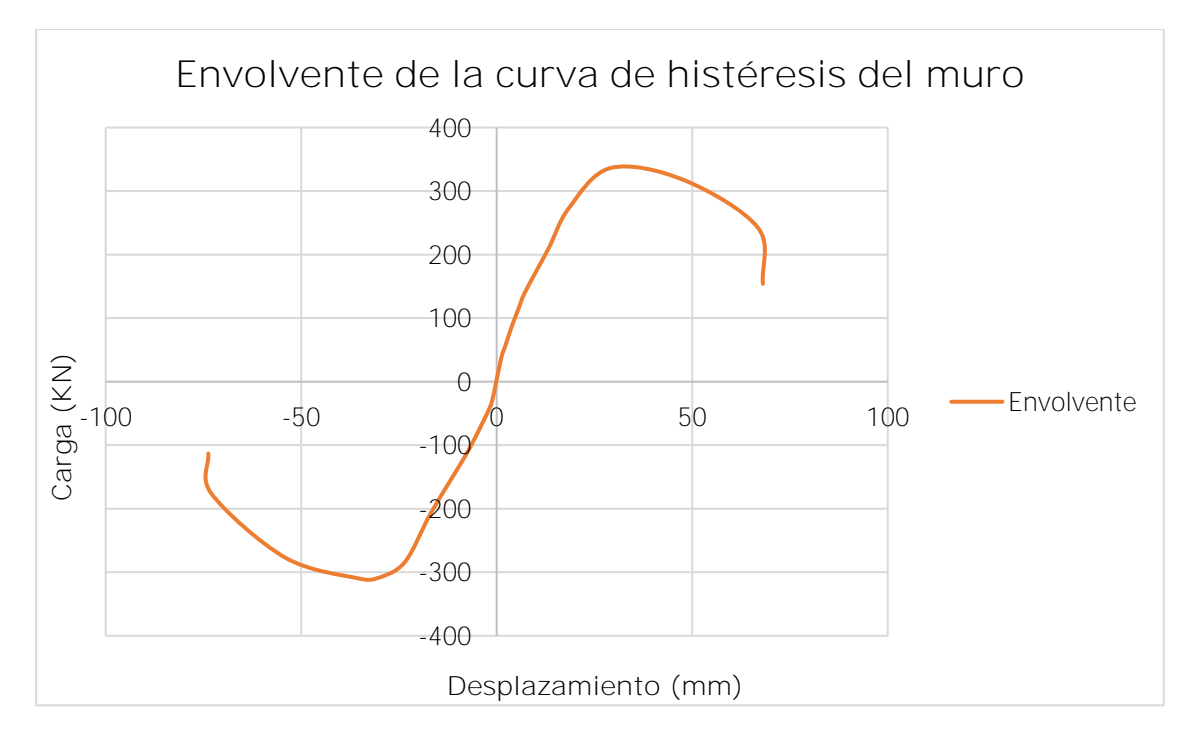

Figura 60. Envolvente de la curva de histéresis

### <span id="page-100-0"></span>**5.3 Análisis de resultados del muro fallado a escala**

El patrón de grietas desarrollado por el muro a escala empezó en la esquina superior cerca de donde se aplicaron los desplazamientos. Al revertir la carga, aumentaron de espesor las grietas, de forma diagonal como se muestra en la [Figura 56.](#page-97-0) En los ciclos siguientes, se continuaron generando grietas en la misma dirección, hasta que se desarrollaron en los nudos vigacolumna, y dio como resultado el desprendimiento de algunos bloques en la penúltima fila (ver [Figura 58\)](#page-98-0).

La primera grieta, la resistencia máxima y la fluencia del acero en ambas direcciones se dio casi que, de forma simultánea, mostrando un comportamiento frágil. Además, de las grietas en la parte superior, se generaron algunas en la base de las columnas de concreto. Las grietas en la parte inferior del muro son de menor tamaño ya que el desplazamiento lateral aumenta con la altura.

En cuanto a la curva de histéresis, se puede ver la asimetría en la resistencia en ambas direcciones y como se degrada la resistencia con el incremento de los ciclos. Además, se observa que las grietas se desarrollan cuando se alcanza la fluencia, mostrando un comportamiento dúctil. En la [Figura 59. Curva de histéresis del muroFigura 59](#page-99-0) se puede ver

que una vez alcanzado el valor de capacidad máxima se empieza a disminuir la resistencia, que muestra la transición entre un comportamiento dúctil y frágil.

En cuanto a la rigidez, se puede ver que el lado positivo tiene un valor mayor, mostrando la asimetría de la curva de histéresis. En el modo de falla, tuvo un comportamiento semi-dúctil. El comportamiento frágil se evidenció con el modo de falla, la rapidez de las grietas, resistencia máxima y fluencia del acero, mientras que el orden de aparición de las grietas y el valor de ductilidad son características de un comportamiento dúctil.

## **5.4 Resultados obtenidos del modelo**

Antes de obtener los resultados se calibra el modelo, para lo cual se requieren los datos de las pruebas experimentales. Es por lo anterior que se hace uso de la tabla resumen mostrada en la sección 2.10 para calibrar el modelo, ingresándole las propiedades de los materiales utilizados. A partir del modelo se obtiene la siguiente distribución de desplazamientos al considerar un desplazamiento máximo en la parte superior de 74.40 mm.

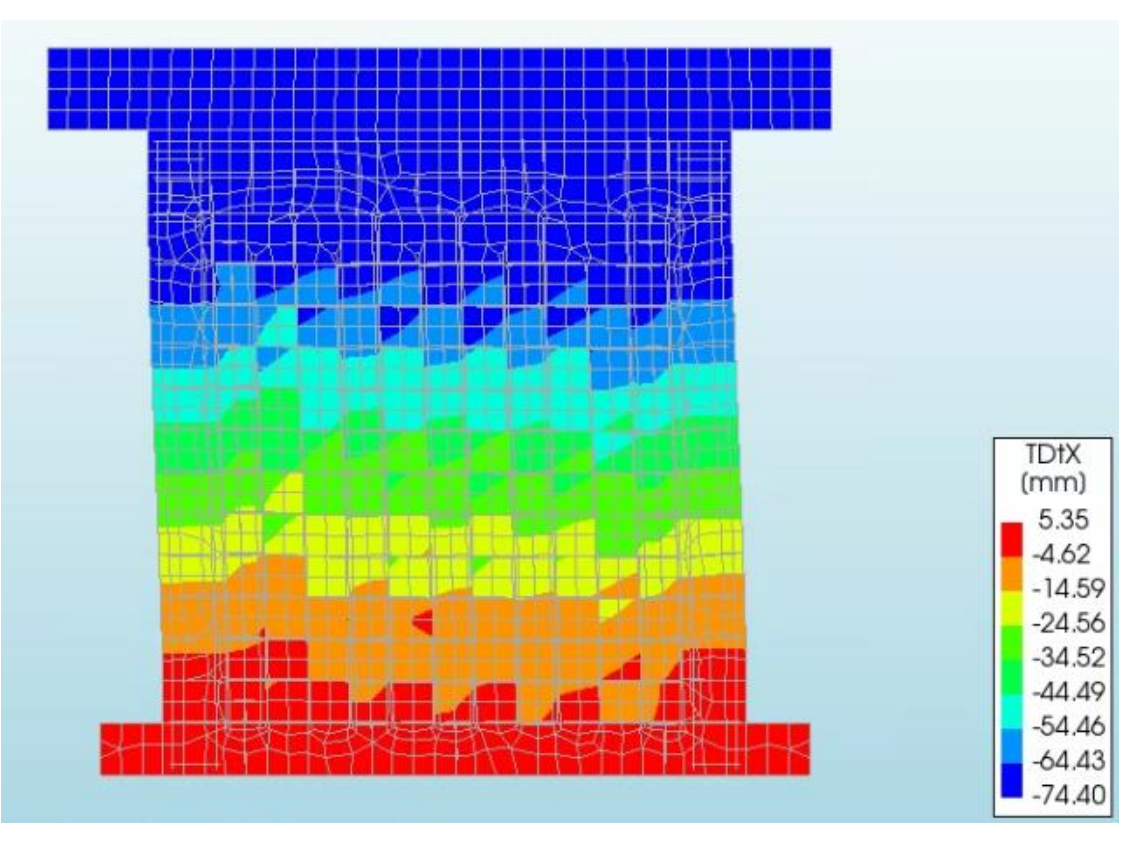

<span id="page-101-0"></span>Figura 61. Configuración de desplazamientos obtenida del modelo.

A partir de la [Figura 61,](#page-101-0) se puede ver que en el momento en que se aplica la fuerza, la zona que recibe un mayor desplazamiento es la viga de acero y de forma gradual disminuye hasta llegar a la base, la cual no presenta movimiento por estar empotrada.

Además, se analiza las fuerzas aplicadas en el eje x, teniendo una fuerza máxima de 310.52kN y una fuerza mínima de 329.11 kN. En la siguiente figura se muestra la fuerza que perciben los componentes del muro con respecto a la fuerza horizontal aplicada.

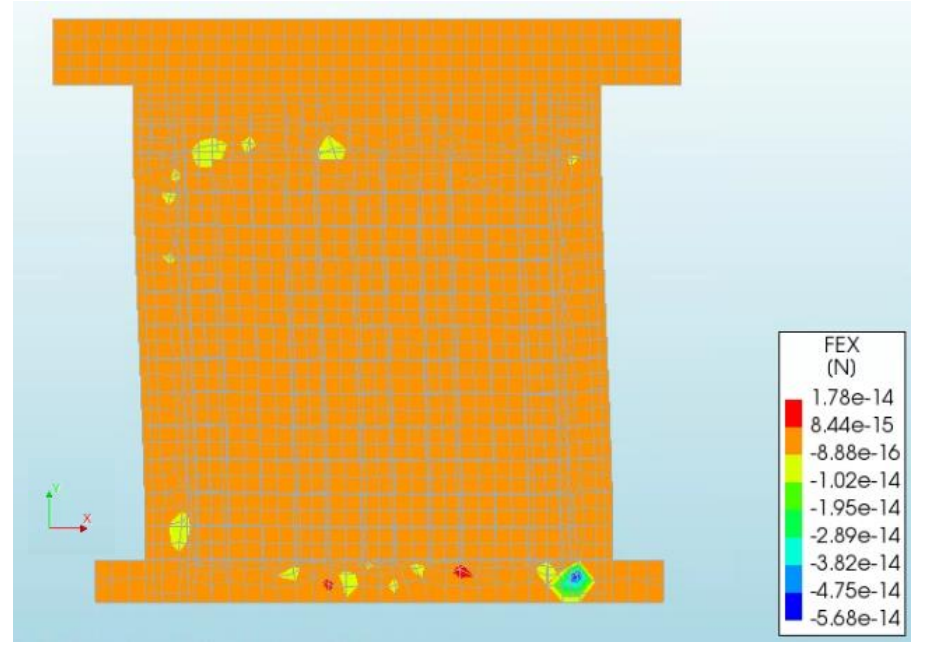

Figura 62. Fuerza aplicada sobre el muro

<span id="page-102-0"></span>En cuanto a las fuerzas, la [Figura 62,](#page-102-0) indica que cuando se da el desplazamiento máximo, hay fuerzas en la esquina superior izquierda y en la inferior derecha, en donde se conecta el paño de mampostería con las columnas, la viga corona o la cimentación. Esto tiene sentido ya que se produce un choque entre dos materiales con diferente rigidez. En la [Figura 63,](#page-103-0) se pueden ver los esfuerzos en la dirección principal (en este caso la dirección "x") con la misma deformación de las figuras anteriores que presenta el muro en el momento en el que se aplica la carga cíclica.

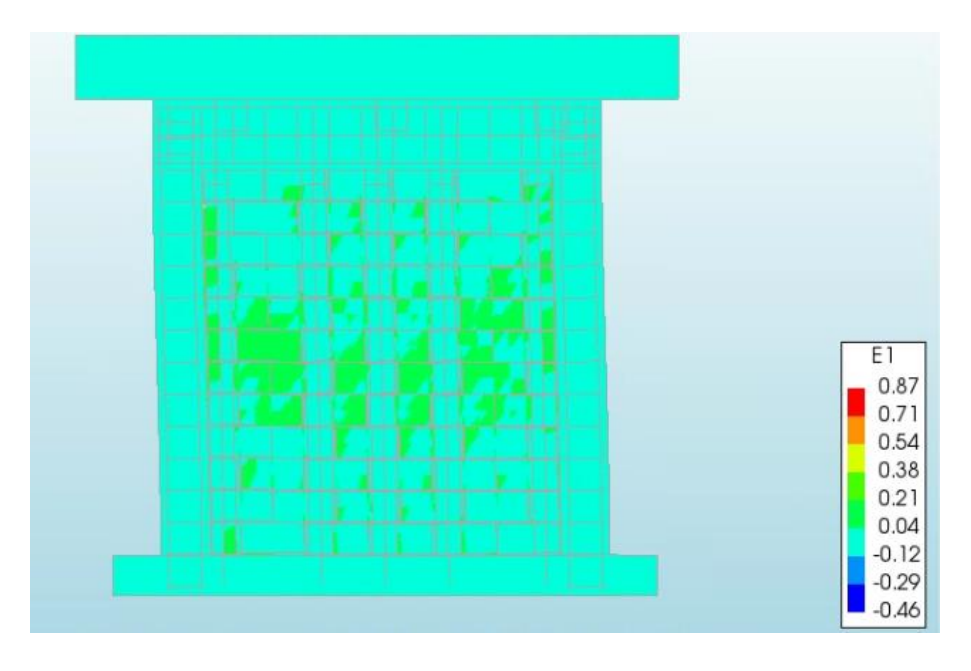

Figura 63. Esfuerzos principales en dirección "x" en el muro

<span id="page-103-0"></span>Además, se puede destacar que el paño es el que sufre una mayor cantidad de esfuerzos. Es importante ver que no tienen un patrón definido, mostrando que un muro con una relación h/l igual a 1, falla por medio de grietas diagonales y grietas en la base. Esto se debe a que es un muro transitorio, que presenta características de un muro chato y un muro esbelto, por lo tanto, puede fallar por cortante, así como por flexión.

Se muestra en la siguiente figura la curva de histéresis analítica obtenida con el modelo descrito en las secciones anteriores, donde se muestra un desplazamiento máximo de 74 mm en el sentido negativo y 68 mm en el positivo.

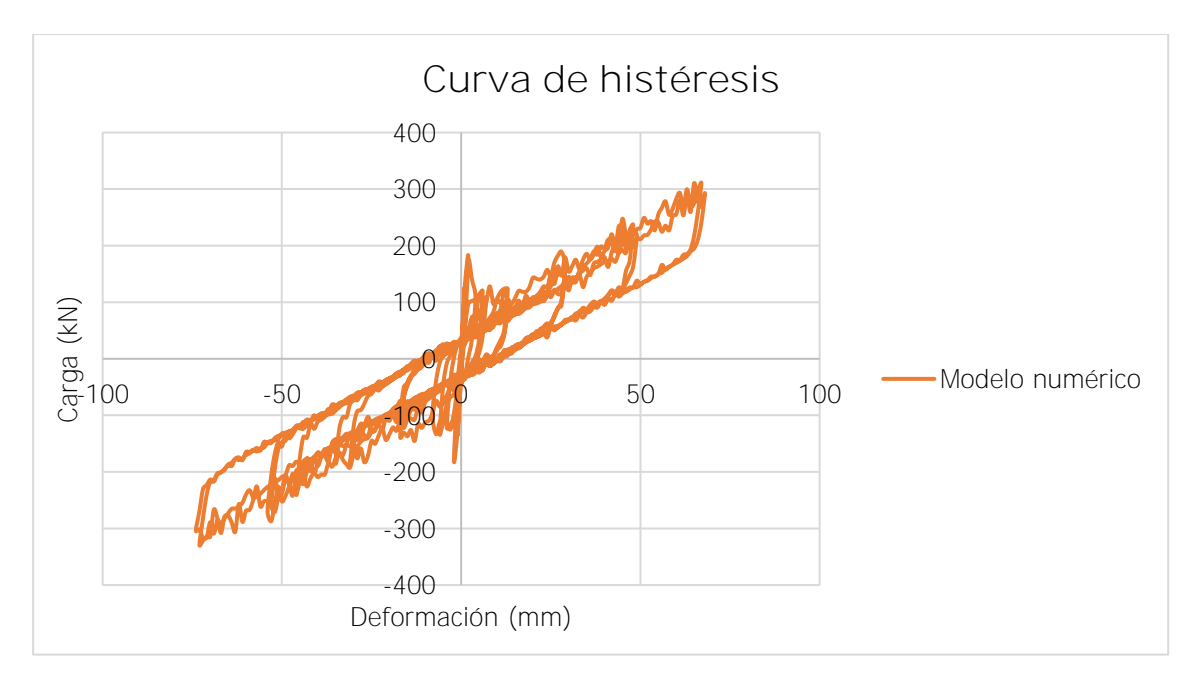

Figura 64. Curva de histéresis del modelo numérico

Con la curva de histéresis, tiene una mayor rigidez al inicio, y después disminuye hasta tener una pendiente constante que se mantiene a lo largo de los ciclos. En una curva de histéresis la fuerza disminuye conforme aumentan los desplazamientos, por lo que se presenta un error dentro del modelo que no permite observar este comportamiento. Este error se debe a que algún parámetro está sobreestimado, lo que permite al muro aumentar su capacidad conforme aumentan los desplazamientos. Además, cabe resaltar que la curva es asimétrica, pero en general presenta un comportamiento similar en el sentido positivo y negativo.

A partir de los resultados obtenidos, se determina que la curva de histéresis obtenida después de la calibración presenta errores que se deben al tipo de modelos utilizados en cada material. Para lo cual, se debe llevar a cabo otro estudio del programa DIANA FEA para poder mejorar los resultados obtenidos dentro de este trabajo.

En el [Cuadro 33](#page-105-0) se muestran algunas características de la curva de histéresis mostrada, como las carga y desplazamiento para el punto de desempeño, carga máxima y desplazamiento máximo.

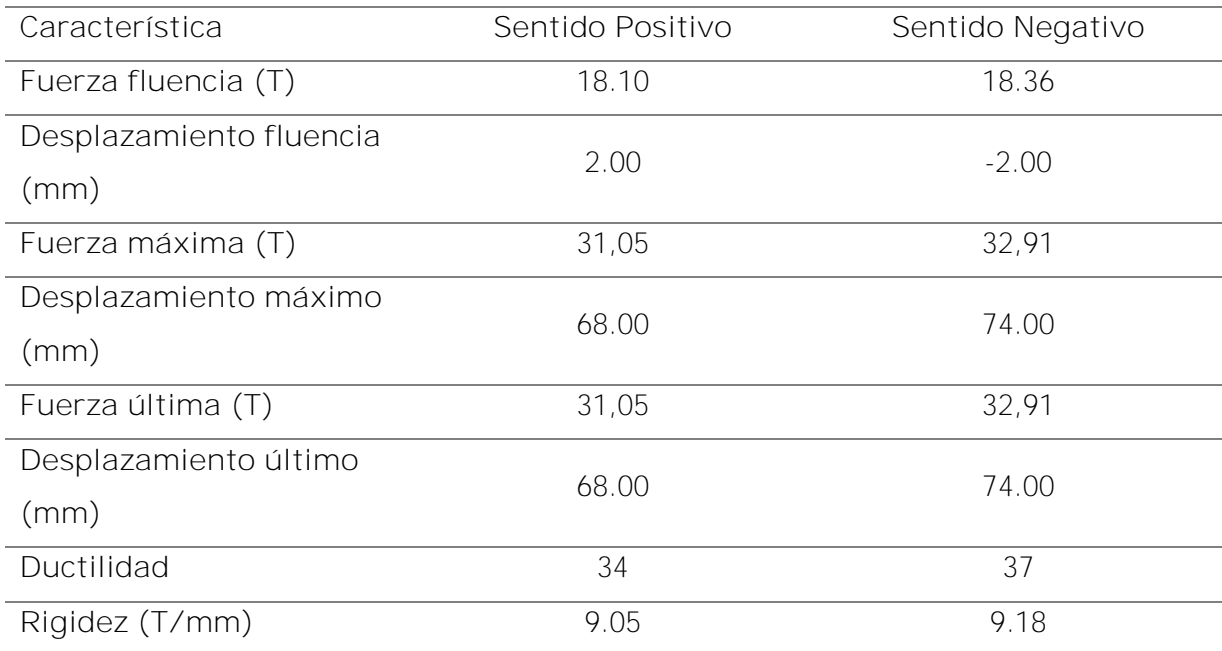

<span id="page-105-0"></span>Cuadro 33. Características de la falla del muro modelado.

Con relación a las características presentadas en el [Cuadro 33,](#page-105-0) la fluencia se determina en el punto máximo de los primeros ciclos, en donde se presenta una mayor pendiente, por lo tanto, los valores de rigidez son de 9.05 Tm y 9.18 Tm. Por otro lado, la fuerza máxima y última, así como el desplazamiento máximo y último, son el mismo como se observa en la curva de histéresis.

Por último, se presenta la envolvente de la curva, donde también se puede ver el cambio en la pendiente inicial, y como se aumenta la resistencia con los desplazamientos.

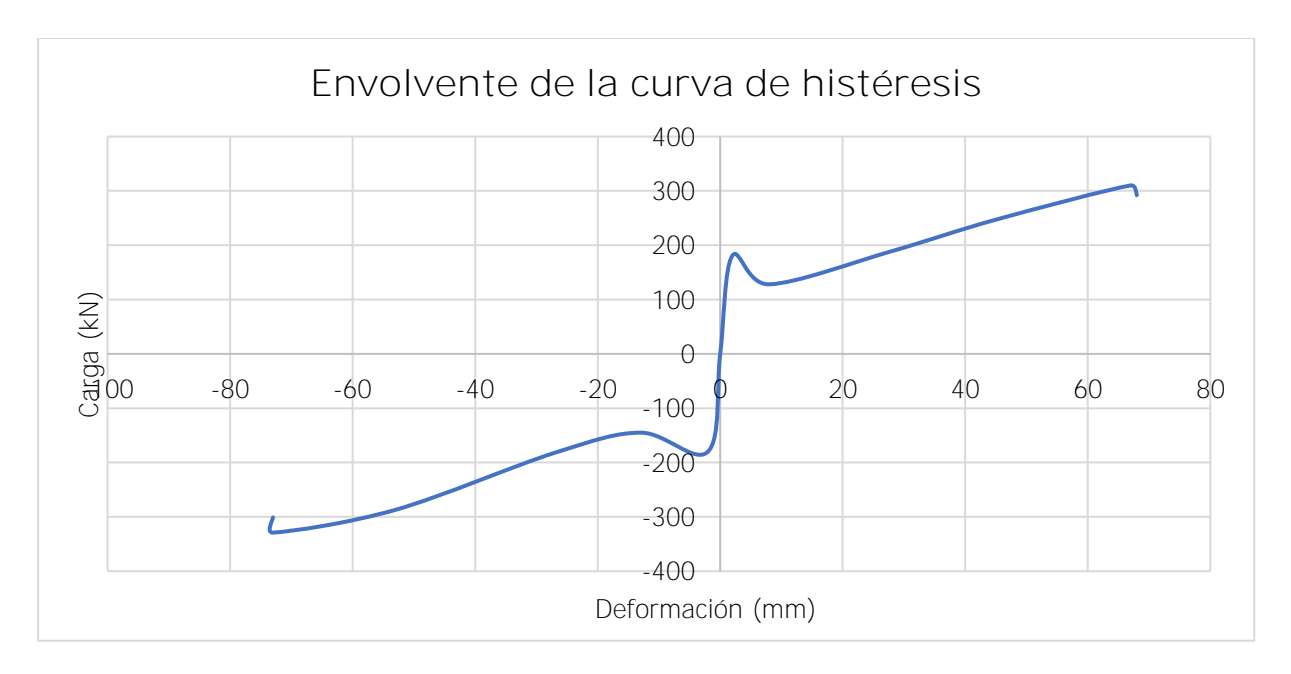

Figura 65. Envolvente de la curva de histéresis del muro modelado

**5.5 Comparación de resultados analíticos y experimentales**

### **5.5.1 Curvas de histéresis**

A partir de los resultados presentados anteriormente, se realiza una comparación entre las características propias de los muros. A continuación, se superponen las curvas de histéresis de ambos muros, como se muestra en la [Figura 66.](#page-107-0)

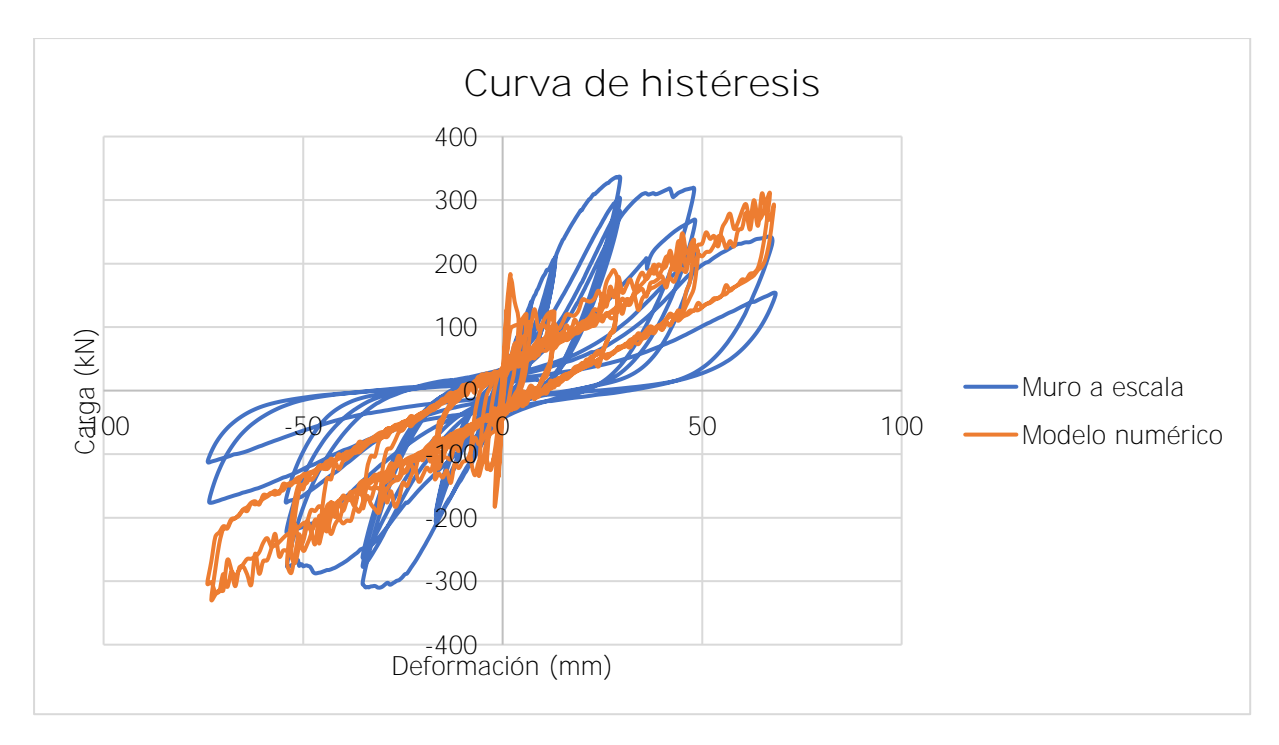

<span id="page-107-0"></span>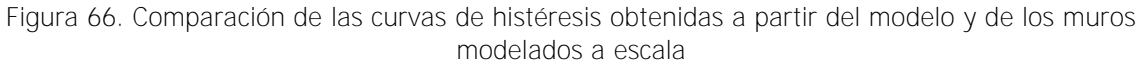

A partir de la figura mostrada, se puede ver que, con los datos ingresados en el modelo, se logra tener un comportamiento adecuado en los ciclos intermedios. En los ciclos iniciales, se obtiene una pendiente menor en el muro fallado que en el muro a escala.

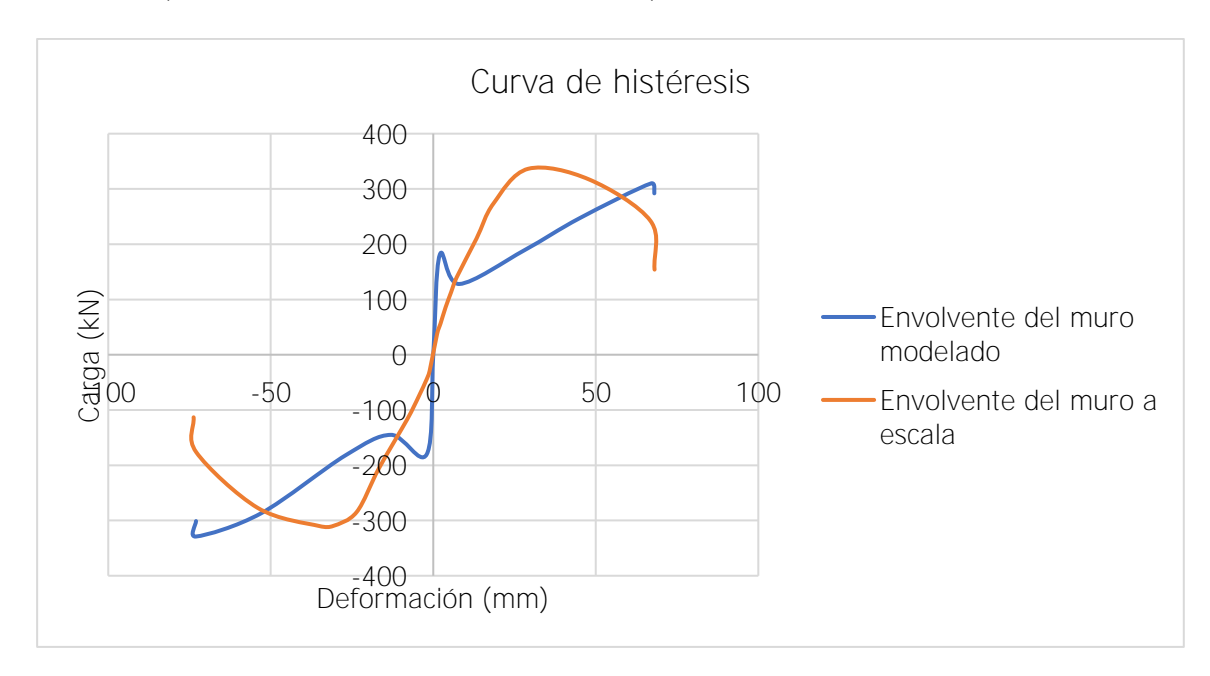

Figura 67. Envolvente de los muros superpuestas
En la [Figura 67](#page-107-0) se muestran ambas envolventes superpuestas, con el fin de ver la diferencia en el comportamiento de ambos muros. En el muro fallado a escala se muestra un comportamiento frágil que se tiene conocimiento por la caída de la capacidad en el momento en que se alcanza la capacidad máxima. Mientras que, en el muro modelado, no se tiene claro el comportamiento, ya que la curva de histéresis obtenida debe ser estudiada para poder obtener un mejor comportamiento.

## **5.5.2 Ductilidad**

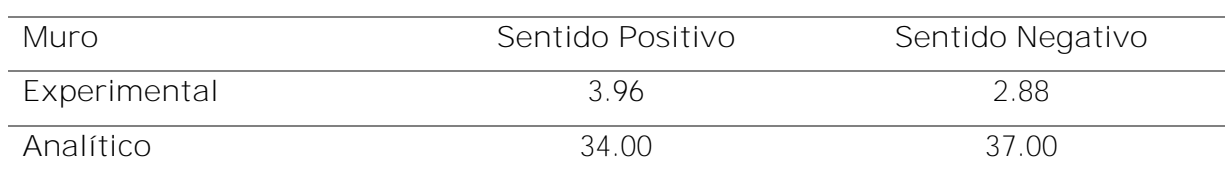

Cuadro 34. Comparación de ductilidades de ambos muros

A partir del cuadro presentado, se puede ver una diferencia muy grande entre la ductilidad del muro fallado a escala y el muro modelado, esto se debe al desplazamiento de fluencia utilizado, el cual varía significativamente porque el modelo tiene una pendiente mayor al inicio. Esta pendiente puede ser por un acomodo de la malla que se genera cuando se empieza a aplicar la carga.

## **5.5.3 Fuerza máxima**

Cuadro 35. Comparación de la fuerza máxima de ambos muros.

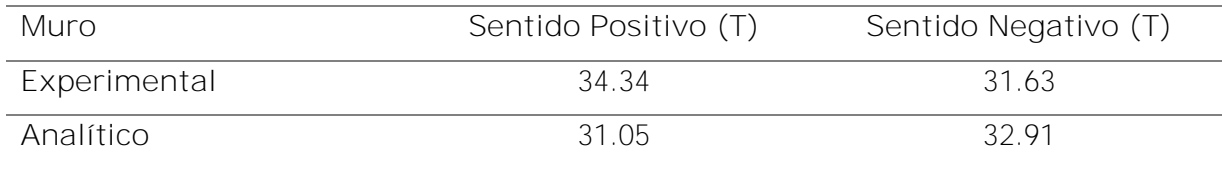

Además de la ductilidad, se comparan las fuerzas en ambos muros, para lo cual se puede ver que se presentan en ambos casos diferencias en ambos sentidos, pero en el muro a escala se tiene un valor mayor en el sentido positivo que en el negativo, comportamiento inverso al muro modelado. En cuando a los valores, no se presentan diferencias altas como en el caso de otros parámetros, aunque el momento en el que se presenta la fuerza máxima en ambos muros es distinto.

#### **5.5.4 Desplazamientos**

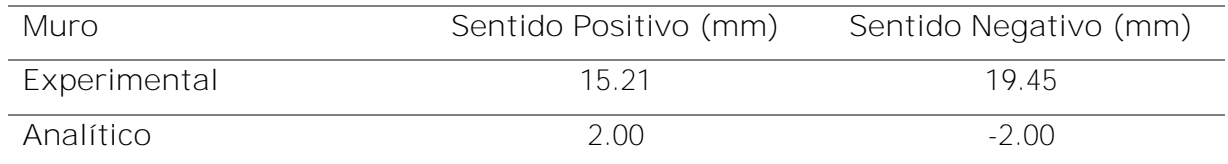

Cuadro 36. Comparación de los desplazamientos de fluencia de ambos muros.

El desplazamiento de fluencia es diferente porque como se ha mencionado anteriormente, el modelo presenta una mayor rigidez al inicio, que puede ser causada por un acoplamiento de la malla antes de poder soportar mayores desplazamientos. Esto genera una diferencia considerable en cuanto al muro fallado a escala.

Cuadro 37. Comparación de los desplazamientos máximos de ambos muros.

| Muro         | Sentido Positivo (mm) | Sentido Negativo (mm) |
|--------------|-----------------------|-----------------------|
| Experimental | 60.17                 | 56.05                 |
| Analítico    | 68.OO                 | 74 OO                 |

Además de los desplazamientos de fluencia, se comparan los desplazamientos máximos. En ambos casos hay diferencias en el sentido positivo y negativo, pero al igual que con la fuerza el mayor valor en el muro a escala es inverso al del muro modelado. En el modelo, ambos desplazamientos son mayores, esto puede ser porque el modelo requiere una calibración adicional para tener un comportamiento más parecido a la realidad.

## **5.5.5 Rigidez elástica**

Cuadro 38. Comparación de la de ambos muros.

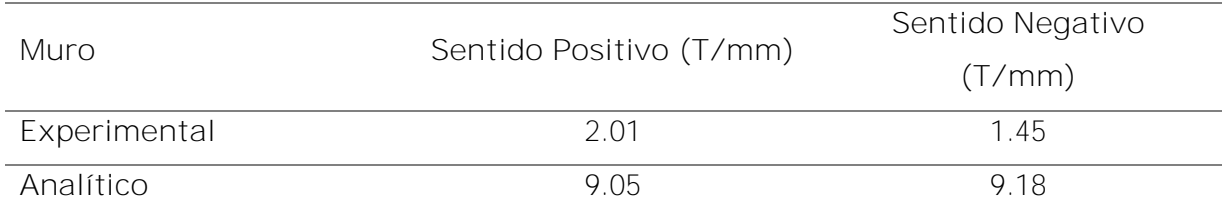

La rigidez varía significativamente, por el cambio de pendiente inicial del modelo, posteriormente se tiene una rigidez parecida durante los ciclos intermedios.

## **6 Capítulo 5. Conclusiones y Recomendaciones**

### **6.1 Conclusiones**

- Se realizaron las pruebas experimentales para analizar el muro diseñado, donde se obtuvo que la relación entre la resistencia a tracción y compresión del mortero y concreto de relleno se encuentran dentro de los valores aceptados por la norma ACI 318-19 (2019), mientras que el módulo de Poisson cumple con lo expuesto por Drougkas (2015).
- Los valores obtenidos de cohesión y ángulo de fricción en la interfaz entre el bloque y el mortero son razonables según los lineamientos de Calderón et al. (2017)
- Los valores del módulo de Young del mortero y el concreto de relleno, así como los valores de resistencia a tensión entre la interfaz del bloque y el mortero, no se compararon por no existir datos de pruebas preliminares a nivel nacional.
- El esfuerzo a compresión de los bloques de concreto obtenido es superior al prescrito por la normativa nacional vigente. Al existir la posibilidad de contar con variaciones tan significativas en la resistencia media de la mampostería, se considera necesario realizar análisis paramétricos una vez que el modelo analítico esté calibrado, para verificar la influencia de dicha variación en el comportamiento global de los muros.
- Los valores que se utilizaron para calibrar el modelo analítico son representativos con los materiales que se utilizan actualmente en Costa Rica. Debido a que 34 parámetros de entrada son obtenidos de pruebas experimentales, 22 de valores indirectos que son derivados de fórmulas en las cuales se introdujeron valores directos y 14 son valores teóricos.
- Los parámetros utilizados para calibrar el micro-modelado detallado de una pared de mampostería confinada reforzada representan las propiedades de los materiales que se utilizan en Costa Rica.
- El parámetro de residuo de rigidez tangencial no es utilizado dentro del modelo, debido a que los orificios de los bloques utilizados en el trabajo no permiten que el mortero se introduzca, por lo tanto, no se genera el efecto de "llave de cortante".
- Los resultados obtenidos del programa DIANA FEA (10.5) para la curva de histéresis del muro analítico no son adecuados en los ciclos iniciales mientras que en los ciclos intermedios logra representar el muro experimental. Es necesario calibrar el modelo nuevamente para que logre resultados similares al muro fallado a escala.
- Los resultados de ductilidad y rigidez elástica del muro modelado no son adecuados ya que no coinciden con los resultados del muro construido. Estos se pueden mejorar en proyectos posteriores si se siguen las recomendaciones planteadas.
- El modo de falla del muro analítico y muro experimental no tienen un patrón definido, mostrando que un muro con una relación h/l igual a 1, falla por medio de grietas diagonales y grietas en la base. Esto se debe a que es un muro transitorio, que presenta características de un muro chato y un muro esbelto, por lo tanto, puede fallar por cortante, así como por flexión.

## **6.2 Recomendaciones**

Para futuras investigaciones acerca de la determinación experimental de parámetros de micromodelado para muros de mampostería confinada reforzada, se detallan las siguientes recomendaciones:

- Investigar un rango de velocidades para poder obtener resultados correctos de las pruebas experimentales, ya que esto afecta directamente en los parámetros que se consiguen.
- Hacer una revisión bibliográfica detallada para definir los parámetros para calibrar un micro-modelado, con el objetivo de obtener la prueba más adecuada con los equipos existentes en el país.
- Se debe obtener el coeficiente de Poisson forma experimental, con el fin de utilizar un parámetro adecuado dentro del modelo numérico.
- Se recomienda estudiar detalladamente cada uno de los modelos con los que cuenta el programa para modelar los materiales, para poder definir con criterio el más adecuado para cada uno de los componentes de un muro de mampostería confinada reforzada.
- Realizar las pruebas lineales con los materiales del muro analítico antes de modelar un muro con todos los componentes y analizarlo de forma no lineal. Esto funciona para asegurarse que los materiales de forma independiente si tienen un comportamiento adecuado y que al momento de unirlos para conformar el muro de mampostería deben comportarse correctamente.
- En futuras investigaciones se recomienda utilizar un modelo de daño no lineal en el concreto reforzado, con el fin de representar los daños presentes nudo.
- Realizar un estudio de la conexión de los nodos y de la generación de la malla dentro del programa DIANA FEA (10.5), así se logra comprender la forma en la que actúa el software para obtener los resultados y simultáneamente se verifica que sea adecuada.
- Contar con la colaboración de un experto en el programa que se utiliza para generar el micro-modelado. Esto con el fin de aclarar dudas que se presenten que no logren ser evacuados completamente con los manuales de usuario del programa.

### **7 Fuentes bibliográficas**

- Abarca, A. & Beltrán, G. (2015). Resistencia de bloques y prismas de mampostería de concreto en Costa Rica. Métodos & Materiales,5 (1), 28-32.
- Abasolo, M. (s.f). Teorías de Fallo Estático. Recuperado el 27 de julio de 2021 de: https://ocw.ehu.eus/pluginfile.php/50384/mod\_resource/content/4/Tema%203%20% 20Teor%C3%ADas%20de%20fallo%20est%C3%A1tico.pdf
- Anson, M. & Newman K. (1996). The Effect of Mix Proportions and Method of Testing on Poisson's Ratio for Mortars and Concretes. Magazine of Concrete Research, 18 (56), 115-130.
- ACI Committee 318. (2019). Building code requirements for structural concrete (ACI 318- 19)/Commentary on building code requirements for structural concrete (ACI 318R-19).
- Amrhein, James E. (2009). Reinforced Handbook Clay and Concrete Masonry (6th Ed.). Masonry Institute of America.
- Arias, E. & Navas, A. (2015). Propiedades del mortero empacado para pega de bloques de mampostería. *Ingeniería*, 25(2), 45–58.
- Arnau, O., Sandoval, C., Murià-Vila, D. (2015). Determination and validation of input parameters for detailed micro- modelling of partially grouted reinforced masonry walls. Proceedings of the Tenth Pacific Conference on Earthquake Engineering, (110).
- Barahona, S. (2019). Determinación del módulo de ruptura en mampostería traslapada con esfuerzos de tracción por flexión paralelos a las juntas horizontales. [Tesis de licenciatura, Universidad de Costa Rica]. http://repositorio.sibdi.ucr.ac.cr:8080/jspui/handle/123456789/9082
- Calderón, S., Sandoval, C., & Arnau, O. (2017). Shear response of partially-grouted reinforced masonry walls with a central opening: Testing and detailed micro-modelling. Materials and Design, 118, 122–137.
- Calderón, S., Sandoval, C., & Arnau, O. (2019). Detailed micro-modeling approach and solution strategy for laterally loaded reinforced masonry shear walls. Engineering Structures, 201.
- Comite Euro-International du Beton (CEB) (1993). CEB-FIP Model Code 1990. London, UK: Thomas Telford Services Ltd. Thomas Telford House.
- Colegio Federado de Ingenieros y Arquitectos (CFIA) (2016). Código Sísmico de Costa Rica 2010. Revisión 2014. Cartago, Costa Rica: Editorial Tecnológica de Costa Rica.
- DIANA FEA BV. (2020). DIANA FEA (10.3) [Software]. Recuperado de https://dianafea.com/content/diana
- Drougkas, A., Roca, P., & Molins, C. (2015). Numerical prediction of the behavior, strength and elasticity of masonry in compression. Engineering Structures, 90, 15-28.
- Eurocode 6. (1996). Design of masonry structures. Part 1–1: General rules for reinforced and unreinforced masonry structures. European Pre-standard ENV 1998. Bruxelles: Comite European de Normalization.
- Hernández, F. (2011). Modelaje de muros de mampostería con elementos monolíticos con borde mediante el método de elemento finito. [Tesis de licenciatura]. Universidad de Costa Rica, San José, Costa Rica.
- Hidalgo-Leiva, D. A., Picado-Arguedas, A., & Sánchez-Vargas, N. (2021). In-plane cyclic performance of confined partially grouted masonry walls with joint and vertical reinforcement. Engineering Structures, 245 (October), 112881. https://doi.org/10.1016/j.engstruct.2021.112881
- Lourenço, P. B. (1996). Computational strategies for masonry structures. PhD Thesis. Delf, Netherlands: Delf University Press.
- Lourenço, P. B. (2008). Recent advances in masonry modelling micromodelling and homogenization. Multiscale Modeling in Solid Mechanics: Computational Approaches. https://doi.org/10.1142/9781848163089\_0006
- P.B. Lourenço, G. Vasconcelos, P. Medeiros, J. Gouveia (2010). Vertically perforated clay brick masonry for loadbearing and non-loadbearing masonry walls. https://doi.org/10.1016/j.conbuildmat.2010.04.010.
- McCormac, J. C. Csernak, S.F. (2012). Diseño de Estructuras de Acero. México: Alfaomega.
- Nakamura H, Higai T. (2001). Compressive fracture energy and fracture zone length of concrete. Model. Inelast. Behav. RC Struct. under Seism. loads, American Society of Civil Engineers, 471–87.
- Navas, A. (2007). Propiedades a Compresión de la Mampostería de Bloques de Concreto. Ingeniería, 17(2), 53–70.
- NIST. (2014). Seismic Design of Special Reinforced Masonry Shear Walls: A Guide for Practicing Engineers, NIST GCR 14-917-31, prepared by the Applied Technology Council for the National Institute of Standards and Technology, Gaithersburg, MD, pp 42.
- Picado, A. (2019). Análisis del comportamiento ante carga cíclica de muros de mampostería confinada reforzada con diferentes relaciones de aspecto. [Tesis de licenciatura]. Universidad de Costa Rica, San José, Costa Rica.
- Poveda, A. (2018). Diseño de estructuras de mampostería. Editorial EDInexo.
- Rao, S. (2004). The Finite Element Method in Engineering. (4ta ed.). EEUU, Elsevier Science & Technology Books.
- Salazar J. (2013). Propiedades Geométricas y Densidad de la Mampostería de Concreto. [Tesis de licenciatura]. Universidad de Costa Rica, San José, Costa Rica.
- Sánchez, T. (2019). Verificación de la capacidad de muros de mampostería confinada reforzada al variar la relación de aspecto. [Tesis de licenciatura]. Universidad de Costa Rica, San José, Costa Rica.

Sandoval, C., Arnau, O. (2017). Experimental characterization and detailed micro-modeling of multi-perforated clay brick masonry structural response. Materials and Structures, 50(1), 34.

#### **Normas consultadas**

- ASTM International. (2016). ASTM Standard C39/C39M-16, Standard Test Method for Compressive Strength of Cylindrical Concrete Specimens. In ASTM International. https://doi.org/10.1520/C0039\_C0039M-16
- ASTM International. (2021). ASTM Standard C109/ C109M-21, Standard Test Method for Compressive Strength of Hydraulic Cement Mortars (Using 2-in. or [50-mm] Cube Specimens). In ASTM International. https://doi.org/10.1520/C0109\_C0109M-21
- ASTM International. (2020). ASTM Standard C1019-20, Standard Test Method for Sampling and Testing Grout for Masonry. In ASTM International. https://doi.org/10.1520/C1019-20
- ASTM International. (2021). ASTM Standard C140 / C140M-21, Standard Test Methods for Sampling and Testing Concrete Masonry Units and Related Units. In ASTM International. https://doi.org/10.1520/C0140\_C0140M-21
- ASTM International. (2019). ASTM Standard C270-19ae1, Standard Specification for Mortar for Unit Masonry. In ASTM International. https://doi.org/10.1520/C0270-19AE01
- ASTM International. (2014). ASTM Standard C469 / C469M-14e1, Standard Test Method for Static Modulus of Elasticity and Poisson's Ratio of Concrete in Compression. In ASTM International. https://doi.org/10.1520/C0469\_C0469M-14E01
- ASTM International. (2016). ASTM Standard A706 / A706M-16, Standard Specification for Deformed and Plain Low-Alloy Steel Bars for Concrete Reinforcement. In ASTM International. https://doi.org/10.1520/A0706\_A0706M-16
- ASTM International. (2020). ASTM Standard A615 / A615M-20, Standard Specification for Deformed and Plain Carbon-Steel Bars for Concrete Reinforcement. In ASTM International. https://doi.org/10.1520/A0615\_A0615M-20
- ASTM International. (2013). ASTM Standard C642-13, Standard Test Method for Density, Absorption, and Voids in Hardened Concrete. In ASTM International. https://doi.org/ 10.1520/C0642-13
- ASTM International. (2016). ASTM Standard ASTM C293 / C293M-16, Standard Test Method for Flexural Strength of Concrete (Using Simple Beam with Center-Point Loading). In ASTM International. https://doi.org/10.1520/C0293\_C0293M-16
- ASTM International. (2020). ASTM Standard A370-20, Standard Test Methods and Definitions for Mechanical Testing of Steel Products. In ASTM International. https://doi.org/10.1520/A0370-20
- ASTM International. (2021). ASTM Standard E8 / E8M-21, Standard Test Methods for Tension Testing of Metallic Materials. In ASTM International. https://doi.org/ 10.1520/E0008\_E0008M-21

## **8 Apéndices**

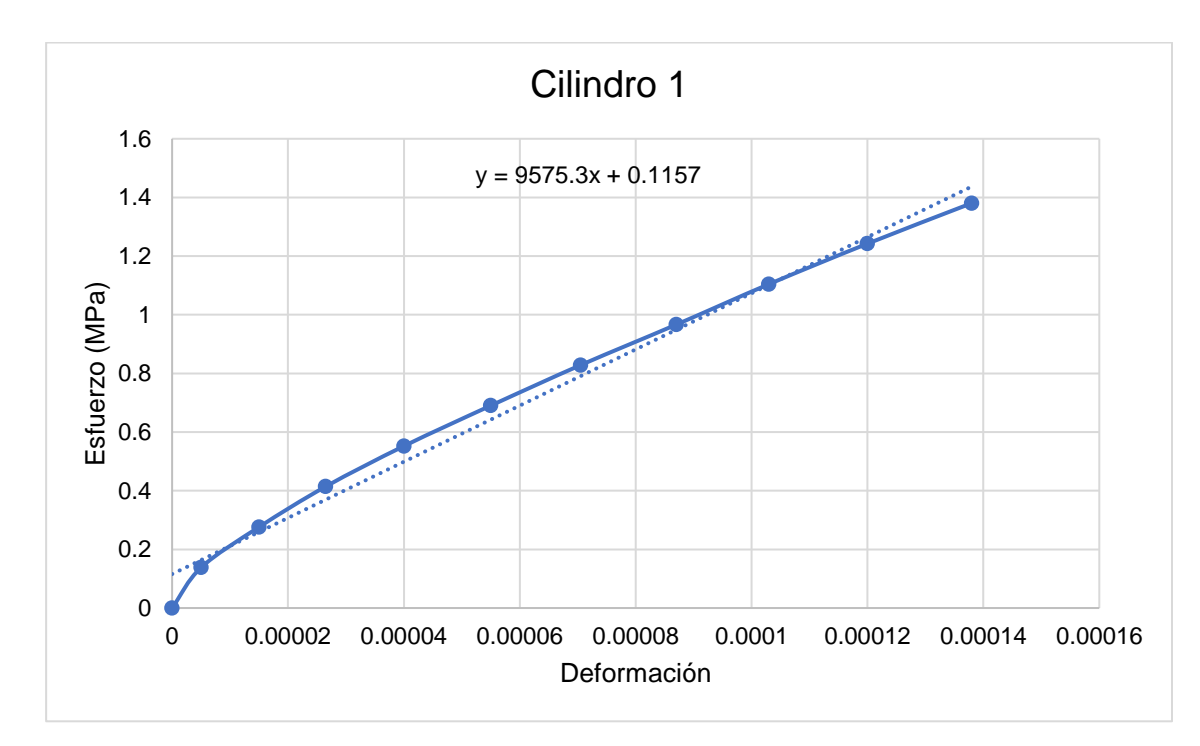

**8.1 Apéndice 1. Módulo de elasticidad del mortero**

Figura 68. Prueba N.1 para obtener el módulo de elasticidad del mortero

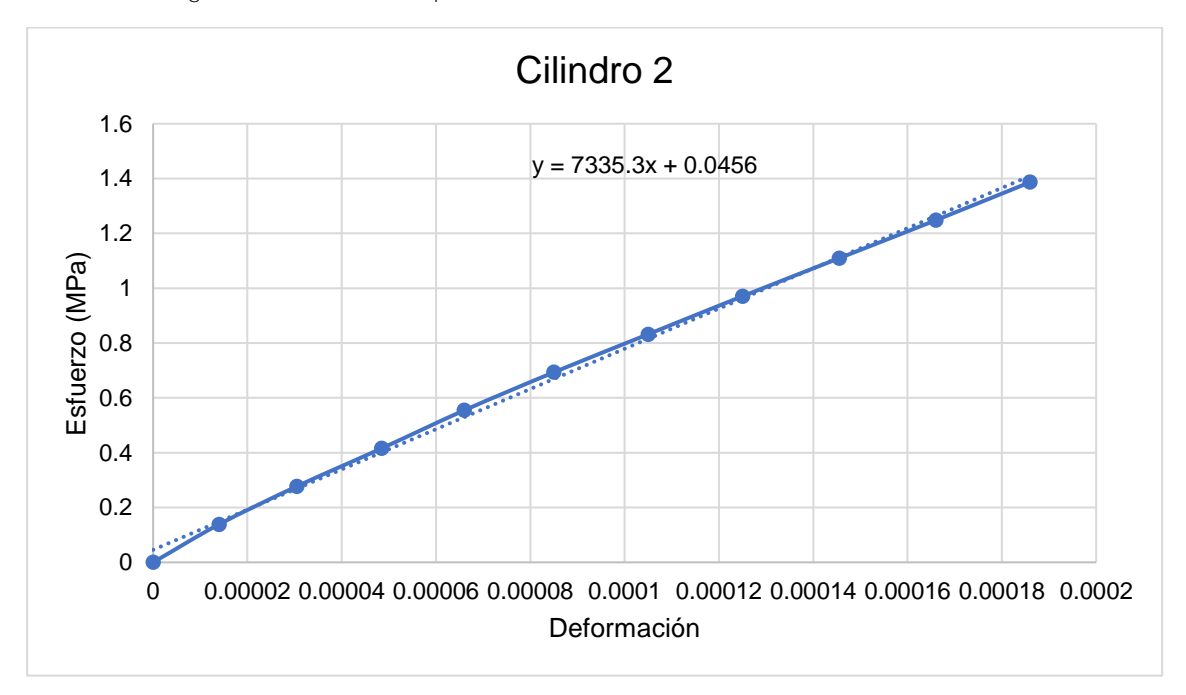

Figura 69. Prueba N.2 para obtener el módulo de elasticidad del mortero

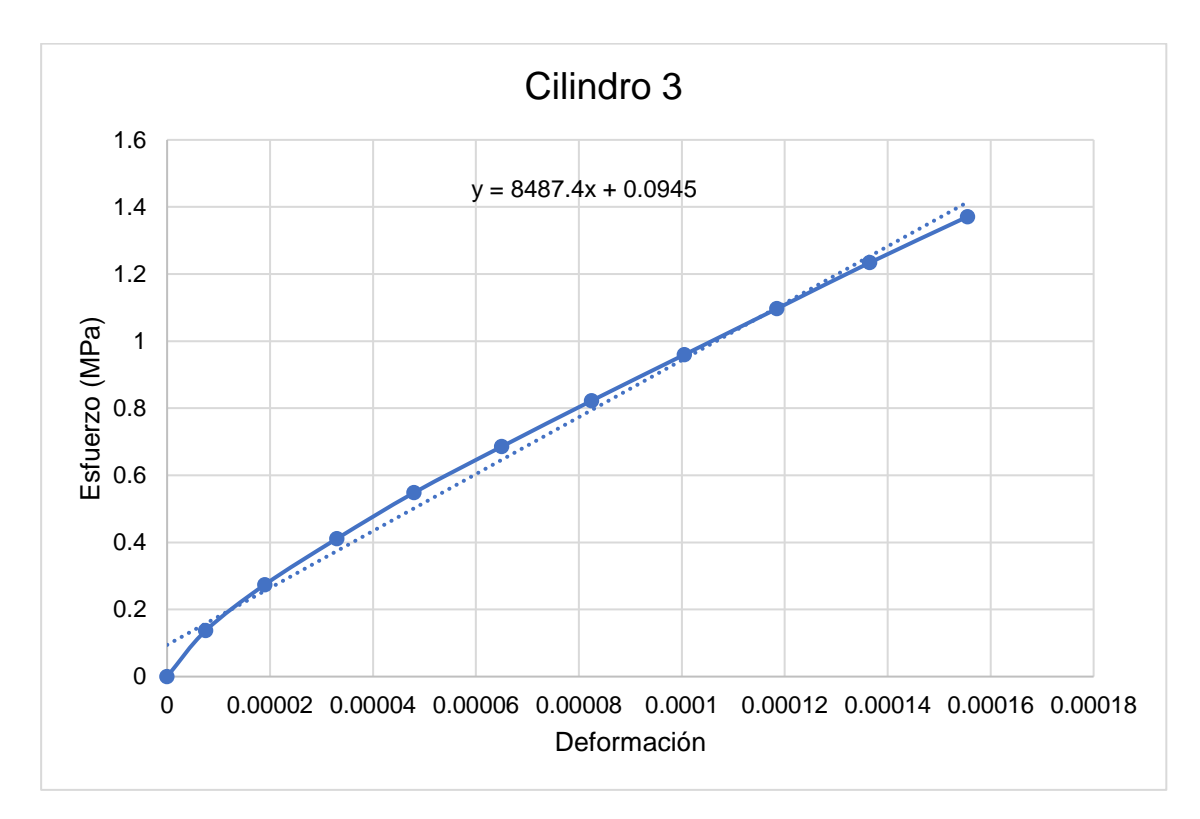

Figura 70. Prueba N.3 para obtener el módulo de elasticidad del mortero

**8.2 Apéndice 2. Módulo de elasticidad del concreto de relleno**

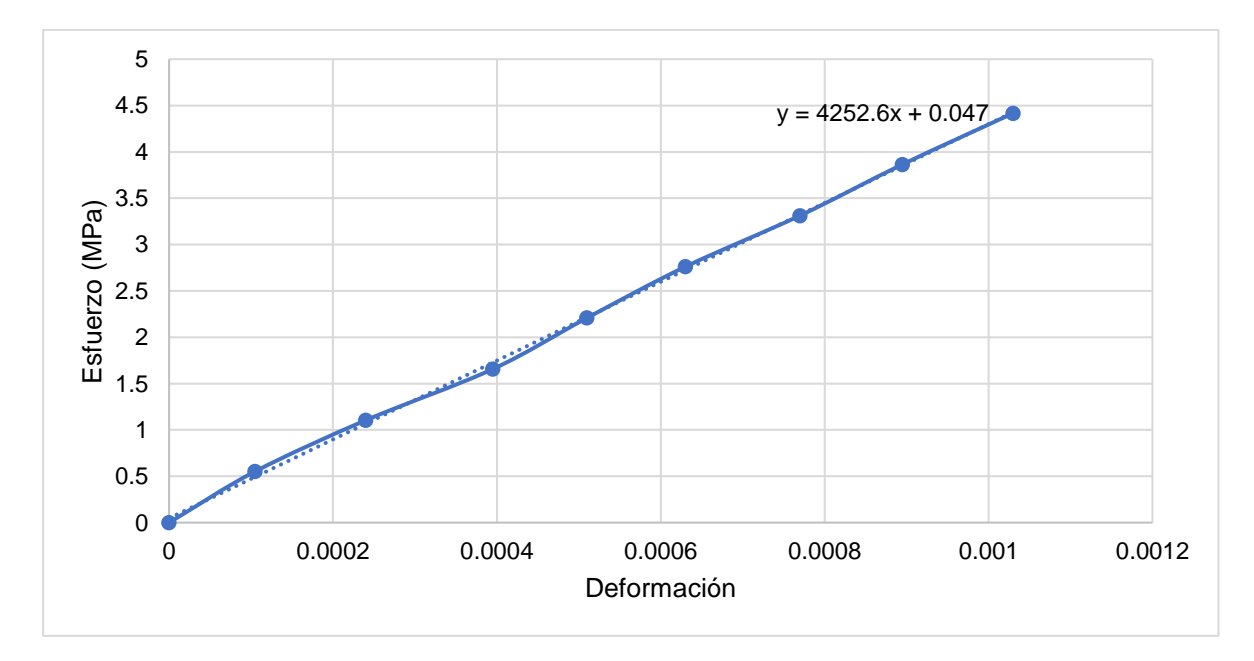

Figura 71. Prueba N.1 para obtener el módulo de elasticidad del concreto de relleno

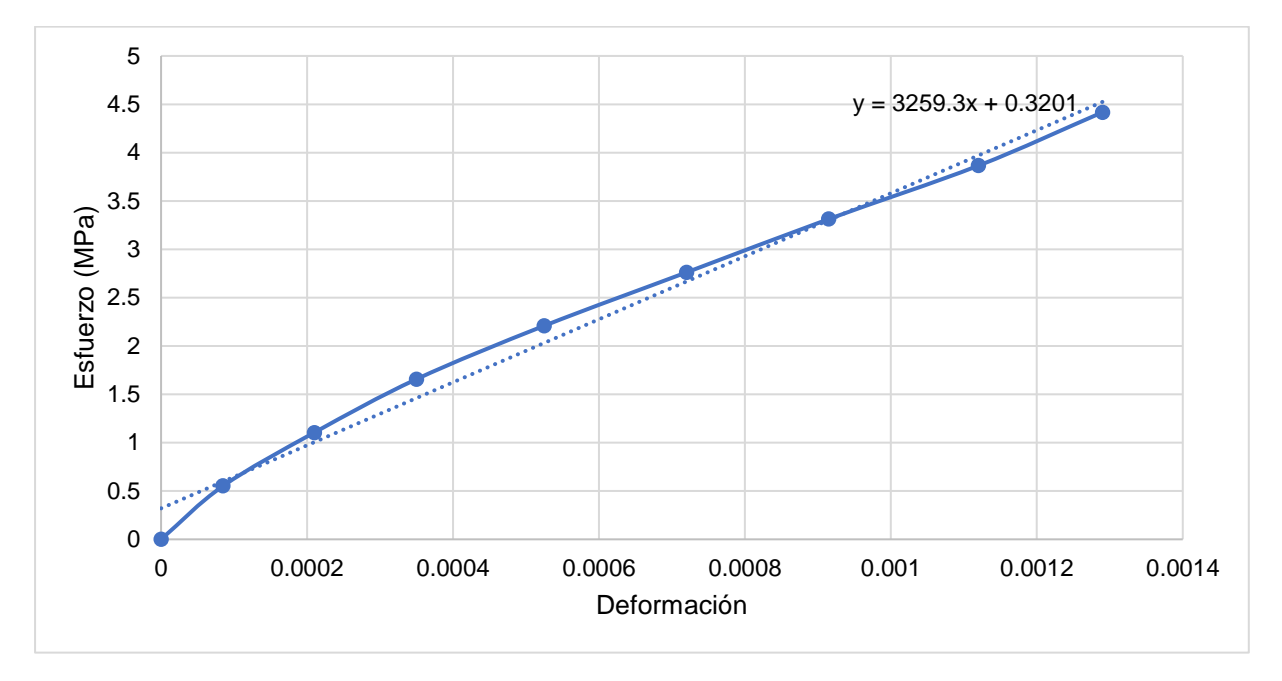

Figura 72. Prueba N.2 para obtener el módulo de elasticidad del concreto de relleno

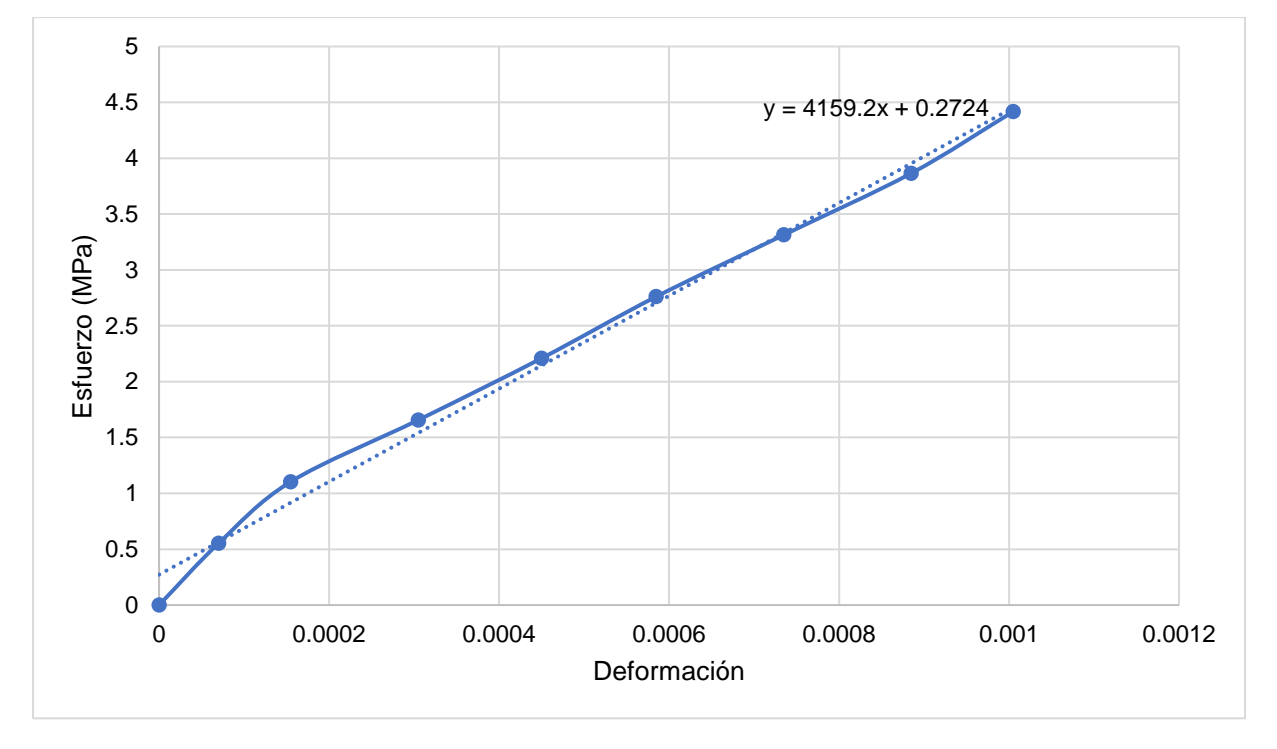

Figura 73. Prueba N.3 para obtener el módulo de elasticidad del concreto de relleno

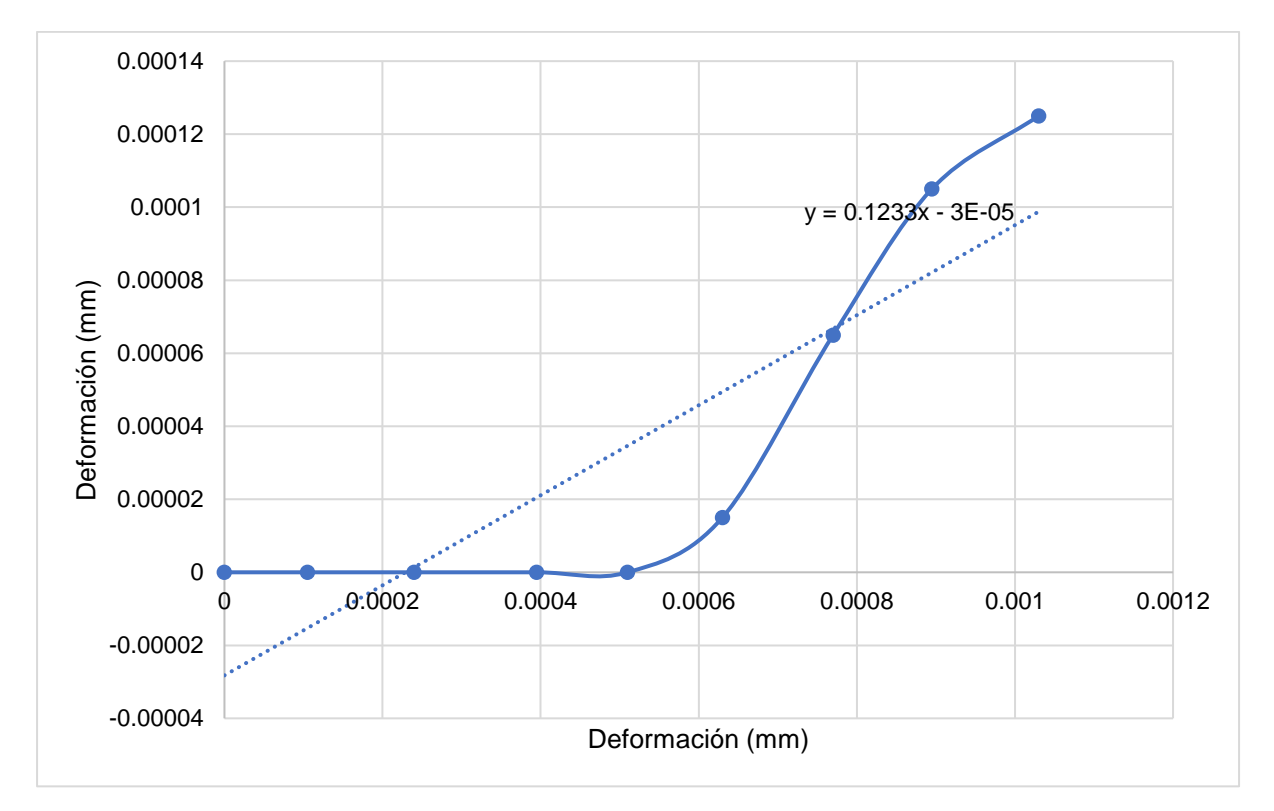

**8.3 Apéndice 3. Coeficiente de Poisson del concreto de relleno**

Figura 74. Prueba N.1 para obtener el coeficiente de Poisson del concreto de relleno

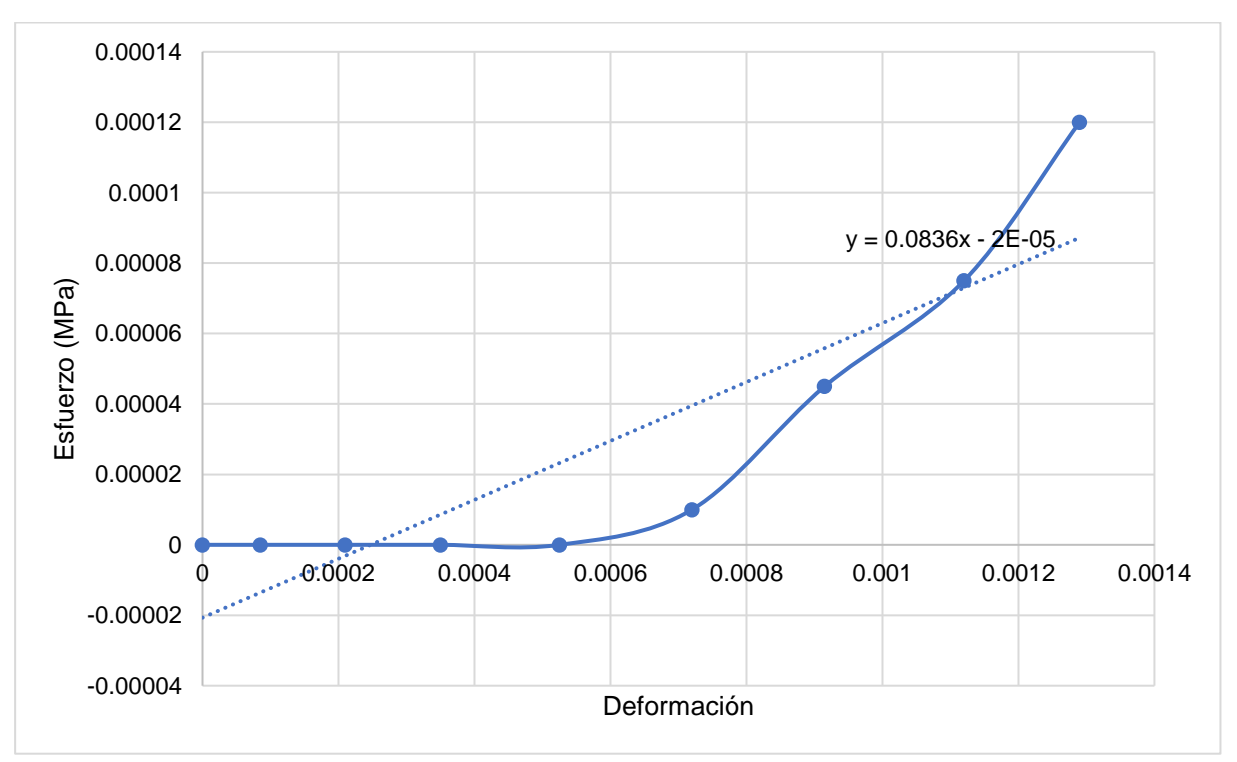

Figura 75. Prueba N.2 para obtener el coeficiente de Poisson del concreto de relleno

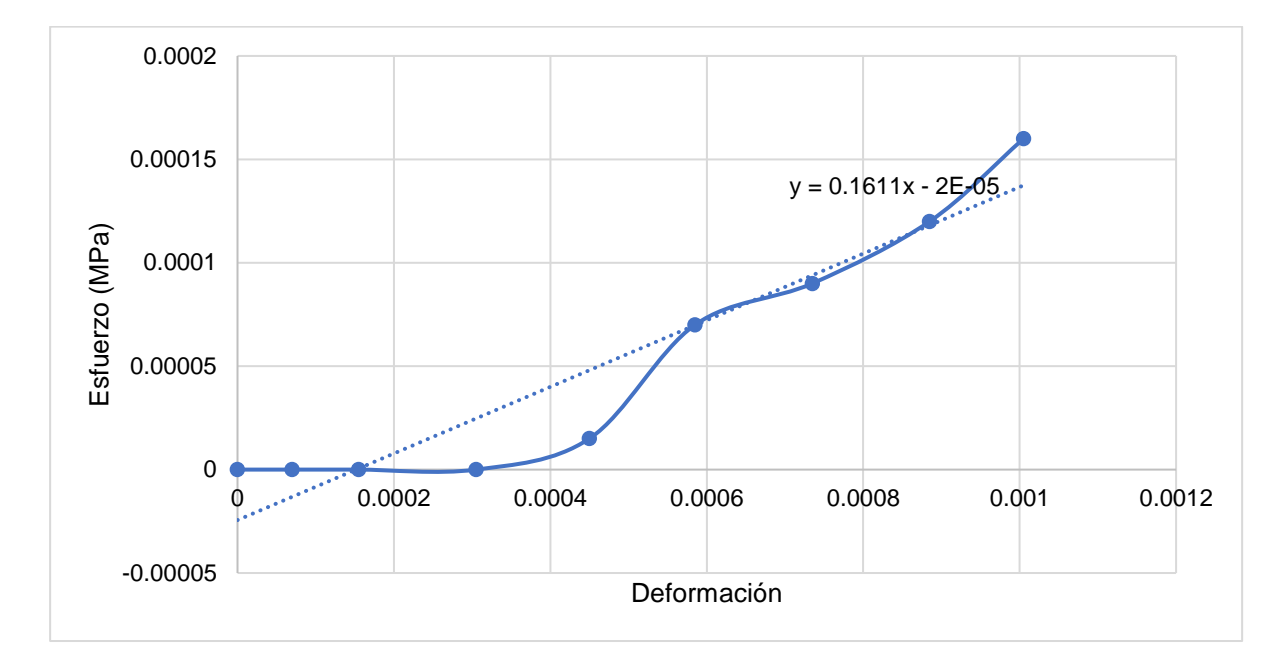

Figura 76. Prueba N.3 para obtener el coeficiente de Poisson del concreto de relleno

**8.4 Apéndice 4. Resistencia a la tensión con los datos completos**

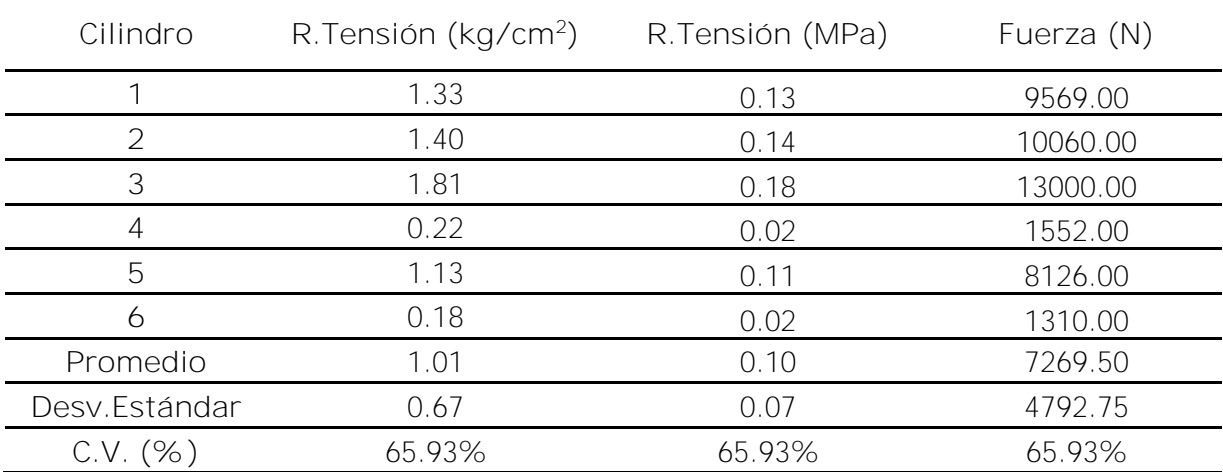

Cuadro 39. Datos completos de la resistencia a la tensión de la interfaz vertical.

| Cilindro       | R. Tensión (kg/cm <sup>2</sup> ) | R. Tensión (MPa) | Fuerza<br>(N) |
|----------------|----------------------------------|------------------|---------------|
| 1              | 1.00                             | 0.10             | 2989.00       |
| $\overline{2}$ | 2.09                             | 0.21             | 6271.00       |
| 3              | 0.73                             | 0.07             | 2190.00       |
| 4              | 0.07                             | 0.01             | 203.00        |
| 5              | 0.18                             | 0.02             | 545.00        |
| 6              | 0.52                             | 0.05             | 1552.00       |
| 7              | 2.71                             | 0.27             | 8126.00       |
| 8              | 0.44                             | 0.04             | 1310.00       |
| Promedio       | 0.97                             | 0.09             | 2898.25       |
| Desv.Estándar  | 0.95                             | 0.09             | 2837.30       |
| C.V. (%)       | 97.90%                           | 97.90%           | 97.90%        |

Cuadro 40. Datos completos de la resistencia a la tensión de la interfaz horizontal.

## **8.5 Apéndice 5. Cohesión y ángulo de fricción de la interfaz con los datos completos**

Cuadro 41. Datos completos de prueba experimental de triples de la interfaz vertical (primer intento).

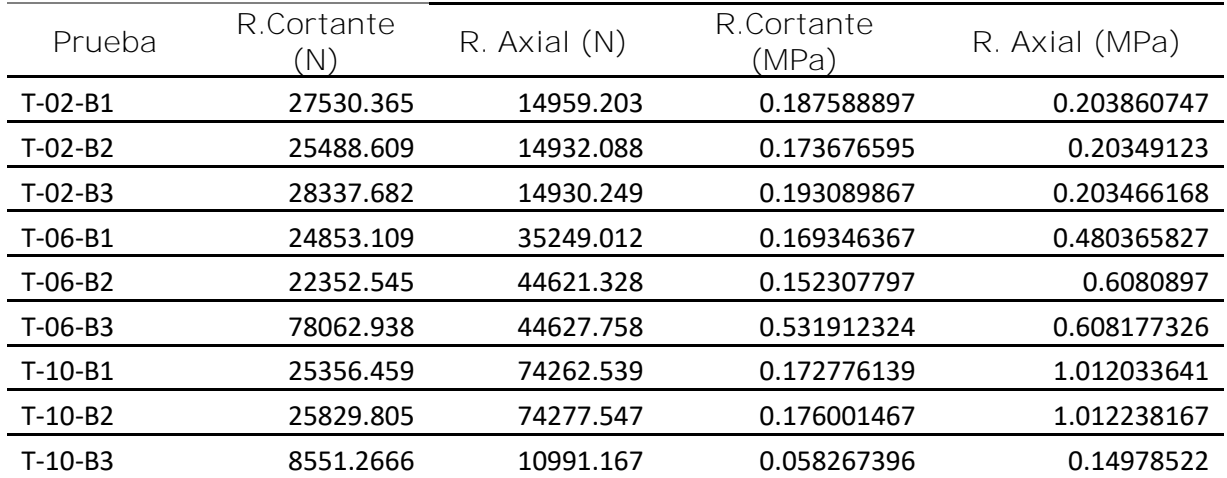

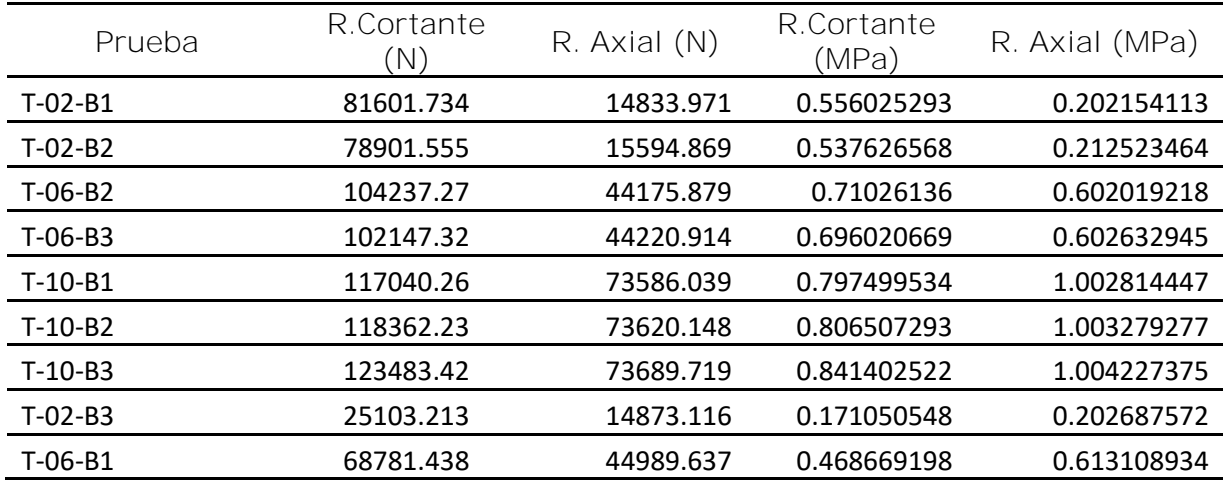

Cuadro 42. Datos completos de prueba experimental de triples de la interfaz vertical (segundo intento).

Cuadro 43. Datos completos de prueba experimental de triples de la interfaz horizontal (primer intento).

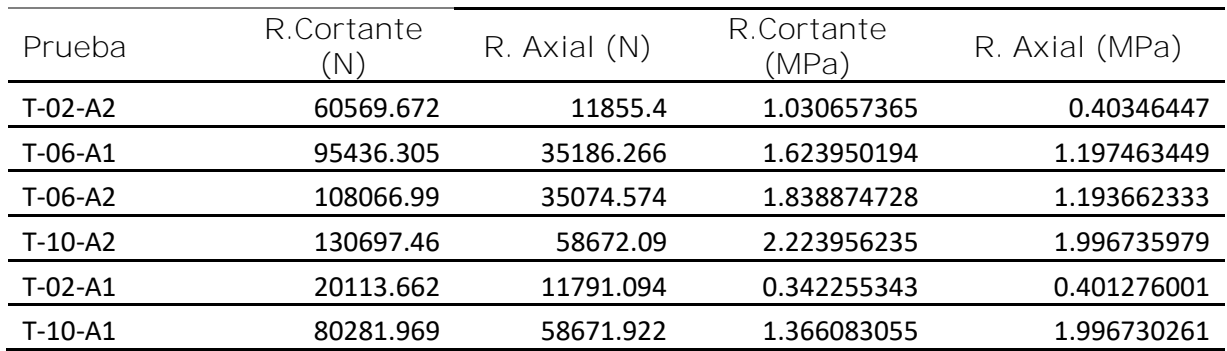

Cuadro 44. Datos completos de prueba experimental de triples de la interfaz horizontal (segundo intento).

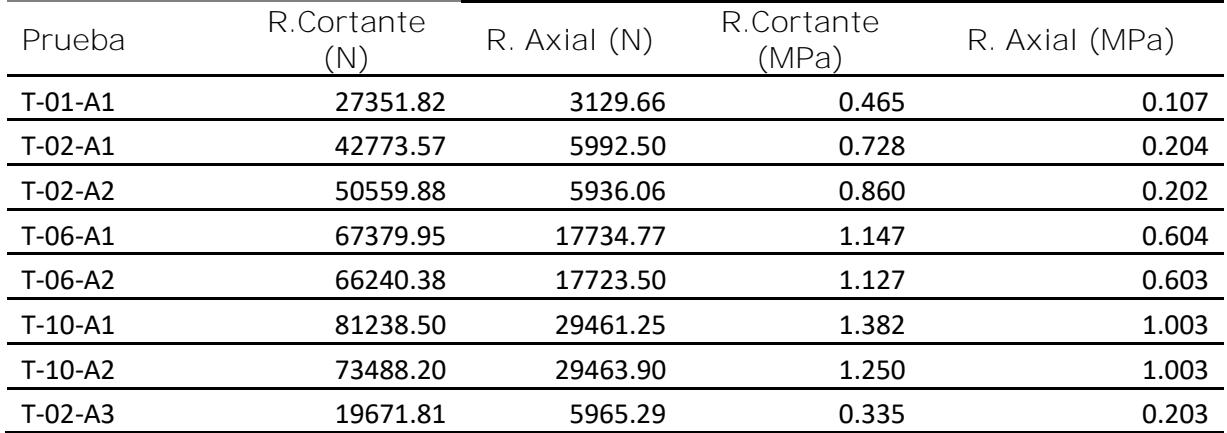

# **8.6 Apéndice 6. Protocolo de carga del muro**

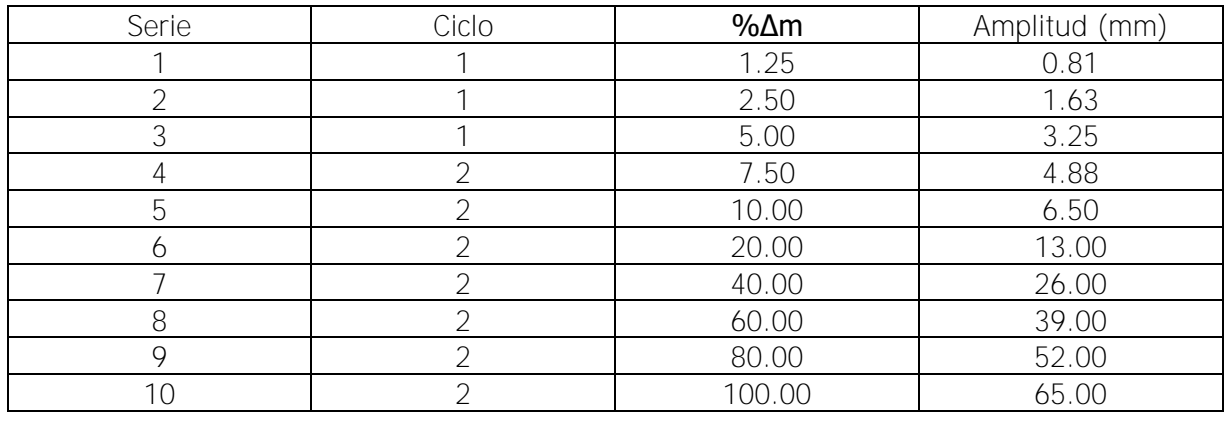

Cuadro 45. Protocolo de carga del Muro A.

# **8.7 Apéndice 7. Valores máximos de cada ciclo de histéresis**

Cuadro 46. Valores máximos del ciclo de histéresis

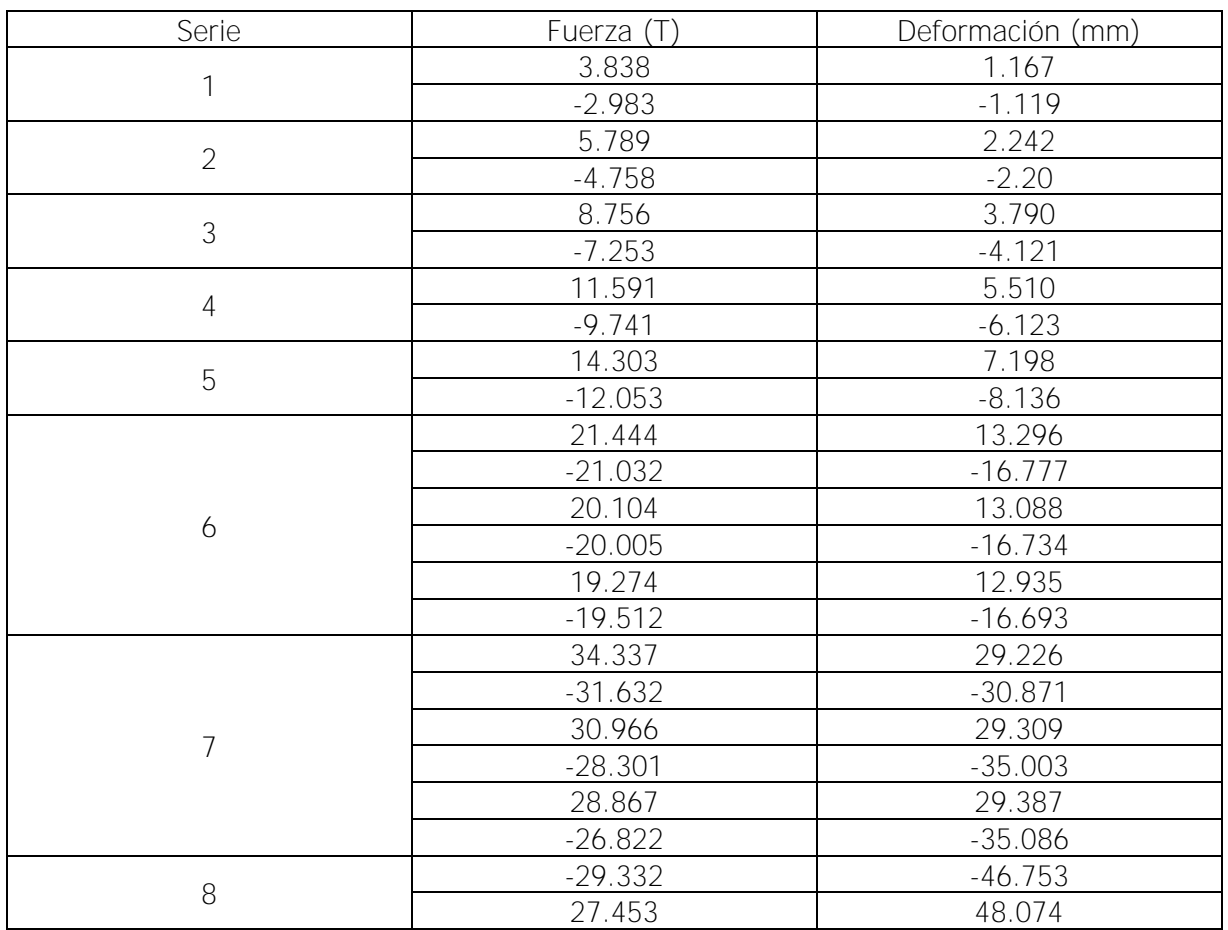

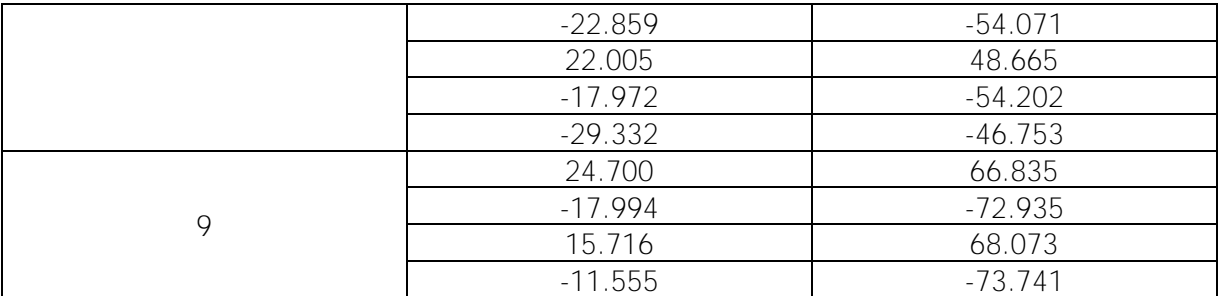